# **МІНІСТЕРСТВО ОСВІТИ І НАУКИ УКРАЇНИ**

# **ОДЕСЬКА НАЦІОНАЛЬНА АКАДЕМІЯ ХАРЧОВИХ ТЕХНОЛОГІЙ**

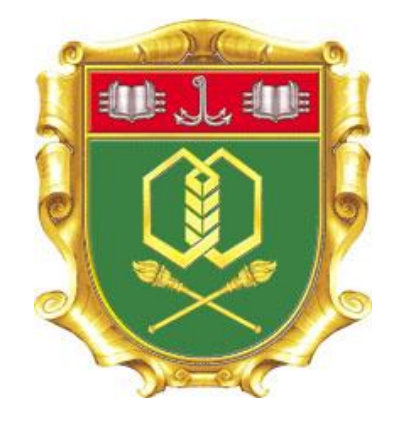

# **Бодюл С.В., Ломовцев П.Б., Попков Д.М., Бодюл О.С.**

# **МЕТОДИЧНІ ВКАЗІВКИ**

**до дипломного проектування для студентів напряму підготовки 6.050101 «Комп'ютерні науки»**

**Бодюл С. В., Ломовцев П. Б., Попков Д. М., Бодюл О. С.** Методичні вказівки до дипломного проектування для студентів напряму підготовки 6.050101 «Комп'ютерні науки», 2016. – 95 с.

У методичних вказівках висвітлюють різні організаційно-змістовні аспекти виконання дипломного проектування студентами освітньокваліфікаційного рівня «Бакалавр» для напряму підготовки 6.050101 «Комп'ютерні науки» (професійне спрямування – «Інформаційні управляючі системи та технології», «Інформаційні технології проектування»).

Методичне видання розроблено на підставі закону України «Про освіту», «Положення про порядок створення та організацію роботи державної екзаменаційної комісії у вищих навчальних закладах Ураїни».

Методичні вказівки містять матеріали щодо структури, змісту, оформлення та організації виконання дипломних проектів. У відповідних додатках наведені форми документів, що входять до дипломного проекту.

Видання призначено для студентів денної, заочної та дистанційної форм навчання, викладачів, керівників дипломних робіт та ін.

Розглянуто та рекомендовано до видання на засіданні кафедри інформаційних технологій та кібербезпеки.

Протокол №  $\qquad \qquad$  від  $\qquad \qquad$  2016 р.

Завідувач кафедри інформаційних технологій та кібербезпеки, и поведення в В.М.Плотніков

Розглянуто та рекомендовано до видання на засіданні Ради зі спеціальностей: 7.05010101 «Інформаційні управляючі системи та технології» (*за галузями*); 7.05010102 «Інформаційні технології проектування» та напряму підготовки 6.050101 «Комп'ютерні науки»; 7.05010201 «Комп'ютерні системи та мережі»; 7.05010203 «Спеціалізовані комп'ютерні системи» та напряму підготовки 6.050102 «Комп'ютерна інженерія»

Протокол від « $\longrightarrow$  2016 р  $\mathcal{N}_2$  Голова  $\longrightarrow$  Б.В.Косой

ОНАХТ, 2016

## **ЗМІСТ**

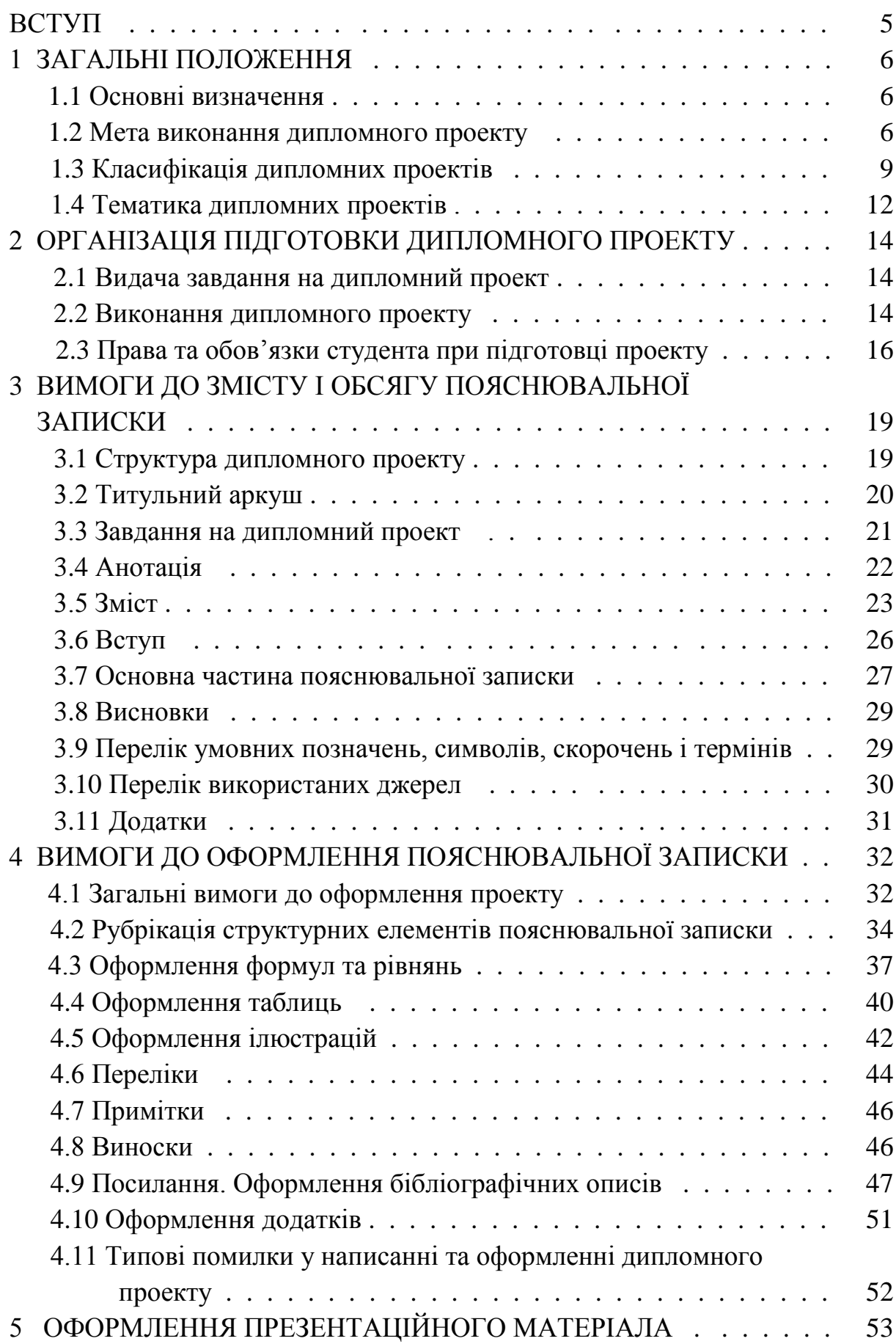

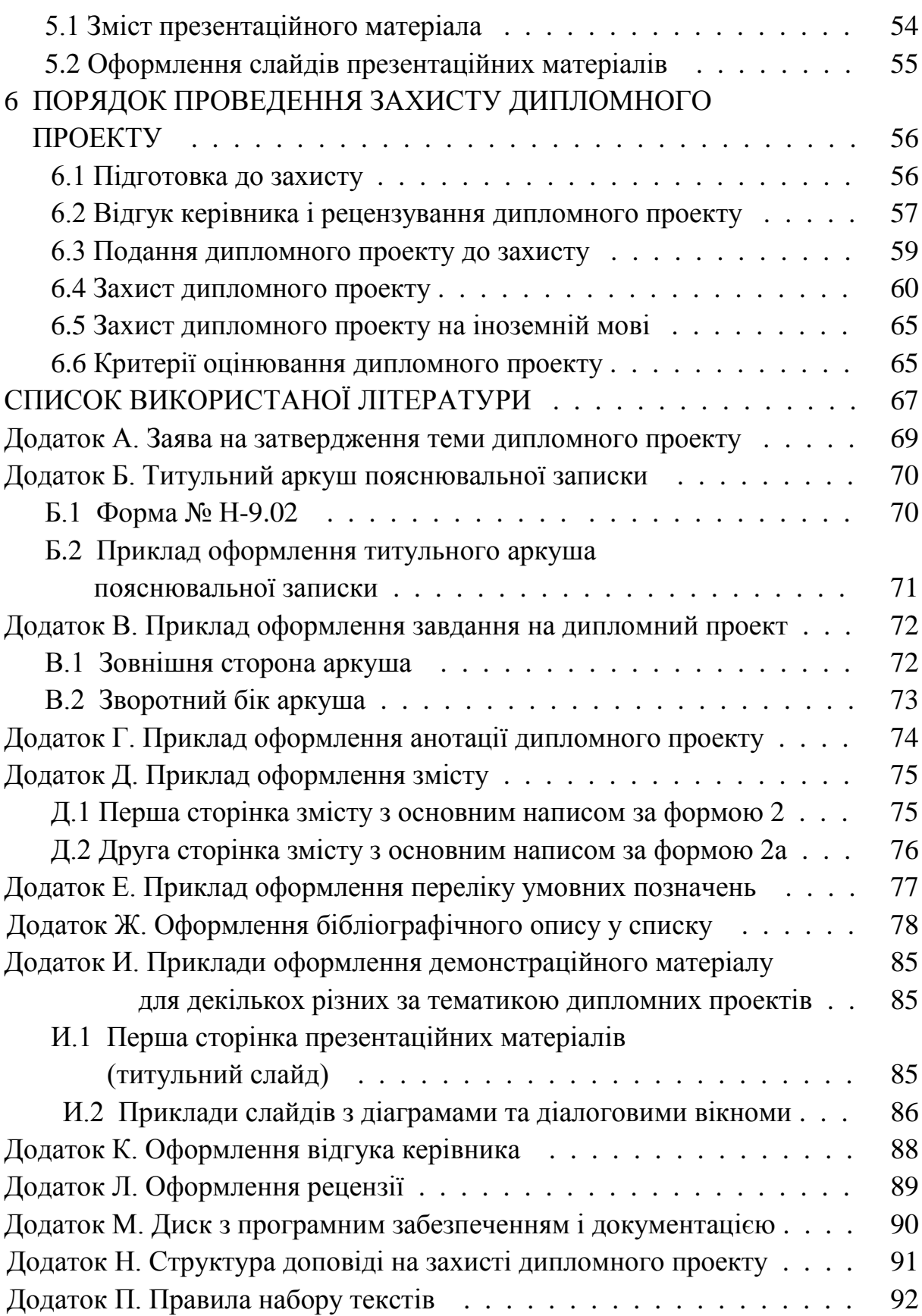

4

#### **ВСТУП**

Методичні вказівки до виконання випускної кваліфікаційної роботи освітньо-кваліфікаційного рівня «Бакалавр» мають за мету систематизацію та упорядкування вимог до змісту, виконання та оформлення кваліфікаційної випускної роботи за напрямом підготовки 6.050101 «Комп'ютерні науки» (професійне спрямування – «Інформаційні управляючі системи та технології», «Інформаційні технології проектування»).

Методичні вказівки до виконання дипломних проектів бакалаврів розроблено на основі Закону України «Про освіту» від 23.05.1991 № 1060- XII (поточна редакція від 01.01.2015) [1], «Положення про порядок створення та організацію роботи державної екзаменаційної комісії у вищих навчальних закладах України» від 24.05.2013 № 584, «Галузевого стандарту вищої освіти України з напряму підготовки 6.050101 «Комп'ютерні науки» [2], «Положення про організацію дипломного проектування в ОНАХТ», «Положення про дипломний проект студентів, що навчаються за ОКР «бакалавр» в ОНАХТ» та інших нормативних документів, що стосуються вищої освіти.

Викладені матеріали визначають вимоги до тематики дипломних проектів, їх змісту, обсягу і структури пояснювальної записки, ілюстративної частини та їх оформлення.

#### **1 ЗАГАЛЬНІ ПОЛОЖЕННЯ**

#### **1.1 Основні визначення**

Державна атестація випускника – це встановлення відповідності рівня отриманої ним освітньо-професійної підготовки вимогам освітньокваліфікаційної характеристики (ОКХ) фахівця певного освітньокваліфікаційного рівня (ОКР) після виконання студентом освітньопрофесійної програми підготовки за навчальним планом.

Державна атестація випускників напряму підготовки 6.050101 «Комп'ютерні науки» ОКР «бакалавр» є обов'язковою та здійснюється Державною екзаменаційною комісією (ДЕК) в формі поєднання державного екзамену та захисту кваліфікаційної роботи.

Бакалавр – це освітньо-кваліфікаційний рівень вищої освіти особи, яка на основі повної загальної середньої освіти або неповної вищої освіти здобула базову вищу освіту, та набула фундаментальних і спеціальних умінь і знань щодо узагальненого об'єкта праці (діяльності), достатніх для виконання завдань і обов'язків (робіт) певного рівня професійної діяльності, передбачених для первинних посад у певному виді економічної діяльності.

Кваліфікаційні роботи бакалавра виконуються за видами: дипломний проект або дипломна робота.

Підготовка і захист випускної роботи на кваліфікаційну ступінь бакалавра є завершальним етапом навчання студентів за освітньою програмою базової вищої освіти. Відповідно до Освітньо-професійної програми (ОПП) [2] випускник за напрямом підготовки 6.050101 «Комп'ютерні науки» отримує кваліфікацію 3121 «Фахівець з інформаційних технологій»*.*

**Примітка.** Надалі в тексті методичних вказівок випускна кваліфікаційна робота бакалавра називається дипломним проектом.

#### **1.2 Мета виконання дипломного проекту**

Одним з важливих етапів усієї навчальної підготовки студента є виконання і захист дипломного проекту. Виконання дипломного проекту має на меті: систематизацію та закріплення набутих теоретичних знань і формування умінь застосування цих знань під час вирішення локальних

в межах спеціальності наукових та прикладних завдань; доведення здатності застосування набутих знань та вмінь при вирішенні локальних науково-технічних задач в галузі інформаційних технологій.

Реалізація дипломного проекту – це творча, самостійна робота, під час якої студенту необхідно показати вміння користуватися науковотехнічною літературою, математичними методами, володіти комп'ютерними інформаційними системами і технологіями, тобто фундаментальними вміннями і знаннями, достатніми для виконання завдань і обов'язків визначеного рівня професійної діяльності. Елементами дипломного проекту, що визначаються поставленим завданням, є: вивчення і формалізація предметної області; аналіз і вибір програмних засобів; розробка технічних або програмних засобів. Одночасно переслідується і навчальна мета, яка полягає у систематизації, закріпленні і розширенні теоретичних і практичних знань студента.

Успішне виконання і захист дипломного проекту є доказом досягнення студентом освітнього рівня «базова вища освіта», яка характеризує сформованість інтелектуальних якостей, що визначають розвиток людини як особистості і є достатнім для присвоєння йому кваліфікації бакалавра, як певного освітньо-кваліфікаційного рівня.

Метою дипломного проекту може бути:

– узагальнити, закріпити і поглибити знання, отримані за весь час навчання в академії, і використовувати їх для обґрунтованого прийняття проектних рішень;

– набути досвіду роботи виконання предпроектного пошуку і порівняльного аналізу інформації, при виборі найбільш прийнятних топологій, протоколів, алгоритмів и програм за заданими характеристиками;

– розвити навички проведення самостійної науково-дослідницької роботи і опанування методики ведення пошукової діяльності;

– прищепити знання й уміння при проектуванні підсистем та систем у цілому і практично закріпити навички розробки їх базових компонентів – програмного та інформаційного забезпечення для інформаційних управляючих систем, інформаційно-довідкових систем, програмного та інформаційного забезпечення для автоматизованого проектування (САПР), систем штучного інтелекту, баз даних, WEB-технологій, комп'ютерних мереж, систем дистанційного навчання тощо.

Виконання дипломного проекту повинно:

– засвідчити певний рівень підготовленості студента за дисциплінами, передбаченими освітньо-професійною програмою бакалавра;

– виявити уміння та навички щодо використання набутих теоретичних знань при вирішенні задач професійної діяльності, пов'язаних із проектуванням, дослідженням, випробуванням, впровадженням, обслуговуванням, відновленням та модернізацією інформаційних систем різного призначення.

Крім того, дипломне проектування ставить за мету визначення загального науково–технічного, професійного та культурного рівнів студента шляхом контролю його знань та вмінь згідно з освітньопрофесійною програмою підготовки та оцінку його вміння самостійно (за типовими методиками) проводити аналіз об'єкту, формулювати задачі та висновки, подавати письмово та усно матеріал проекту та захищати його.

Випускна кваліфікаційна робота бакалавра повинна бути заснована на знаннях і навичках, отриманих при вивченні дисциплін за весь період навчання у вищому навчальному закладі. У ній необхідно показати вміння глибоко і всебічно досліджувати поставлені питання, робити обґрунтовані висновки і формувати конкретні пропозиції.

Нижче наведено декілька прикладів кваліфікаційних вимог до дипломного проекту в залежності від особливостей вирішуваних задач.

**1.2.1** Бакалавр повинен уміти застосувати методи аналізу, проектування та реалізації інформаційних систем, а саме:

– Розробити проект інформаційної системи конкретного призначення, наприклад, базу даних, систему довідкового типу, інформаційно-аналітичну систему, експертну систему, систему підтримки прийняття рішень, інтернет-систему спеціального призначення, WEBтехнології та ін.

– Створити мінімально необхідну документацію на проект, а саме: технічне завдання, описати вимоги користувача та функціональні вимоги.

– Вибрати інструментальну (програмну) платформу для реалізації інформаційної системи та обгрунтувати свій вибір.

– В залежності від складності проекту, частково або повністю реалізувати спроектовану інформаційну систему на вибраній інструментальній платформі. Можливе створення прототипу системи, яке передбачає реалізацію інтерфейсу та деяких вибраних функцій, необхідних для демонстрації можливостей запропонованого проекту.

– Виконати тестування функцій системи з використанням необхідних структур даних і знань, описати отримані результати.

– Навести і описати приклад застосування системи з використанням реальних даних.

– Написати інструкцію користувача.

**1.2.2** Бакалавр повинен уміти застосувати методи математичного моделювання для отримання коректного математичного опису функціонування процесів та об'єктів різної природи, а саме:

– Виконати аналіз функціонування заданого процесу або об'єкта на основі спеціальної літератури, експериментальних (статистичних) даних, експертних оцінок та ін.

– Виконати критичний огляд спеціальної літератури за конкретним напрямом дослідження і вибрати методи математичного опису процесів та об'єктів конкретного класу, що досліджується в проекті.

– На основі математичного опису методу розробити обчислювальний алгоритм і реалізувати його програмно на заданій програмній платформі.

– Виконати перевірку коректності функціонування запрограмованого алгоритму з використанням спеціальних тестових даних, згенерованих для даної задачі або отриманих з достовірних джерел.

– Застосувати розроблений алгоритм до експериментальних (статистичних) даних з метою отримання оригінальної моделі, яка буде використана для розв'язання однієї із таких задач: поглибленого дослідження процесу, генерування оцінок прогнозів, автоматичного керування або прийняття рішень на її основі.

– Порівняти отримані результати функціонування запрограмованого алгоритму з відомими, взятими із статей, монографій, підручників, наукових звітів.

### **1.3 Класифікація дипломних проектів**

За практичною спрямованістю дипломні проекти поділяються на академічні (навчальні) та реальні.

Академічний дипломний проект передбачає розв'зання студентом навчальних завдань, рішення яких потребує від нього певних знань та професійних умінь згідно з освітньо-кваліфікаційною характеристикою фахівця даного освітньо-кваліфікаційного рівня.

Виконання реальних дипломних проектів, які дійсно впроваджуються в навчальний процес, наукові дослідження або в практику роботи окремих підприємств і організацій, покладає додаткову

відповідальність на його виконавців, що враховується при оцінці таких робіт.

Реальний дипломний проект – це такий, що відповідає хоча б одній із наступних умов:

– тема роботи пов'язана з конкретною науково-дослідною роботою кафедри або виконана на замовлення і в інтересах зовнішніх організацій (установ, підприємств, науково-дослідних інститутів тощо), підтвердженням чого є наявність відповідно оформленого технічного завдання на дипломне проектування;

– результати проектування доведені до стану, що дозволяє використовувати для впровадження у науці, техніці, технології, сучасному виробництві. Підтвердженням цього є наявність або акту про впровадження результатів, підписаного членами повноважної комісії і завіреного печаткою підприємства (організації, установи тощо), або запиту підприємства на передачу (на підставі акту про передачу) матеріалів дипломного проекту;

– за матеріалами дипломного проектування автором отримані патенти (заяви на патент, прийняті до розгляду, авторські свідоцтва), опубліковані статті.

У реальних проектах має змогу краще проявитися творча активність виконавця, тут частіше приймаються нові нестандартні рішення, виявляються індивідуальні творчі здібності автора. Реальність дипломних проектів обов'язково має бути підтверджена документально.

За характером виконання дипломні проекти поділяють на індивідуальні та комплексні.

Індивідуальний дипломний проект є найпоширенішим видом і передбачає самостійну роботу студента над темою дипломного проектування під керівництвом викладача.

Комплексні дипломні проекти мають місце при розробці або використанні складного і багатофункціонального програмного забезпечення, чи при реалізації трудомістких рішень. Комплексний проект виконується, коли тема дипломного проектування за обсягом та за змістом потребує залучення групи студентів (двох чи навіть більше) одного або кількох напрямів підготовки. Залежно від того, які саме студенти залучаються до такого проектування, дипломні проекти можуть бути міжкафедральними, міжфакультетськими, міжінститутськими, міжвузівськими.

У всіх випадках студенти в своїх проектах повинні мати логічно завершені та не дубльовані за змістом частини, які виконуються за індивідуальним завданням кожним студентом, та загальну частину, що зв'язує окремі частини єдиного проекту і визначає його комплексність (допускається збіг у змісті робіт не більше 30 %). При цьому питома вага об'єму виконаної роботи на кожного студента не змінюється.

Назва теми комплексного дипломного проекту складається з назви загальної частини і, через крапку, з назви конкретної частини, яку відповідно до індивідуального завдання розробляє кожен студент.

В завданні на дипломне проектування повинно відобразити чіткій розподіл робіт на кожного студента окремо. При цьому, як правило, загальною частиною робіт є програмна система в цілому, а поділ за проектними роботами полягає в різних розділах предметної області, або полягає в реалізації різних функцій системи та етапів проектування.

Кожний студент виконує індивідуальну, визначену для нього частину роботи, узгоджуючи свої розробки з розробками інших виконавців даної роботи. Наприклад, результати, одержані одним з учасників комплексного дипломного проекту, можуть використовуватися як вхідні дані іншими учасниками. Щоб це стало можливим, виконавці цих частин мають ще до початку розробки узгодити між собою не тільки загальну концепцію проекту, а й структури даних, формати файлів та інші параметри представлення даних, що передаються з однієї частини проекту до іншої.

Таким чином, можливі два варіанта виконання комплексного диплому:

1-й варіант – над дипломним проектом працюють два чи більше студентів одного напряму підготовки за умови чіткого розподілу як обсягу, так і змісту диплому. Наприклад, студенти розробляють різні частки програмного забезпечення, які є складовими комплексної програми.

2-й варіант може мати місце у разі потреби поєднання праці двох чи більше студентів різних спеціальностей. Наприклад, коли об'єкт проектування містить різні за своєю спеціалізацією розділи – енергетичного машинобудування та програмного забезпечення. Реалізація останнього варіанту комплексного дипломного проекту потребує інтеграції зусиль різних кафедр (навіть кафедр різних факультетів та інститутів), як з точки зору координації робіт, так і за їх обсягами.

При виконанні комплексних дипломних проектів призначаються головний керівник та керівники кожної індивідуальної частини проекту.

#### **1.4 Тематика дипломних проектів**

Тематика дипломних проектів повинна відповідати сучасному стану і перспективам розвитку інформаційних технологій. Дипломний проект являє собою проектну чи науково-дослідну розробку, в якій реалізується актуальне завдання для напряму підготовки «Комп'ютерні науки» з дослідженням предметної області і проектуванням інформаційних систем.

Теми дипломних проектів визначають згідно з наступними напрямками:

– науковий інтерес керівника в галузі комп'ютерних наук;

– науково-дослідні напрямки, якими займається кафедра;

– забезпечення навчального процесу;

– виконання господарчої договірної тематики;

– професійні інтереси виконувача.

Дипломні проекти за напрямом підготовки 6.050101 «Комп'ютерні науки» пов'язані, як правило, з розробкою функціональної або забезпечуючої частин інформаційних управляючих систем, організацією обчислювальних процесів в комп'ютерних системах, комплексах та мережах з використанням сучасних автоматизованих систем, керуванням обчислювальними системами і мережами, моделюванням, прогнозуванням, розробкою окремих модулів програмного забезпечення, наприклад, програмно-розрахункових модулів систем автоматизованого проектування (САПР), візуалізацією, розробкою інформаційно-пошукових систем, експертних систем, баз даних, WEB-технологіями і питаннями аналізу й обробки даних, керування і таке інше.

Вибір тематики дипломних проектів у загальному випадку не обумовлений вище полікованими напрямками. Студент має право самостійно запропонувати свою тему проекту за однією з проблем, яка відповідає його інтересам та вимогам напряму підготовки «Комп'ютерні науки». При цьому необхідно обґрунтувати її доцільність та актуальність, визначити мету, предмет та об'єкт дослідження. У таких ситуаціях тема і зміст дипломного проекту узгоджуються із завідувачем випускової кафедри.

Тему дипломного проекту для студентів денної форми навчання доцільно сформулювати (хоча б приблизно) в середині 7-го семестру після визначення керівника (але не пізніше кінця жовтня).

Для затвердження теми дипломного проекту студент подає на ім'я завідувача кафедри заяву про закріплення за ним обраної теми з візою керівника роботи. Приклад оформлення заяви наведено у додатку А.

Остаточно сформульовані теми дипломних проектів затверджуються наказом ректора академії за поданням випускової кафедри. Цим же наказом також призначаються керівники дипломних проектів. Після затвердження тем не дозволяється вносити будь-які зміни до їх назв. Назва теми в усіх документах дипломного проекту, починаючи з титульного аркуша пояснювальної записки, повинна бути однаковою і відповідати темі, що затверджена наказом. Керівник дипломного проекту не має права надавати відгук про проект, а завідувач кафедри допускати студента до захисту, якщо назва теми не відповідає тій, що затверджена ректором.

Теми повинні формулюватися чітко, без зайвої інформації і починатися або з предмета розробки («...система ...» і т. п.), або з процесу, що буде реалізовано («...аналіз ...», «моделювання...» тощо). В назвах тем дипломних проектів необхідно, за можливістю, уникати початку формулювання теми зі слів «Проект...», «Проектування...», а дипломної роботи – зі слова «Дослідження...» тому, що саме це передбачає їх визначення. У назві мають бути відсутні також будь-які кількісні дані, інструментальні середовища розробки, мови програмування, програмні засоби, особливості та характеристики середовища використання, які рекомендується наводити в розділі «Вхідні дані» завдання на дипломне проектування.

У назві дипломного проекту, яка зазначається у бланку завдання, наказі про затвердження теми, протоколі Державної екзаменаційної комісії, заліковій книжці студента та в додатку до диплома не дозволяється використовувати скорочення (абревіатури), крім загальноприйнятих.

Відповідальність за актуальність та відповідність тематики дипломного проекту профілю напряму підготовки фахівця, а також за керівництво та організацію її виконання несе керівник та випускова кафедра.

Відповідальність за всі викладені в дипломному проекті відомості, прийняті рішення та вірогідність даних несе безпосередньо автор цієї роботи – випускник.

## **2 ОРГАНІЗАЦІЯ ПІДГОТОВКИ ДИПЛОМНОГО ПРОЕКТУ**

#### **2.1 Видача завдання на дипломний проект**

Протягом 7-го семестру студенти вивчають напрямки праць, які ведуться кафедрою, що є визначальним при виборі тем дипломних проектів. У 8-му семестрі керівник видає студенту завдання на дипломне проектування, затверджене завідувачем кафедри, і календарний планграфік його виконання, рекомендує необхідну літературу, довідковий матеріал тощо. Студент звітує про виконання завдання перед своїм керівником у встановлений термін.

Коло питань, що підлягають розробці, може бути таким:

– Аналіз класу завдань, що розв'язуються, огляд методів розв'язання, визначення місця обробленого комплексу програм у системі програмного забезпечення;

– Вибір і обґрунтування методів розв'язання завдань, формату даних, організація збереження, пошуку й упорядкування інформації;

– Розробка математичної моделі процесу, системи або даних для даної роботи;

– Розробка алгоритмів, оцінка ефективності алгоритмів, виділення складних завдань, що підлягають детальній розробці;

– Розробка програм, налагодження й організація їх використання, вибір форм, способів збереження і контролю інформації;

– Програмування існуючих алгоритмів;

– Технологічний процес налагодження комплексу програм.

#### **2.2 Виконання дипломного проекту**

Зміст та обсяг дипломного проекту повинні відповідати вимогам ОКХ освітньо-кваліфікаційного рівня «бакалавр», часу, який виділено навчальним планом спеціальності на розробку кваліфікаційної роботи, методичним вказівкам з дипломного проектування випускової кафедри та завданню на дипломне проектування.

Початком роботи над дипломним проектом вважається дата офіційного оформлення аркуша завдання, у якому визначені тема проекту, вихідні дані, обсяг пояснювальної записки за змістом та об'єм

ілюстративного матеріалу. В аркуші завдання встановлюється орієнтовний графік виконання роботи (календарний план). Завдання має бути підписане керівником дипломного проекту та його виконавцем.

Практично робота над дипломним проектом починається в період переддипломної практики, на яку згідно з графіком навчального процесу виділяється три навчальних тижні після державного екзамену.

Відповідно до теми дипломного проекту в загальному вигляді можна рекомендувати студентам під час проходження переддипломної практики:

– вивчити існуючі інформаційні системи (системи проектування) для подібних об'єктів, їхні позитивні і негативні сторони;

– зібрати необхідні вихідні дані про об'єкт автоматизації для проектування системи;

– ознайомитись з існуючими та вибрати методику моделювання об'єкта;

– ознайомитись з існуючими та вибрати технологію проектування системи;

– підготувати матеріали (ескізи, рисунки, схеми) для виконання графічної (ілюстративної) частини дипломного проекту;

– ознайомитись з основними публікаціями, нормативними, довідниковими матеріалами з питань теми дипломного проектування.

Всі зібрані матеріали мають бути відображені в звіті з переддипломної практики і подані для перегляду та їх оцінки керівнику дипломного проекту.

Студенти, які не мають академічної заборгованості, успішно захистили звіт про переддипломну практику і, таким чином, склали залік з практики, приступають безпосередньо до дипломного проектування, на яке згідно з навчальним планом і графіком навчального процесу виділяється чотири навчальних тижні.

Керівник дипломного проекту спрямовує і контролює роботу студента, рекомендує необхідні матеріали, вказує на помилки, надає студенту можливість самостійно працювати. Уся відповідальність за прийняті рішення, виконані розрахунки, оформлення лягає на студента – виконавця роботи. Тому студент не повинен обмежуватись знаннями, які він одержав під час навчання. Необхідно додатково опрацювати вітчизняну і закордонну літературу, періодичні та нормативні видання, інформацію з джерел, опублікованих у комп'ютерній мережі Internet, і систематизувати матеріал, який стосується теми дипломного проекту.

За час терміну, виділеного для дипломного проектування, студент зобов'язаний підготувати: пояснювальну записку; демонстраційний варіант програмного продукту; ілюстративні матеріали дипломного проекту і презентацію проекту для захисту на засіданні ДЕК.

За рішенням керівника дипломний проект студента може бути розглянутий на попередньому захисті, що являє собою репетицію майбутнього захисту. Комісія з числа викладачів кафедри розглядає матеріали проекту і слухає доповідь студента. Студент повинен продемонструвати практично готову пояснювальну записку, демонстраційні матеріали, які допомагають членам комісії зрозуміти зміст дипломного проекту. На попередньому захисті даються рекомендації з виправлення помилок і приймається остаточне рішення про допущення чи не допущення студента до захисту. Після розгляду і схвалення дипломного проекту керівник підписує титульний лист пояснювальної записки і робить письмовий відгук. При позитивному відгуку комісія направляє студента до секретаря ДЕК, що приймає всі супровідні до проекту документи і визначає рецензента.

У випадку негативного рішення за результатами попереднього захисту це питання розглядається на кафедрі за участю керівника роботи. У зв'язку з цим можуть бути або зміни в індивідуальному плані підготовки дипломного проекту, або відрахування студента.

Проект вважається виконаним, якщо пояснювальна записка і весь ілюстративний матеріал оформлені відповідно до вимог діючих стандартів.

Завершений дипломний проект візує завідувач кафедри, що допускає проект до захисту на засіданні ДЕК.

По закінченню захисту дипломні проекти здаються до архіву.

## **2.3 Права та обов'язки студента при підготовці дипломного проекту**

Студент-дипломник має право:

– вибирати тему дипломного проекту з числа запропонованих випусковою кафедрою або запропонувати власну тему з необхідним обґрунтуванням доцільності її розробки і можливості виконання.

– отримати методичні вказівки щодо виконання та оформлення складових дипломного проекту, довідкову літературу та стандарти, зразки фрагментів пояснювальної записки та ілюстративного матеріалу та ін.

– користуватися лабораторною та інформаційною базою кафедри (інституту);

– отримувати консультації керівника роботи;

– самостійно вибирати варіанти вирішення завдань дипломного проектування;

– попереднього захисту на кафедрі (за необхідності), захисту дипломного проекту на засіданні ДЕК;

– звертатися (в усній або письмовій формі) до голови ДЕК, керівництва факультету (інституту), академії та Міністерства освіти і науки України зі скаргами або апеляціями щодо порушення його прав.

Оцінка, яка за результатами захисту дипломної роботи виставлена ДЕК, оскарженню не підлягає.

Студент зобов'язаний:

– своєчасно вибрати тему дипломного проекту та отримати конкретні завдання від керівника на підбирання та опрацювання матеріалів, необхідних для дипломного проектування під час проведення переддипломної практики;

– на переддипломній практиці, крім виконання її програми, ознайомитися з практичною реалізацією питань організації та управління виробництвом (підприємством, фірмою тощо);

– після складання та захисту звіту про переддипломну практику отримати у керівника проекту остаточне завдання на дипломне проектування за встановленою формою та затверджене завідувачем випускової кафедри, з'ясувати зміст, особливості та вимоги до виконання його окремих питань;

– скласти та узгодити з керівником роботи календарний план-графік виконання дипломного проекту з урахуванням трудомісткості розділів, необхідності перевірки матеріалів керівником, отримання відгуку керівника і рецензії та своєчасного надання повністю підготовленого і перевіреного та допущеного до захисту проекту не менш ніж за два дні до його захисту в ДЕК;

– регулярно, не менше одного разу на два тижні, інформувати керівника про стан виконання проекту згідно з календарним планом, надавати на його вимогу необхідні матеріали для перевірки;

– самостійно виконувати індивідуальний дипломний проект або індивідуальну частину комплексного дипломного проекту;

– при розробці питань враховувати сучасні досягнення науки і техніки, використовувати передові методики наукових досліджень;

– при проектуванні, проведенні різного роду розрахунків та моделюванні використовувати сучасні комп'ютерні технології;

– відповідати за правильність прийнятих рішень, обґрунтувань, розрахунків, якість оформлення пояснювальної записки та ілюстративного

матеріалу, їх відповідність методичним вказівкам до дипломного проектування випускової кафедри, існуючим нормативним документам та державним стандартам;

– дотримуватися календарного плану виконання дипломного проекту, своєчасно та адекватно реагувати на зауваження та рекомендації керівника проекту;

– у встановлений термін подати дипломний проект для перевірки керівнику і після усунення зауважень повернути керівнику для отримання його відгуку;

– отримати всі необхідні підписи на титульному аркуші пояснювальної записки, основному написі на сторінці зі змістом;

– особисто подати дипломний проект, допущений до захисту, рецензенту; на його вимогу надати необхідні пояснення з питань, які розроблялися в проекті;

– ознайомитися зі змістом відгуку керівника і рецензії та підготувати (у разі необхідності) аргументовані відповіді на їх зауваження при захисті дипломного проекту під час засідання ДЕК. Вносити будь-які зміни або виправлення в дипломний проект після отримання відгуку керівника та рецензії забороняється.

– за рішенням випускової кафедри (керівника проекту) або з власної ініціативи пройти попередній захист дипломного проекту на кафедрі;

– у термін, визначений секретарем ДЕК, надати дипломний проект до ДЕК;

– своєчасно прибути на захист дипломного проекту або попередити завідувача випускової кафедри та голову ДЕК (через секретаря ДЕК) про неможливість присутності на захисті із зазначенням причин цього та наступним наданням документів, які засвідчують поважність причин.

У разі відсутності таких документів на засіданні ДЕК може бути прийнято рішення про неатестацію студента як такого, що не з'явився на захист без поважних причин, з подальшим відрахуванням з академії.

Якщо студент не мав змоги заздалегідь попередити про неможливість своєї присутності на захисті, але в період роботи ДЕК надав необхідні виправдні документи, ДЕК може перенести дату захисту.

При захисті дипломного проекту особлива увага приділяється недопущенню порушення студентами правил професійної етики. До таких порушень відносять у першу чергу плагіат, фальсифікацію даних та неправдиве цитування.

Під плагіатом розуміється наявність прямих запозичень без відповідних посилань на всі друковані та електронні джерела, захищені раніше студентські роботи, кандидатські та докторські дисертації.

Під фальсифікацією даних розуміється підробка або зміна вихідних даних з метою доведення правильності висновків (гіпотези тощо), а також навмисне використання хибних даних у якості основи для аналізу.

Під неправдивим цитуванням розуміється наявність посилань на джерела, які такої інформації не містять.

Якщо вказані порушення будуть виявлені, то це буде підставою для зниження оцінки, навіть до виставлення оцінки «незадовільно».

## **3 ВИМОГИ ДО ЗМІСТУ І ОБСЯГУ ПОЯСНЮВАЛЬНОЇ ЗАПИСКИ**

## **3.1 Структура дипломного проекту**

Вимоги до змісту, обсягу і структури дипломного проекту визначаються «Положенням про організацію дипломного проектування в ОНАХТ», «Положенням про дипломний проект студентів, що навчаються за ОКР «бакалавр» в ОНАХТ» і даними методичними рекомендаціями.

За своїм змістом пояснювальна записка повинна відповідати завданню на дипломний проект.

Пояснювальна записка складається з обов'язкових частин – структурних елементів [3], які подаються у наступному порядку:

– титульний аркуш;

– завдання на дипломний проект студенту;

– анотація;

 $-$  зміст;

– вступ;

– основна частина дипломного проекту (огляд існуючих розв'язків вище поставленої задачі та порівняльний їх аналіз із вимогами завдання; проектна частина – виклад всіх необхідних аспектів для розробки згідно із завданням на проектування, розв'язок поставленої задачі (програмна реалізація);

– висновки;

– перелік умовних позначень, символів, одиниць, скорочень і термінів (за необхідності);

– перелік використаних джерел;

– додатки.

Дозволяється вводити нові частини за вказівкою керівника.

Обсяг пояснювальної записки має становити 50-70 сторінок тексту на аркушах формату А4. Розподіл матеріалу на окремі частини визначається характером тематики й особливістю питань, що розробляються. Додатки в зазначений обсяг не включаються. Рекомендований обсяг додатків – не менше 20 аркушів.

Рекомендований обсяг окремих частин пояснювальної записки подано в таблиці 3.1.

Таблиця 3.1 – Рекомендований обсяг частин пояснювальної записки

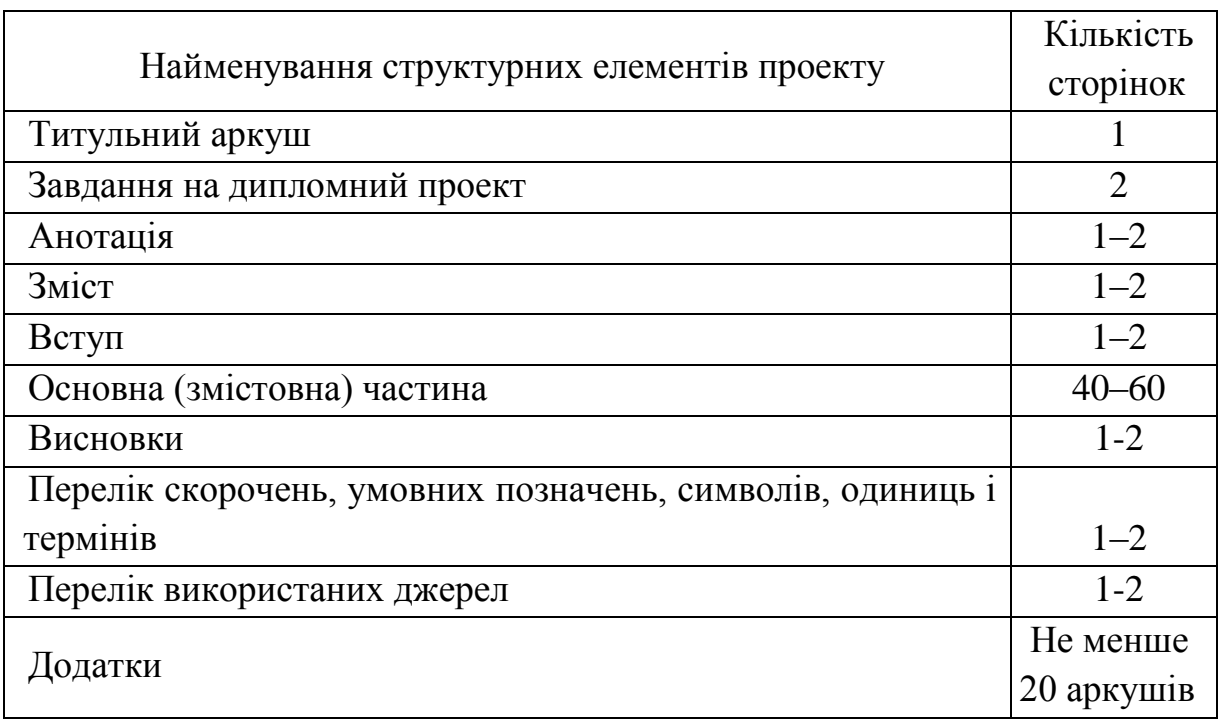

## **3.2 Титульний аркуш**

Титульний аркуш є першою сторінкою дипломного проекту і оформлюється на спеціальному бланку (форма № Н-9.02), приклад заповнення якого наведено у Додатку Б.

Найменування теми дипломного проекту не повинне відрізнятися від затвердженого наказом по академії.

### **3.3 Завдання на дипломний проект**

Завдання на дипломний проект є другим аркушем пояснювальної записки і оформлюється на спеціальному бланку (форма № Н-9.01),

Завдання на дипломний проект складається студентом разом з керівником, підписується обома та затверджується завідувачем кафедри.

Зазвичай навчальним планом підготовки фахівця передбачена переддипломна практика. Керівник повинен видати дипломнику завдання стосовно питань дипломного проектування перед її початком.

У завданні зазначаються:

– Тема дипломного проекту та наказ по академії, яким вона затверджена (вписується після отримання наказу деканатом);

– Термін здачі студентом закінченого проекту не пізніше ніж за чотири дні до захисту. Термін встановлюється рішенням випускової кафедри з урахуванням часу, необхідного для отримання відгуку керівника, візи завідувача випускової кафедри про допуск до захисту, рецензії на дипломний проект та подання секретарю ДЕК;

– Вихідні дані до проекту. Вихідні дані до дипломного проекту повинні визначати кількісні та якісні показники (характеристики) об'єкта проектування, яким він повинен відповідати після розробки, показники щодо умов, засобів та методів, які характеризують спрямованість наукового дослідження, конкретизують методику розв'язання теоретичних проблем та проведення експерименту, якщо останнє не є предметом самостійного вибору студента в процесі дипломного проектування. Залишати цей розділ завдання незаповненим або зазначати в ньому літературні джерела (крім тих, де надається опис і характеристика конкретного об'єкта-прототипу) неприпустимо;

– Перелік питань, які повинні бути розроблені. Зазначаються конкретні завдання з окремих частин проекту, послідовність та зміст яких визначають фактично програму дій дипломника та майбутню структуру пояснювальної записки. Формулювання цих Завдання кожної частини проекту рекомендується формулювати в наказовому способі, тобто починатися зі слів: «Розробити...», «Обґрунтувати...», «Оптимізувати...», «Провести аналіз...», «Розрахувати...» тощо;

– Перелік ілюстративного матеріалу. Визначає кількість та найменування обов'язкових ілюстрацій (слайдів презентації доповіді), які є обов'язковими для виконання в проекті.

– Дата видачі завдання.

Завдання підписується керівником дипломного проекту, який несе відповідальність за реальність виконання та збалансованість його обсягу з часом, відведеним на дипломне проектування, а також студентом, який своїм підписом засвідчує дату отримання завдання для виконання. Завдання є необхідною складовою пояснювальної записки.

Приклад заповнення завдання на проектування наведено у Додатку В.

#### **3.4 Анотація**

Анотація призначена для ознайомлення з дипломним проектом і має бути розміщена безпосередньо за завданням на дипломне проектування, починаючи з нової сторінки. Слово «АНОТАЦІЯ», написане напівжирним шрифтом, розміщують по центру сторінки.

Анотацію складають державною та англійською мовою (або іноземною мовою, яку вивчав студент). Першим розміщують текст мовою документа. Необхідно використовувати синтаксичні конструкції, притаманні науковому стилю мови ділових документів, стандартизовану термінологію, уникати складних граматичних зворотів, маловідомих термінів і символів.

Анотація обсягом не більш, як 500 слів (0,5–1 сторінка), повинна стисло відображати загальну характеристику та короткий виклад основної частини дипломного проекту і містити:

– відомості про обсяг записки, кількість ілюстрацій, таблиць, додатків, кількість джерел згідно з переліком використаних джерел;

– текст анотації;

– перелік ключових слів (слів специфічної термінології, які найчастіше зустрічаються у дипломному проекті).

– Текст анотації має відображати інформацію, подану в записці, у такій послідовності:

– об'єкт дослідження або розробки;

– мета проекту (роботи);

– використані методи;

– отримані результати та їх новизна;

– ступінь упровадження;

– рекомендації щодо використання результатів роботи;

– галузь застосування;

– значення роботи та висновки;

– прогнозні припущення про розвиток об'єкту дослідження або розроблення.

Структурні частини анотації, щодо яких відсутні відомості, випрекають.

Хлючові слова, що є визначальними для розкриття суті дипломного проекту, повинні відображати основний зміст роботи. Їх розміщують після тексту реферата. Перелік ключових слів містить від 5 до 15 слів (словосполучень), які належить друкувати великими літерами в називному відмінку в рядок через коми. Перед переліком ключових слів текст «Ключові слова:» не пишуть.

На титульному аркуші, завданні на дипломне проектування та анотації номера сторінок не друкують, але вони входять у загальну кількість аркушів у пояснювальній записці.

Анотація складається студентом після закінчення роботи повністю. Приклад оформлення анотації наведено у Додатку Г.

## **3.5 Зміст**

Зміст пояснювальної записки являє собою перелік записів про структурні елементи документа. Зміст розташовують безпосередньо після реферату, починаючи з нової сторінки. Заголовок «ЗМІСТ» розміщують симетрично правій і лівій границям аркуша.

Кожен аркуш змісту пояснювальної записки повинен мати рамку і основний напис згідно з вимогами «ДСТУ ГОСТ 2.104:2006. Основні написи». Перша сторінка зі змістом виконується за формою 2, решта сторінок містять спрощений основний напис за формою 2а.

Рамки та основні написи рекомендується виконувати накладанням на сторінку з текстом шаблону за формою 2 або 2а.

Для формату А4 основний напис розташовують вздовж короткої сторони аркуша. Рамки основних граф виконують згідно з рисунками 3.1 та 3.2.

В основному написі на першому аркуші заповнюють такі графи:

– у графі 1 – назва теми дипломного проекту;

– у графі 2 – шифр (кодове позначення) документа;

– у графі 7 – порядковий номер аркуша;

– у графі 8 – загальна кількість аркушів документа;

– у графі 9 – скорочена назва академії, шифри напряму підготовки, академічної групи;

– у графах 10 – 12 – прізвища розробника, керівника роботи,

відповідального за нормоконтроль, завідувача кафедри, підписи, дати підписання (за типом 15.06.2016).

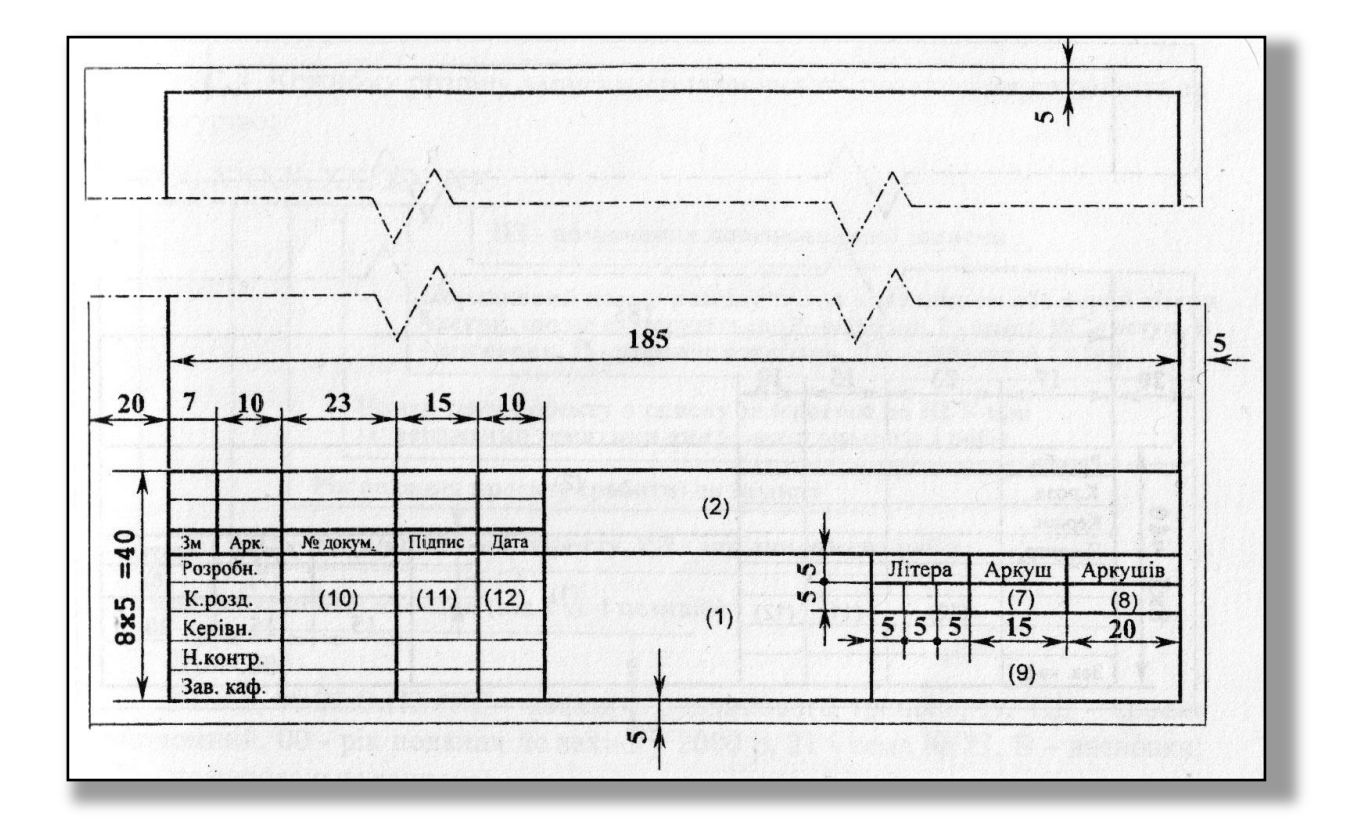

Рисунок 3.1 – Основний напис на першому аркуші змісту пояснювальної записки

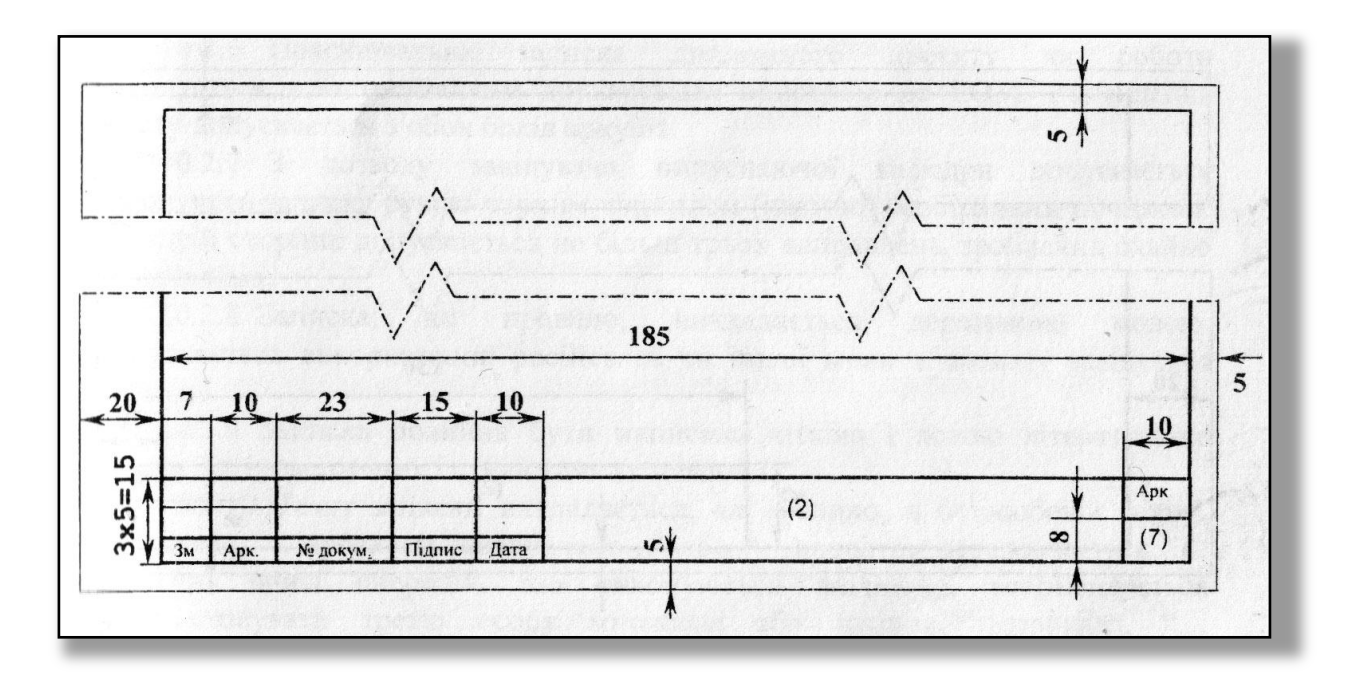

Рисунок 3.2 – Основний напис на наступному аркуші змісту

В усіх основних написах обов'язково проставляється кодове позначення документа. В дипломних проектах, які виконуються на кафедрі інформаційних технологій та кібербезпеки Одеської національної академії харчових технологій за напрямом підготовки 6.050101 «Комп'ютерні науки», кодове позначення має вигляд

## *ААААА.ВВB.CС.DD.000 EE.*

У даному кодовому позначенні: ААААА – абревіатура вищого навчального закладу (ОНАХТ); BBB – три цифри, що означають номер академічної групи; CC – реєстраційний номер студента – порядковий номер в списку студентів, які захищають дипломний проект за даним напрямом підготовки; DD – два символи, що визначають тип документа (ДР – дипломна робота, ДП – дипломний проект); 000 – порядковий номер документа (або порядковий номер виробу, який описується даним документом); EE – два символи, що визначають шифр документа згідно з ДСТУ ГОСТ 2.104-68, (ПЗ – пояснювальна записка).

Наприклад, пояснювальна записка студента 342-ї групи, вказаного в списку під номером 7, має такий код:

## *ОНАХТ.342.07.ДП.000 ПЗ.*

Зміст включає перелік записів про структурні елементи документа, до кожного з яких входять:

– позначення структурного елемента (при наявності), тобто номер розділу, підрозділу, пункту;

– найменування структурного елемента;

– номер початкової сторінки структурного елементу.

До змісту включають: вступ; послідовно перелічені назви всіх розділів, підрозділів, пунктів і підпунктів (якщо вони мають заголовки); висновки; перелік умовних позначень, символів, одиниць, скорочень і термінів; перелік використаних джерел; назви додатків.

Титульний аркуш, завдання, анотація, зміст та перша сторінка вступу не нумеруються, але включаються до загальної кількості сторінок в дипломному проекті.

Найменування структурних елементів пояснювальної записки, розділів і підрозділів повинні однозначно відповідати назвам заголовків в тексті пояснювальної записки.

Нумерація сторінок повинна бути наскрізною.

Доцільно оформлювати розділ «Зміст» по завершенні роботи, коли вже остаточно відомі назви всіх розділів і підрозділів, наведених додатків, кількість сторінок у пояснювальній записці тощо.

Приклад оформлення сторінок зі змістом наведено у Додатку Д.

#### **3.6 Вступ**

Вступ розташовують з нової сторінки. Заголовок «ВСТУП» розміщують симетрично щодо правої та лівої границь аркуша.

У вступі треба перелічити питання, які розглядатимуться в дипломному проекті, окремо виділивши ті, які будуть доведені до практичної реалізації.

*Актуальність теми*. Для обґрунтування актуальності теми необхідно стисло викласти сучасний стан проблеми – аналіз існуючих аналогів, ступінь роз'язання задач, технічні протиріччя, прогалини знань в даній галузі, недоліки й ще невирішені проблеми. Шляхом критичного аналізу та порівняння з відомими розв'язаннями завдання обґрунтовують актуальність та доцільність дипломного проекту. Висвітлення актуальності не повинно бути багатослівним. Досить кількома реченнями висловити головне – сутність завдання.

*Мета і завдання розробки (дослідження)*. Мета дипломного проекту має полягати в рішенні проблемної ситуації шляхом її аналізу та пошуку нових методів, засобів, алгоритмів, моделей, використання сучасних інформаційних технологій. Правильне означення мети – процес не менш важливий, ніж формулювання висновків.

Керуючись метою проекту, визначають *завдання*. Це зазвичай робиться у формі перерахування (проаналізувати..., розробити..., виявити..., побудувати..., показати..., визначити..., описати..., створити..., дати рекомендації..., встановити взаємозв'язок..., зробити прогноз... тощо). Формулювання завдань необхідно робити якомога більш ретельно, оскільки опис їхнього рішення має відобразити зміст складових частин дипломного проекту. Це важливо також і тому, що заголовки розділів і підрозділів досить часто формуються на основі завдань проекту. У подальшому, при написанні висновків доцільно їх будувати з точки зору досягнення мети і виконання поставлених завдань.

*Об'єкт розробки (дослідження)* – це процес або явище, що породжує проблемну ситуацію і обране для вивчення. Предмет розробки (дослідження) – вузька частина об'єкта розробки дослідження, проблема (коло питань), що розглядаються в дипломному проекті.

Об'єкт і предмет розробки (дослідження) як категорії наукового процессу співвідносяться між собою як загальне і часткове. В об'єкті виділяється та його частина, яка є предметом дослідження, саме на нього

спрямована увага студента, оскільки предмет дослідження визначає тему дипломного проекту.

*Методи розробки (дослідження)*. Подають перелік використаних методів розробки (дослідження) для досягнення поставленої в дипломному проекті мети.

*Практичне значення одержаних результатів*. Відзначаючи практичну цінність одержаних результатів, необхідно подати інформацію щодо ступеня готовності або масштабів використання.

*Апробація результатів роботи і публікації*. За наявності подається інформація про наукові та науково-практичні конференції, семінари, наради, на яких оприлюднені результати роботи над дипломним проектом, а також вказується наявність публікацій основних результатів дослідження в статтях у наукових журналах, збірниках наукових праць, матеріалах і тезах конференцій, семінарів та ін.

Текст вступу рекомендується оформлювати по завершенні написання основних розділів, коли проект практично готовий.

Обсяг вступу не повинен перевищувати 2–3 сторінок.

### **3.7 Основна частина пояснювальної записки**

Основна частина – це спільна назва всіх нумерованих розділів пояснювальної записки. Загальною вимогою цих розділів дипломного проекту є те, що в них має наводитись лише інформація, направлена на безпосереднє вирішення задач, сформульованих у завданні на дипломне проектування (технічному завданні).

Текст основної частини пояснювальної записки викладають, поділяючи матеріал на розділи відповідно до завдання на проектування. Суть розділів пояснювальної записки – викладання відомостей про об'єкт розроблення або дослідження, які необхідні і достатні для розкриття сутності дипломного проекту та результатів проектування.

Розділи звичайно поділяють на підрозділи та пункти. Пункти, якщо це необхідно, поділяють на підпункти. Кожний пункт і підпункт повинен містити закінчену інформацію.

Основна частина пояснювальної записки може містити наступне:

а) Опис основних проблем та роль інформаційних технологій у предметній області, що розглядається;

б) Аналіз існуючих аналогів;

в) Огляд основних методів та технологій проекту та обґрунтування вибору засобів реалізації;

г) Опис етапів реалізації програмного продукту (побудова інформаційної моделі, опис схеми бази даних, опис основних процедур та функцій продукту);

д) Опис програмного продукту (інформаційної системи, бази даних, експертної системи, Web-сайту тощо).

Пункт даного підрозділа «Опис основних проблем та роль інформаційних технологій у предметній області, що розглядається» вміщує дослідження предметної області з метою виявлення основних проблем, які потребують вирішення шляхом використання інформаційних технологій, а також аналіз того, як використання інформаційних технологій впливає на дану предметну область і яку роль у ній відіграє. В даному пункті надають огляд літератури та інших джерел інформації, окреслюють основні етапи розвитку наукової думки за своєю проблемою.

В пункті «Аналіз існуючих аналогів» необхідно розглянути та проаналізувати не менше 2-3 знайдених аналогів програмного продукту, що розробляється у рамках кваліфікаційної роботи. Аналоги необов'язково повинні бути один в один схожі на майбутній продукт. Головне, щоб вони використовувалися у тій самій предметній області і надавали приблизно такі ж можливості користувачу. Слід вказати переваги та недоліки кожного з продуктів, що розглядається та навести висновок, який пояснює чому жоден з розглянутих аналогів не спроможній замінити продукт, що розробляється

У пункті даного підрозділа «Огляд основних методів та технологій проекту та обґрунтування вибору засобів реалізації» необхідно чітко обґрунтувати вибір засобів реалізації для вирішення поставленої мети. Слід описати основні методи та технології, які використовувалися у проекті, та навести приклади застосування.

Пункт «Опис етапів реалізації програмного продукту» складається з декількох частин, які описують основні етапи реалізації. Далі приведений приблизний перелік цих частин:

- Інформаційна модель системи (необхідно графічно представити як відбувається взаємодія між програмою, користувачем, адміністратором, сервером тощо);
- Схема та опис бази даних (опис бази, нормалізації, зв'язків, таблиць);

Детальний опис реалізації основних процедур та функцій додатку з прикладами (На вибір розглядаємо 4-5 функцій та процедур, описуючи алгоритми їх роботи).

Остаточний склад даної частини та її обсяг затверджує керівник дипломного проекту.

В пункті «Опис програмного продукту» надається розгорнуте керівництво по використанню та впровадженню розроблених програмних рішень. Рекомендується у цю частину вставляти не більше 10 рисунків програми.

#### **3.8 Висновки**

Дипломний проект містить лише загальні висновки, які розміщують безпосередньо після викладання усіх розділів роботи, починаючи з нової сторінки. Заголовок «ВИСНОВКИ» оформлюють симетрично тексту.

Висновки є концентрованим виразом основних положень дипломного проекту і формулюються відповідно до поставлених завдань. В першому пункті висновків може бути коротко оцінений стан питання. Далі в тексті аналізуються основні підсумки роботи над проектом, дають оцінку отриманим результатам, висвітлюють досягнуту ступінь новизни відносно аналогів, визначають практичне, наукове значення результатів, рекомендації щодо подальшого використання розробок дипломного проекту.

Текст висновків може поділятися на пункти.

#### **3.9 Перелік умовних позначень, символів, скорочень і термінів**

Якщо в пояснювальній записці дипломного проекту використано специфічну термінологію, а також вжито маловідомі скорочення, нові символи і таке інше, то їх перелік треба подати у вигляді окремого списку, який розміщують перед вступом починаючи з нової сторінки.

Перелік має на меті полегшити роботу з пояснювальною запискою читачу, який не є вузьким спеціалістом у данному питанні. Будь-які скорочення (крім загальновідомих, таких як CD, ПК, АСУ, США тощо) можна використовувати тільки після надання їм тлумачень, а в заголовках не можна використовувати взагалі.

Щоб розтлумачити скорочення, терміни або позначення їх необхідно вказати в дужках після першого вживання виразу, що скорочується або пояснюється. Для зручності читача перелік повторює в алфавітному порядку всі наявні в проекті скорочення і терміни разом з їх тлумаченням.

Перелік необхідно розташовувати стовпцем двома колонками: ліворуч в абетковому порядку наводять умовні позначення, символи, одиниці, скорочення і терміни, праворуч – їх детальне тлумачення. Якщо в роботі скорочення зустрічаються менше трьох разів то перелік не складають, а їх розшифрування наводять у тексті при першому згадуванні.

Заголовок даного структурного елементу пояснювальної записки розміщується симетрично правій і лівій границям аркуша.

Приклад оформлення переліку умовних позначень, символів, скорочень і термінів наведено у Додатку Е.

### **3.10 Перелік використаних джерел**

Студент в процесі написання дипломного проекту повинен давати посилання на джерела, матеріали або окремі результати, які він наводить у роботі, або на яких ідеях, алгоритмах, моделях і висновках виконується розробка роботи. Для всіх запозичених текстів обов'язково необхідно надати інформацію про джерела, з яких вони запозичені, інакше дипломний проект може бути дискваліфікований, як плагіат, і знятий із захисту.

Перелік літературних та інших джерел, використаних при написанні пояснювальної записки, розміщують безпосередньо після висновків дипломного проекту, починаючи з нової сторінки. Заголовок «ПЕРЕЛІК ВИКОРИСТАНИХ ДЖЕРЕЛ» оформлюють симетрично тексту.

Перелік посилань оформлюється згідно з ДСТУ ГОСТ 7.1:2006 «Бібліографічний запис. Бібліографічний опис. Загальні вимоги та правила складання» [4].

Бібліографічні описи в переліку використаних джерел подають у порядку, за яким вони вперше згадуються в тексті документа. Порядкові номери описів в переліку є посиланнями в тексті, які наводять в квадратних дужках.

Список використаних джерел повинен включати фундаментальну, навчальну літературу, науково-технічні видання, статті в наукових журналах, посилання на Internet-джерела та ін. Рекомендується використовувати літературу, видану за останні 10-15 років. Допускаються посилання на фундаментальні монографії та посібники, видані раніше.

Загальна кількість позицій у списку має бути не меншою, ніж 10 джерел.

Детальну інформацію про оформлення та приклади бібліографічних описів подано в підрозділі 4.9 та у Додатку Ж.

## **3.11 Додатки**

У додатках подають допоміжні матеріали, які є необхідними для повноти пояснювальної записки і не можуть бути послідовно розміщеними в основній частині.

Типи інформаційних матеріалів у додатках:

– ілюстративний (презентаційний) матеріал дипломного проекту;

– тексти основних програмних модулів або їх фрагментів з коментарями;

– опис комп'ютерних програм, розроблених при виконанні проекту;

– додаткові ілюстрації або таблиці;

– копії документів, витяги з нормативних актів і документів;

– методики;

– окремі інструкції, положення, правила, результати деяких досліджень;

– проміжні математичні докази, формули, розрахунки.

Детальну інформацію про оформлення додатків подано в підрозділі 4.10.

## **4 ВИМОГИ ДО ОФОРМЛЕННЯ ПОЯСНЮВАЛЬНОЇ ЗАПИСКИ**

#### **4.1 Загальні вимоги до оформлення проекту**

Оформлення дипломного проекту є важливим елементом його виконання і одним з багатьох факторів, які під час захисту враховуються державною екзаменційною комісією.

Дипломний проект виконують українською мовою. Текст записки виконують відповідно до вимог ГОСТ 2.105–95 [3].

Пояснювальна записка відноситься до текстових документів, мовний стиль яких – науковий. Науковий стиль має такі риси [6]:

– широко використовуються наукова термінологія, абстрактна лексика;

– логічна послідовність викладу;

– точність і лаконічність висловлювань;

– аргументація та переконливість тверджень;

– як правило, відсутні авторська індивідуальна манера та емоційноекспресивна лексика, текст викладають від третьої особи;

– текстам наукового стилю притаманні чітка внутрішня структура, послідовний поділ на розділи, підрозділи, що полегшує його сприймання, а також пошук у ньому певної інформації;

– характерним постає використання спеціальної наукової символіки, умовних скорочень, формул, таблиць, списків, а також інформації, поданої у графічному вигляді: схем, графіків;

– тексти зберігають між собою зв'язок: наводяться цитати інших авторів, посилання з чіткою адресацією – вказівкою назви джерела, автора, місця видання і навіть цитованої сторінки.

Пояснювальну записку дипломного проекту оформлюють за допомогою комп'ютерної техніки і друкують на принтері на одному боці аркушів білого паперу формату А4 (210×297мм). Обсяг її – 50–70 аркушів (без урахування додатків).

Рамку (межі) формату аркушів пояснювальної записки дипломного проекту дозволяється не наносити. Виняток складають сторінки структурного елементу записки «Зміст».

Текст пояснювальної записки розташовується при наявності рамки (наприклад для сторінок, на яких наданий зміст) з відступами 10 мм від границь рамки і нумерацією сторінки у відповідному полі рамки.

У відсутності рамки текст необхідно друкувати, залишаючи береги таких розмірів: лівий – 25 мм, правий – 10 мм, верхній і нижній – 20 мм.

На аркушах, де починаються розділи, зміст, анотація, вступ, висновки, перелік використаних джерел рекомендується збільшувати розмір верхнього поля до 40 мм.

Рекомендується використовувати шрифт Times New Roman текстового процесора MS Word розміром (кеглем) 14 пт, міжрядковий інтервал – 1,3. Розташовувати текст треба з вирівнюванням по ширині сторінки.

Для фрагментів програмного коду в пояснювальній записці (не рекомендується більше 10 рядків такого коду на одній сторінці) та текстів програмних модулів в додатках слід використовувати один з непропорційних шрифтів, наприклад, Courier New. Для представлення програмного коду в додатках допустимо використовувати такий шрифт розміром (кеглем) 10–12 пт з одинарним міжрядковим інтервалом. Приклад застосування такого шрифта подано нижче для текста процедури, у якій здійснюється відкриття файлу Algorithm.doc за допомогою методу ShellExecute.

```
procedure TFormAlgorithm.Button1Click(Sender: TObject);
begin
    ShellExecute(Handle, nil, 'Algorithm.doc', nil, nil,
      SW_RESTORE) ;
end;
```
На сторінках пояснювальної записки обов'язково розміщується верхній колонтитул, у якому необхідно навести назву та приналежність документу (тип випускної кваліфікаційної роботи, прізвище, імя, по батькові дипломника), а також номер сторінки. Номер проставляють у правому верхньому куті сторінки (в правій частині колонтитула) без точки в кінці. Нумерація повинна бути наскрізною у всьому документі.

На титульному аркуші, завданні на дипломне проектування, рефераті та змісті колонтитул не використовують і номери сторінок не вказують (але рахують в загальній кількості сторінок).

Розмір абзацного відступу повинен бути однаковим впродовж усього тексту пояснювальної записки і дорівнювати п'яти знакам (12,5 мм).

Описки, помилки, графічні неточності допускається виправляти підчищенням або зафарбовуванням білою фарбою і нанесенням на тому ж

місці або між рядками виправленого зображення від руки. Виправлене повинно бути чорного кольору.

Прізвища, назви установ, організацій, фірм та інші власні назви у дипломному проекті наводять мовою оригіналу. Допускається транслітерувати власні назви і наводити назви організацій у перекладі на мову пояснювальної записки, при першій згадці додаючи оригінальну назву. В такому випадку, наприклад для прізвища, додають за першою згадкою оригінальне представлення у дужках: роботи Люіса (Lewis).

Графічна інформація в пояснювальній записці має подаватись у вигляді ілюстрацій (рисунки, схеми, графіки, діаграми тощо). Цифрова інформація – у вигляді таблиць.

## **4.2 Рубрікація структурних елементів пояснювальної записки**

Такі структурні елементи пояснювальної записки як «АНОТАЦІЯ» «ЗМІСТ», «ВСТУП», «ВИСНОВКИ», «ПЕРЕЛІК УМОВНИХ ПОЗНАЧЕНЬ, СИМВОЛІВ, ОДИНИЦЬ, СКОРОЧЕНЬ І ТЕРМІНІВ», «ПЕРЕЛІК ВИКОРИСТАНИХ ДЖЕРЕЛ» не нумерують, а їх назви приймають за заголовки структурних елементів [3].

Текст пояснювальної записки поділяється на розділи, а ті, у свою чергу, – на підрозділи, пункти, підпункти.

Розділ – це головна ступінь поділу тексту, яка позначена номером і має заголовок. Підрозділ – частина розділу, позначена номером і має заголовок. Пункт – частина розділу чи підрозділу, позначена номером і може мати заголовок. Підпункт – частина пункту, позначена номером і може мати заголовок.

Заголовки структурних елементів необхідно нумерувати арабськими цифрами.

Допускається розміщувати текст між заголовками розділу і підрозділу, між заголовками підрозділу і пункту.

Заголовки розділів і заголовки структурних елементів розташовують посередині рядка і друкують прописними (великими) літерами. Заголовки не підкреслюють, крапки в кінці не ставлять.

**Підстань між заголовком та подальшим чи попереднім текстом** дорівнює трьом інтервалам (два вільних рядки) [3]. Відстань між заголовками розділу та підрозділу дорівнює двум інтервалам (один вільний рядок). Відстань між основами рядків заголовку повинна бути такою, як і в тексті.

Заголовки підрозділів, пунктів і підпунктів записують малими літерами (крім першої прописної) з абзацного відступу, без крапки в кінці, не підкреслюючи.

Заголовки рекомендується складати з одного речення. Якщо заголовок складається з двох чи більше речень, їх розділяють крапкою. У заголовку розділу або структурного елементу перенесення слів не дозволяється.

Кожен розділ необхідно починати з нової сторінки.

Не допускається розміщувати заголовок підрозділу, пункту в нижній частині сторінки без наступного тексту, або якщо після нього розміщено тільки один рядок тексту.

Розділи дипломного проекту повинні мати порядкову нумерацію в межах викладення суті документа і означатися арабськими цифрами без крапки, наприклад, 1, 2, 3 і т. д.

Підрозділи нумерують у межах кожного розділу. Номер підрозділу складається з номера розділу і порядкового номера підрозділу, між якими ставлять крапку.

Пункти нумерують в межах кожного розділу або підрозділу. Номер пункту складається з номера розділу і порядкового номера пункту, або з номера розділу, порядкового номера підрозділу та порядкового номера пункту, між якими ставлять крапку. Після номера пункту крапку не ставлять, наприклад, 2.1, 2.2, або 2.1.1, 2.1.2.

Номер підпункту складається з номера розділу, номера підрозділу, номера пункту і порядкового номера підпункту, між якими ставлять крапку. Наприклад, 3.4.2 – 3-й розділ, 4-й підрозділ, 2-й пункт.

Після номера розділа, підрозділа, пункта і підпункта крапку не ставлять, а пропускають один знак. Цифри, які вказують номер, не повинні виступати за абзац.

Для пункту і підпункту наявність заголовка не обов'язкова (у такому випадку крапка після останньої цифри не ставиться).

Заголовки розділів дозволяється виконувати більш великим розміром (16 пт). Найменування розділів і підрозділів допускається друкувати напівжирним шрифтом.

Приклад оформлення заголовків на початку сторінки представлено на рисунку 4.1.

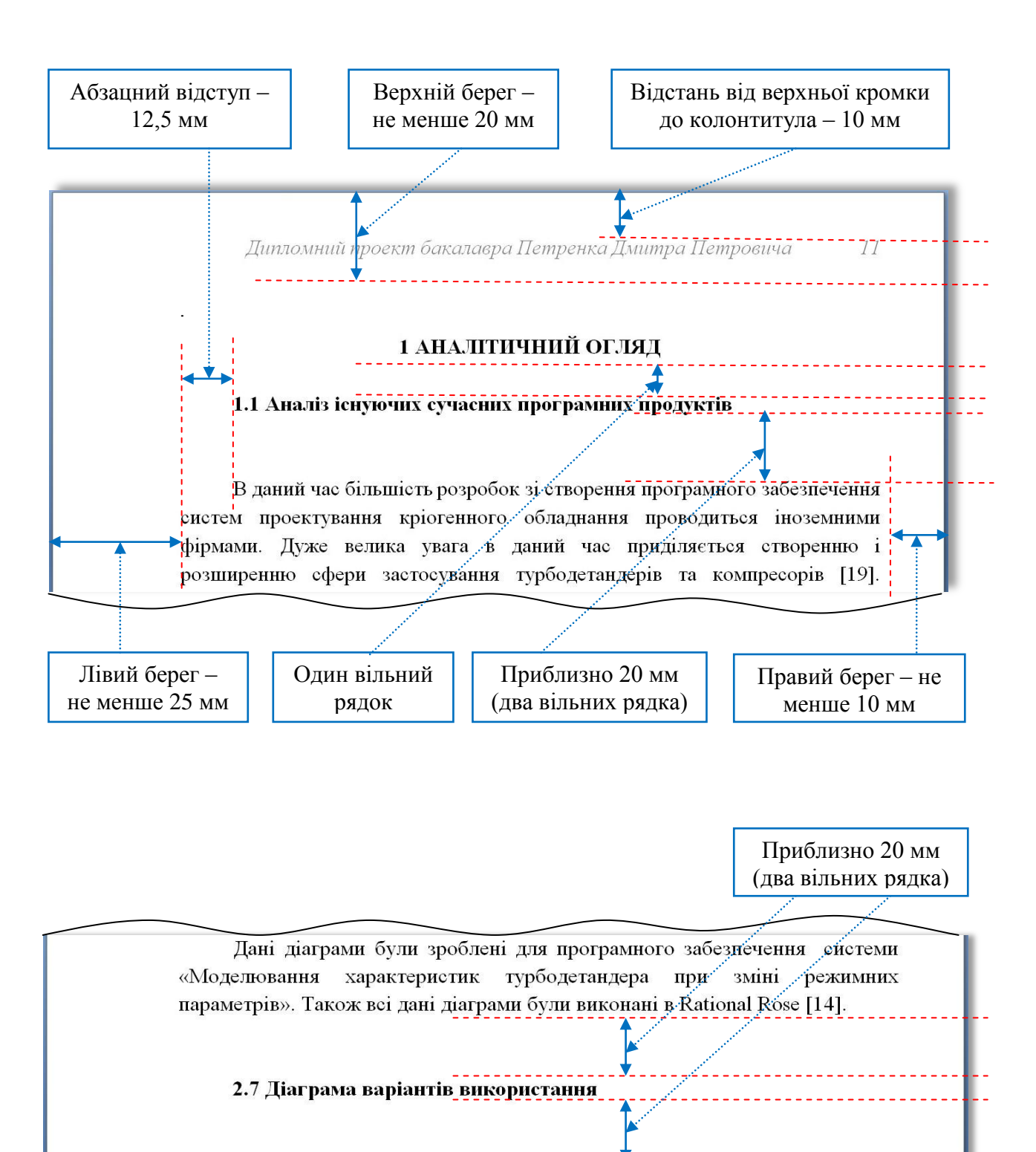

Створення діаграми варіантів використання відбувалося в системі Rational Rose, яка являє собою інструмент, який забезпечує швидку розробку UML-додатків.

Діаграма варіантів використання представляє концептуальну модель системи, яка є початковою для побудови всіх інших діаграм.

Рисунок 4.1 – Розміщення колонтитулу, заголовків та тексту на сторінці
#### **4.3 Оформлення формул та рівнянь**

Кожну формулу або рівняння в пояснювальній записці записують з нового рядка і розташовують посередині сторінки безпосередньо після тексту, в якому вони згадуються.

Формули або рівняння слід відділяти від тексту: вище і нижче формули необхідно залишити по одному вільному рядку.

Формули і рівняння у пояснювальній записці (за винятком формул і рівнянь, наведених у додатках) слід нумерувати арабськими цифрами порядковою нумерацією в межах розділу. Дозволяється виконувати нумерацію в межах всього документа.

Номер формули або рівняння, який записують арабськими цифрами в круглих дужках, складається з номеру розділу і порядкового номеру в розділі, між якими ставлять крапку, наприклад, формула (3.6) – шоста формула третього розділу.

Рекомендується нумерувати тільки такі формули, на які є посилання в подальшому тексті та які не містять числових значень замість символів. Доцільно нумерувати основні розрахункові формули.

Номер вказують у крайньому правому положенні на рядку на рівні закінчення формули або рівняння (при перенесенні формули її номер розміщують на рівні останнього рядка).

Пояснення значень символів і числових коефіцієнтів, що входять до формули чи рівняння, треба подавати безпосередньо під формулою, поставивши після неї кому. Такі пояснення необхідно наводити з нового рядка у тій послідовності, в якій значення символів і числових коефіцієнтів наведені у формулі чи рівнянні, розділяючи їх крапкою з комою. Перший рядок пояснення починають словом «де» без двокрапки після нього без абзацного відступу, а наступні рядки починать з абзацу.

*Приклад:* 

Термодинамічну поверхню ідеального газу описує рівняння стану ідеального газу, відоме як рівняння Клапейрона

$$
pv = RT, \tag{4.1}
$$

де *p* – тиск, Па;

*v* – питомий об'єм, м 3 /кг;

*R* – індивідуальна газова стала речовини, Дж/(кг·К);

*Т* – абсолютна температура, К.

Символи величин є окремими буквами латинського чи грецького алфавіту, іноді з підрядковими або і надрядковими індексами. Вони друкуються курсивом. Літери, що використовуються для позначення величин у формулах (в даному прикладі *p*, *v*. *R*, *Т*), у тексті пояснювальної записки також обов'язково виділяються курсивом.

Символи, що є літерами грецької абетки, дозволено друкувати прямим шрифтом:

$$
R = R_{\mu} / \mu, \qquad (4.2)
$$

де *R*µ – універсальна газова стала, *R*µ = 8314, 47 Дж/(кмоль·К);

µ – молекулярна маса речовини, кг/кмоль.

Символи векторних величин можуть друкуватись напівгрубим (напівжирним) шрифтом, або споряджуватись спеціальною позначкою – стрілкою над символом величини, наприклад: **V** або  $\vec{V}$ .

Коли у тексті різні величини мають однакові символи, то відмінність між ними можна показати за допомогою індексу. Якщо індекс є символом величини, він друкується курсивом, в іншому разі – прямим шрифтом.

Приклади:

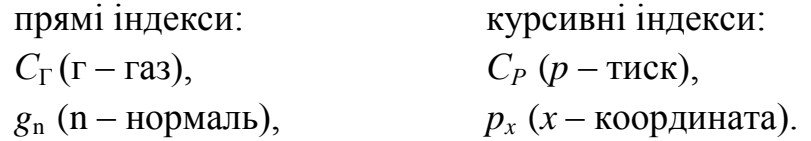

Числову підстановку і розрахунок виконують з нового рядка не нумеруючи. Числа у числових значеннях друкують прямим шрифтом. Одиницю вимірювання беруть в круглі дужки. Наприклад,

$$
I = U/R, \tag{4.3}
$$

$$
I = 220/100 = 2.2
$$
 (A).

Позначення одиниць друкують прямим шрифтом.

Літерне позначення одиниць, які входять до добутку, відділяють точкою по середнiй лiнiї, як знаком множення (Н·м; кг·К).

Позначення одиниці треба розташовувати в одному рядку з числовим значенням величини, без перенесення на наступний рядок. Між числом і позначенням одиниці залишають проміжок, наприклад: 1000 кВт; 85,7 %; 20 °С; 300 К; 75 м<sup>2</sup>.

Винятки становлять позначення у вигляді єдиного спеціального знака – надрядкового індексу, перед яким проміжок не залишають. Наприклад: 45°; 10".

У літерних позначеннях вiдношень одиниць для знака дiлення слід застосовувати лише одну риску: навскісну або горизонтальну. Якщо для позначення знака ділення застосовують навскісну риску, то позначення одиниць у чисельнику та знаменнику потрібно розташовувати вздовж рядка, добуток позначень одиниць в знаменнику слiд брати у дужки, наприклад:  $Br/(M^2·K)$ , (неправильно записувати так –  $Br/m^2/K$ ).

Допускається також запис складених позначень одиниць у виглядi добутку позначень одиниць, пiднесених до степенів (додатніх чи вiд'ємних). Коли для однієї з одиниць, яка входить до вiдношення, встановлено позначення у вигляді від'ємного степеня (наприклад с<sup>-2</sup>, м<sup>-1</sup>,  $K^{-1}$ ), то застосовування навскісної або горизонтальної риски не допускається. Наприклад:

$$
B\tau \cdot M^{-2} \cdot K^{-1} ,
$$
  

$$
B\tau
$$

$$
\frac{D1}{M^2 \cdot K}.
$$

Перенесення великих формул чи рівнянь в наступні рядки допускається тільки на математичних знаках виконуваних операцій (рівності « = », плюс « + », мінус « – », множення « · », ділення « : »), повторюючи знак операції на початку наступного рядка. При цьому знак множення « **·** » замінюють знаком « × **»**.

При оформленні пояснювальної записки слід пам'ятати, що формули, рівняння і числа є словами речень і на них розповсюджуються всі правила синтаксису. Так в кінці формул і в тексті перед ними розділові знаки ставлять відповідно до правил пунктуації. Якщо речення закінчується формулою або числом, після останніх повинна ставитися крапка (до її номера).

Двокрапку перед формулою ставлять лише у випадках, передбачених правилами пунктуації: а) у тексті перед формулою є узагальнююче слово; б) цього потребує будова речення, що передує формулі.

Формули, котрі йдуть одна під одною і не відокремлені текстом, розділяюь комою , які ставлять безпосередньо за формулою до її номера.

Приклад:

Знайти екстремум функції

$$
f(x) = \sum_{j=1}^{n} c_j x_j
$$
 (4.4)

при обмеженнях

$$
\sum_{j=1}^n a_{ij} x_j \ge b_i , \qquad i = 1, ..., m,
$$

$$
\sum_{j=1}^n a_{ij} x_j \le b_i , \qquad i = m+1, \ldots, p,
$$

$$
x_j\geq 0, \quad j=1,\ldots,n.
$$

Математичні вирази, які не являють собою рівняння, можна вписувати в рядок тексту, незалежно від їх розміру.

При посиланні в тексті на формулу необхідно вказати її порядковий номер у круглих дужках за формою: «… у формулі (4.4)»; «*.*.. в формулах (4.7, *…*, 4.10)». Посилання на формулу даються тільки після її появи в тексті.

Якщо для написання рівнянь або формул використовується редактор формул, то в останньому рекомендується встановити такі опції: стиль «напівжирний», розмір шрифта звичайний – 14 пт, великий індекс – 10 пт, дрібний індекс – 7 пт, великий символ – 24 пт, дрібний символ – 12 пт.

#### **4.4 Оформлення таблиць**

Цифровий матеріал в пояснювальній записці доцільно оформлювати у вигляді таблиць. Таблиця являє собою перелік відомостей, числових даних, певним чином систематизованих.

Таблицю необхідно розташовувати симетрично до тексту безпосередньо після першого посилання на даній сторінці або на наступній так, щоб можна було читати без обертання аркуша. Коли таке розміщення неможливе, таблицю розміщують так, щоб її можна було читати після повертання аркуша за годинниковою стрілкою.

Таблиці необхідно нумерувати арабськими цифрами порядковою нумерацією в межах розділу основної частини записки. Номер таблиці складається з номера розділу і порядкового номера таблиці, відокремлених крапкою, наприклад, таблиця 3.4 – четверта таблиця третього розділу.

Таблиця може мати тематичний заголовок, який друкують малими літерами (крім першої великої) і розміщують над таблицею за такою формою: «Таблиця 2.6 – Найменування таблиці». Крапку в кінці не ставлять. Номер і назву таблиці необхідно розташовувати з абзацного відступу.

Заголовок повинен відбивати зміст таблиці, бути коротким і точним. Якщо найменування таблиці довге, то його продовжують у наступному рядку починаючи від рівня слова «Таблиця».

На таблицю у тексті обов'язково даються посилання, наприклад, «… у таблиці 3.7 …». На раніше згадувані таблиці дають посилання зі скороченим словом «дивись» («див. таблицю 3.7») за ходом чи в кінці речення.

На рисунку 4.2 наведена форма представлення таблиць відповідно до стандартів ГОСТ 2.105-95 та ДСТУ 3008-95.

Вертикальні ряди таблиці називаються графами (колонками), горизонтальні – рядками. В верхній частині розміщують головку таблиці, в якій вказують найменування граф.

Діагональне ділення головки таблиці не допускається. Ліву графу (боковик) часто використовують для найменування рядків. Допускається не розділяти рядки горизонтальними лініями.

Графу «№ п/п» в таблицю не включають. За необхідності номера рядків вказують в боковику таблиці перед найменуванням рядка.

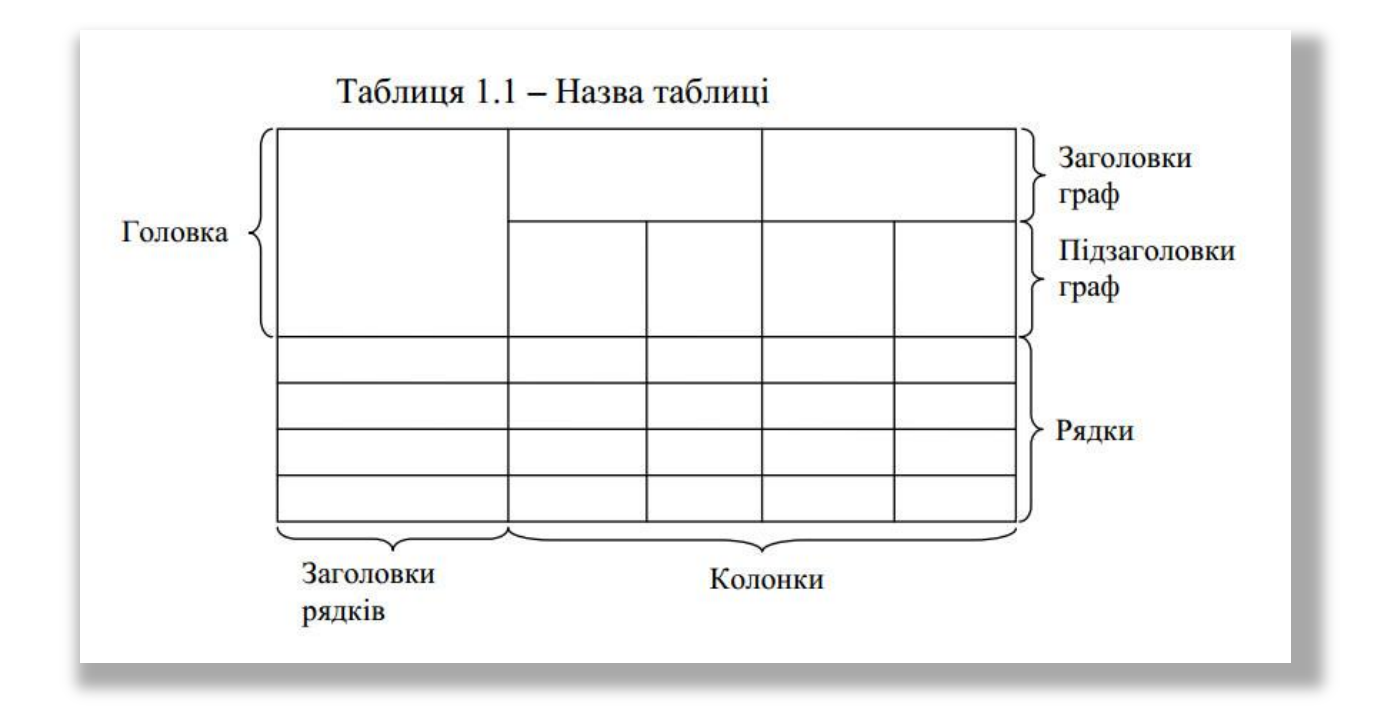

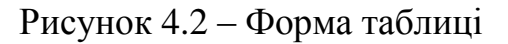

Якщо всі показники таблиці мають однакові одиниці виміру, їх вносять у заголовок таблиці, якщо різні – вказують збоку; позначення одиниць виміру має відповідати вимогам стандарту.

Найменування граф може складатися з заголовків і підзаголовків, які записують в однині, симетрично до тексту графи малими буквами, починаючи з великої. Якщо підзаголовок складає одне речення з заголовком, то в цьому випадку його починають з малої букви. В кінці заголовків і підзаголовків граф таблиці крапку не ставлять

Якщо рядки або графи таблиці виходять за межі формату сторінки, таблицю поділяють на частини, розміщуючи одну частину під одною, або переносячи частину таблиці на наступну сторінку, повторюючи в кожній частині таблиці її головку і боковик.

При поділі таблиці на частини допускається її головку або боковик заміняти відповідно номерами граф чи рядків, нумеруючи їх арабськими цифрами у першій частині таблиці.

У всіх випадках найменування таблиці розміщують тільки над першою частиною, а над іншими частинами зліва пишуть, наприклад, «Продовження таблиці 2.6» без крапки в кінці.

Якщо в кінці сторінки таблиця переривається і її продовження буде на наступній сторінці, в першій частині таблиці нижню горизонтальну лінію, що обмежує таблицю, не проводять.

Цифри в графах таблиць слід розташовувати так, щоб розряди чисел у всій графі були розташовані один під одним. В одній графі слід дотримуватися однакової кількості десяткових знаків для всіх значень величин.

Текст в заголовках граф повинен розміщуватись горизонтально і по центру графа. За необхідності текст заголовків граф може бути розміщено вертикально.

## **4.5 Оформлення ілюстрацій**

Для пояснення тексту дипломного проекту рекомендується використовувати ілюстративний матеріал у вигляді графіків, схем, діаграм і рисунків. Всі ілюстрації в тексті пояснювальної записки називають рисунками.

Рисунок розташовують безпосередньо після тексту, де він згадується вперше, або на наступній сторінці, якщо на даній він не уміщується. Ілюстративний матеріал може бути наведено як у пояснювальній записці, так і у додатках.

В тексті на кожну з ілюстрацій має бути посилання. Якщо ілюстрації створені не автором роботи, необхідно давати посилання на джерело, з якого запозичена ілюстрація У тому місці, де викладається пов'язана з ілюстрацією тема, і де необхідно вказати на неї, посилання виконують за формою: «*...*показано на рисунку 5.2», «... як це видно з рисунку 5.2» або в круглих дужках за текстом (рисунок 5.2), на частину ілюстрації: «... показані на рисунку 5.2,б». На раніше наведені ілюстрації посилаються зі скороченим словом «дивись» відповідно в дужках (див. рисунок 5.2). Недоцільно оформлювати посилання на ілюстрації як самостійні фрази, в яких лише повторюється те, що міститься в підписі.

Рисунки відокремлюються одним вільним рядком від загального тексту (перед і після рисунку). В тексті ілюстрацію розміщують симетрично до тексту.

Ілюстрації рекомендується нумерувати порядковою нумерацією в межах кожного розділу. Номер складається з номера розділа і порядкового номера ілюстрації, відокремлених крапкою. Дозволяється нумерувати в межах всього документа.

Номер і назву рисунку слід розташовувати під ілюстрацією симетрично до неї (вирівнювання по центру) і підписувати напівжирним шрифтом.

Підпис під ілюстрацією складається з назви графічного сюжету, що позначається словом «Рисунок», порядкового номера ілюстрації, який вказується арабськими цифрами (без знака №), тематичного заголовку, що містить текст із стислою характеристикою зображення, наприклад, «Рисунок 4.5 – Розрахункова схема двопотокового теплообмінника». Крапку в кінці найменування рисунку не ставлять, знак переносу не використовують. Якщо назва рисунку довга, то її продовжують у наступному рядку, починаючи від найменування.

За необхідності під рисунком над номером і найменуванням може бути розміщена експлікація – пояснювальний текст (перелік і коментар частин рисунку, розшифрування номерів позицій на рисунку, позначень кривих на графіку, деталей на ілюстрації, що позначені цифрами або буквами).

У випадку, коли ілюстрація складається з частин, їх позначають під відповідною частиною малими буквами алфавіту з дужкою, наприклад: а), б) і т. д. В такому випадку після назви ілюстрації ставлять двокрапку і дають назви кожної частини за формою:

а) – назва першої частини; б) – назва другої частини.

Експлікація не змінює назви сюжету, а лише доповнює його.

Приклад оформлення ілюстрації наведено на рисунку 4.3.

Якщо частини ілюстрації не вміщуються на одній сторінці, то їх переносять на наступні сторінки. В цьому випадку, під початком ілюстрації вказують повне її позначення, а під її продовженнями позначають «Рисунок 4.3 (продовження)». Пояснюючі дані розміщують під кожною частиною ілюстрації.

Рисунки рекомендується розміщувати так, щоб їх можна було розглядати без повертання пояснювальної записки. Якщо таке розміщення неможливе, рисунки розміщують так, щоб для їх розглядання потрібно було повернути записку за годинниковою стрілкою.

Якщо ілюстраціями є фотографії, то останні повинні бути наклеєні на стандартні аркуші білого паперу і позначені як рисунки.

#### **4.6 Переліки**

Переліки, за необхідності, можуть бути наведені всередині пунктів або підпунктів. Перед переліком ставлять двокрапку. Перед кожною позицією переліку слід ставити малу літеру української абетки з дужкою, або, не нумеруючи, – дефіс (перший рівень деталізації). Для подальшої деталізації переліку слід використовувати арабські цифри з дужкою.

Переліки першого рівня деталізації друкують малими літерами з абзацного відступу, другого рівня – з відступом відносно місця розташування переліків першого рівня і т. д.

В якості приклада нижче наведено трирівневий перелік з тексту роботи [9, с.243] :

*У термінах мови UML визначені такі види діаграм:*

*а) діаграма варіантів використання (use case diagram);*

*б) діаграма класів (class diagram);*

*в) діаграми поведінки (behavior diagrams):*

*1) діаграма станів (statechart diagram);*

*2) діаграма діяльності (activity diagram);*

*3) діаграми взаємодії (interaction diagrams);*

*– діаграма послідовності (sequence diagram);*

*– діаграма кооперації (collaboration diagram);*

*г) діаграми реалізації (implementation diagrams):*

*1) діаграма компонентів (component diagram);*

*2) діаграма розгортання (deployment diagram).*

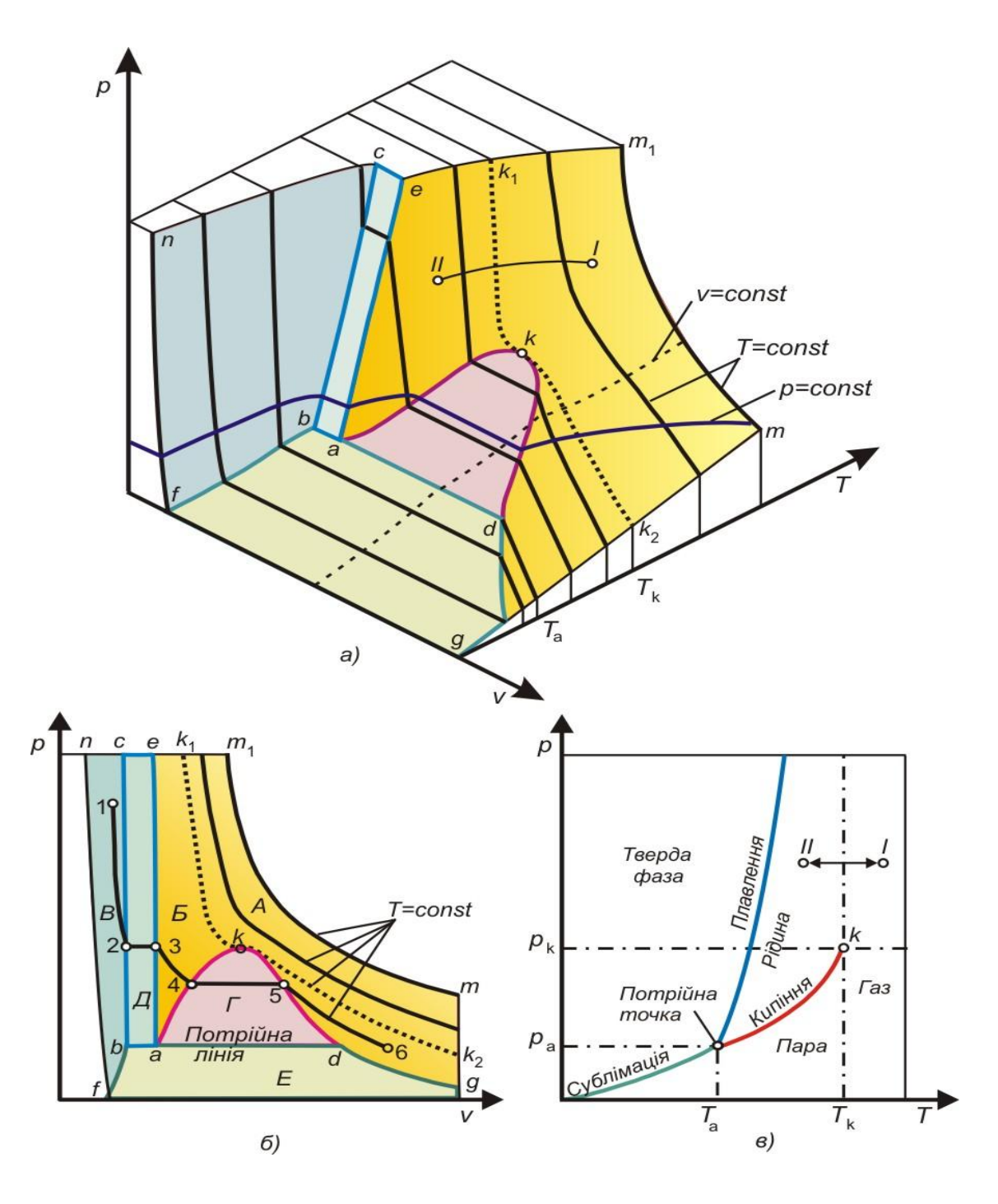

*а)* – загальний вигляд; *б)* – проекція в координатах *p-v* , *в)* – проекція в координатах *p-T*;

*А, Б, В* – області відповідно газоподібних, рідких та твердих станів; *Г, Д, Е* – області рівноваг відповідно рідкої і газоподібної фаз (кипіння – конденсація), рідкої та твердої фаз (плавлення – затвердіння), твердої і газоподібної (сублімація – виморожування)

Рисунок 4.3 – Термодинамічна поверхня речовини в координатах тиск – питомий об'єм – температура (*p-v-T* ):

Не слід використовувати в однорівневому переліку цифровий список. Це правило розповсюджується також на алгоритми – в них перелік рекомендується оформлювати таким чином:

```
Крок 1. …
Крок 2. …
…
Крок N. …
```
## **4.7 Примітки**

Примітки наводять, якщо необхідні пояснення змісту тексту, таблиці або ілюстрації. Примітки слід розташовувати безпосередньо після текстового, графічного матеріалу або таблиці, до яких вони належать, і друкувати з великої літери з абзацного відступу.

Одну примітку не нумерують. Слово «Примітка» друкують з великої літери з абзацного відступу, не підкреслюють, після слова «Примітка» ставлять крапку і з великої літери в тому ж рядку подають текст примітки.

Декілька приміток нумерують послідовно арабськими цифрами з крапкою. Після слова «Примітка» ставлять двокрапку і з нового рядка і з абзацного відступу після номера примітки з великої літери подають текст примітки.

*Приклади.*  $\Pi$ римітка.

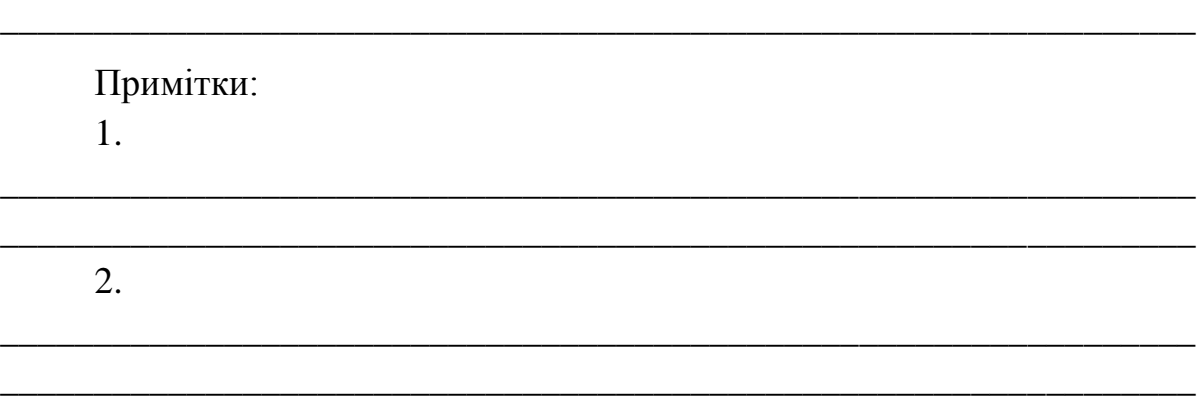

## **4.8 Виноски**

Пояснення до окремих даних, наведених у тексті або таблицях, допускається оформлювати виносками. Виноски позначають надрядковими знаками у вигляді арабських цифр з дужкою.

Нумерація виносок – окрема для кожної сторінки.

Знаки виноски проставляють безпосередньо після того слова, символа, числа, речення, до якого дають пояснення, та перед текстом пояснення.

Текст виноски вміщують під таблицею або в кінці сторінки й відокремлюють від таблиці або тексту горизонтальною лінією довжиною 30–40 мм, проведеної в лівій частині сторінки. Відокремлювальна риска відділяється від основного тексту двійним міжрядковим інтервалом. Також двійним міжрядковим інтервалом текст виноски відділяється від відокремлювальної риски.

Текст виноски починають з абзацного відступу і друкують з мінімальним міжрядковим інтервалом. Допускається текст виноски друкувати шрифтом меншого розміру (12 пт.).

*Приклад.*

\_\_\_\_\_\_\_\_\_\_\_\_\_\_

Цитата в тексті: «При створенні великомасштабних і складних інформаційних систем, реінжинірінгу бізнес-процесів все частіше користуються засобами CASE-технологій**1)** або їх елементами».

Відповідне подання виноски:

#### **4.9 Посилання. Оформлення бібліографічних описів**

При посиланнях в тексті пояснювальної записки на розділи, підрозділи, пункти, підпункти, ілюстрації, таблиці, формули, рівняння необхідно зазначати їх номери.

Посилання на рисунки та таблиці в пояснювальній записці вказують їх порядковим номером, наприклад, «...на рисунку 2.3 ...», «...у таблиці 3.5 ...», «...(див. таблицю 3.5) ...». При посиланнях слова «рисунок» і «таблиця» допускається писати скорочено: «...на рис. 2.3 ...», «… в табл.  $3.5 \dots$ ».

Посилання на формули вказують порядковим номером формули в дужках, наприклад, «...за формулою (3.7)...», «... у рівняннях (3.10)–  $(3.15)...)$ .

**<sup>1)</sup>** CASE-технології (Computer Aided System Engineering) – засоби комп'ютерної підтримки процесу розроблення інформаційних систем. Як показують практичні дослідження, застосування таких систем істотно змінює розподіл трудозатрат по фазах розроблення програмного забезпечення, скорочуючи загальний час проектуваня.

При посиланнях на додатки в тексті дипломної роботи слід писати, наприклад, так: «...у Додатку В...».

Посилання на джерела інформації в пояснювальній записці слід зазначати у квадратних дужках порядковим номером за переліком використаних джерел, наприклад: «...у роботі [4] ...», «...у роботах [4–8] ...», «...показано [5], що ...». Якщо посилання здійснюється відразу на декілька джерел, вони відділяються одне від одного комою: «...у роботах [4, 5, 8] ...». Не рекомендується оперувати номерними посиланнями на джерела як словами для побудови речення, наприклад, «...показано в [5], що ...».

Якщо використовують відомості, матеріали з монографій, оглядових статей, інших джерел з великою кількістю сторінок, тоді в посиланні необхідно точно вказати номери сторінок з джерела, на яке дано посилання в роботі. Наприклад: «… у роботі [3, С. 55 ]…».

Перелік посилань складається зі списку бібліографічних відомостей про джерела науково-технічної та іншої інформації, які були використані у підготовці дипломного проекту, та на які є посилання у пояснювальній записці. Список складає одну із суттєвих частин дипломного проекту, що відбиває самостійну творчу роботу її автора і свідчить про рівень фундаментальності проведеного дослідження.

Джерела інформації, включені у перелік посилань дипломного проекту, подаються на мові оригіналу.

Кожне наступне джерело подають з нового рядку з абзацного відступу і послідовно нумерують арабськими цифрами.

Бібліографічний опис літературних (інформаційних) джерел в переліку повинен відповідати вимогам чинних стандартів з бібліотечної та видавничої справи і забезпечувати можливість однозначної ідентифікації джерела.

Згідно з ДСТУ ГОСТ 7.1:2006 [5] структура бібліографічного опису (з врахуванням вживання великої та малої літер) складається послідовно з таких зон і елементів:

Основна назва [Загальне позначення матеріалу] = Паралельна назва : відомості, які відносяться до назви / відомості про Авторство чи Відповідальність ; про інших Осіб. – Відомості про повторність видання / Відповідальність за видання. – Зона специфічних відомостей. – Місце видання : Вид-во, рік. – Фізична (кількісна) характеристика. – (Серія і підсерія ; №, т.). – Примітки (додаткова інформація від бібліографа, напр.: системні вимоги до електронних ресурсів). – ISBN.

Відповідно до стандарту [5], перед елементами та областями у бібліографічному описі ставлять знаки приписаної пунктуації. Проміжки між знаками та елементами запису є обов'язковими і їх використовують для розрізнення знаків граматичної і приписаної пунктуації.

В області назви та відомостей про відповідальність чинним стандартом передбачений елемент «загальне позначення матеріалу», який розміщується після основної назви у квадратних дужках з прописної літери: [Текст], [Електронний ресурс], [Відеозапис], [Мультимедія] та ін.

У списку джерел з маленької літери пишуть відомості, що відносяться до заголовку (підруч. для вузів, матеріали конф., навчальнометодичний посібник тощо), відомості про відповідальність (ред., упоряд., редкол. та ін.), наприклад: «…Проектування інформаційних систем [Текст] : навч. посібник…».

При складанні бібліографічного опису слід дотримуватися таких вимог:

– Якщо в основній назві [Загальному позначенні матеріалу] наводяться дані про автора (як іноземною, так і українською мовами), то обов'язковою вимогою є запис ініціалів після прізвища автора, хоча у виданні може бути навпаки. Після прізвища перед ініціалами ставиться кома та пробіл, а також пробіл між складовими ініціалів: Томашевський, В. М.

– Усі елементи в опису пишуться зі строчної літери крім перших слів кожної області та заголовків у всіх описах.

– Після заголовку вид матеріалу пишуть у квадратних дужках без пропусків і без скорочення: [Текст], [Електронний ресурс].

– Назву роботи подають так, як вказано на титульному аркуші. Часто після назви подають другу назву (відомості, які пояснюють основну назву роботи), її наводять в описі після основної назви через двокрапку (:). За потреби, після назви уточнюються відомості про видання, наприклад: «підручник», «навч. посібник», «довідник», «енцикл. словник», «зб. статей», «зб. наук. праць» тощо. Перед уточненням ставлять двокрапку (:).

– Інформацію про переклад записують після назви через косу лінію (/), наприклад: [пер. з англ.].

– Прізвище першого автора при опису одного автора повторюють в області відповідальності за косою рискою (/), а при опису двох і трьох авторів прізвище першого автора пишуть перед заголовком та після косої риски пишуть усіх авторів, у цьому випадку ініціали розміщують перед прізвищами.

– При наявності більше трьох авторів в області відповідальності (за

косою рискою) пишуть лише першого автора (за бажанням можна писати всіх авторів) та ін.: [та ін.], або [et al.] (у виданнях на англ. мові).

– Видання, що мають чотирьох і більше авторів або не мають індивідуальних авторів записують за назвами, після чого через косу лінію записують дані про авторів.

– В описі не вказують дані про наукові ступені, вчені та почесні звання, посаду (проф., докт. істор. наук, акад., Prof., Dr. тощо).

– У дисертації та авторефераті в області відповідальності пишуть повністю прізвище, ім'я та по-батькові.

– Дані про перевидання і опис внесених змін (доповнене, перероблене тощо) вказують після даних про автора (авторів) і виділяють з обох боків тире (–). Наприклад: 2-ге випр. вид.; 3-є вид., перероб. і доп.; 4th ed.

– Місце видання подають у називному відмінку. Після цього ставлять двокрапку (:). В українській мові прийнято скорочувати лише назву міста Київ (К. :), інші записують повністю. Для іноземних публікацій допускається скорочення назв міст: англійською – Нью-Йорк (N.Y. :), російською – Москва (М. :), Санкт-Петербург (СПб. :). Якщо у книзі зазначено два місця видання, то в описі їх подають через крапку з комою.

– Назву видавництва записують коротко, без лапок і слова «видавництво».

– Рік видання подають після назви видавництва через кому (,) арабськими цифрами. Після року ставлять крапку і тире (. – ).

– Обсяг видання, тобто дані про загальну кількість сторінок записують цифрами зі словом сторінка, яке скорочують: с. – в укр. мові; р. – англ.;  $S.$  – нім.;  $s - \phi p$ .

– У квадратних дужках пишуть усе, що запозичено з інших джерел або за даними аналізу матеріалу.

– Знаки « **;** » та « **:** » розділяють пробілами з обох боків.

– Реєстраційний номер книги (ISBN) або журналу (ISSN) пишуть, якщо він є.

– Відсутні пробіли в нумерації сторінок: 8–10.

– У кінці опису ставиться крапка.

За необхідності джерела, на які є посилання тільки в додатку, наводять у окремому переліку посилань, який розташований у кінці цього додатку.

Приклади оформлення переліку посилань згідно з бібліографічними вимогами подано у Додатку Ж.

#### **4.10 Оформлення додатків**

Додатки оформляють після переліку посилань як продовження документа на наступних його сторінках, розташовуючи їх в тій послідовності, в якій вони згадуються в основному тексті пояснювальної записки [3].

Кожен додаток слід починати з нового аркуша. Зверху сторінки посередині рядка розміщують слово «Додаток» і літеру, що позначає додаток. Додатки позначають послідовно великими (прописними) літерами української абетки, за винятком букв Ґ, Є, З, І, Ї, Й, О, У, Ч, Ь. Наприклад: Додаток А*,* Додаток Б та ін. Один додаток позначається як додаток А.

Додатки можуть бути обов'язковими та інформаційними. Під позначенням для обов'язкового додатку в дужках розміщують слово (обов'язковий)*,* а для інформаційного – (довідковий).

Нижче розміщують тематичний заголовок додатку, що показує які саме матеріали наведені у цьому додатку. Заголовок записують симетрично відносно тексту малими буквами з першою великою. Наприклад:

#### **Додаток Б**

(довідковий)

#### **Титульний аркуш пояснювальної записки**

Посилання на додатки в тексті дають за формою: «... наведено в Додатку А»*,* «... подано в таблиці В.5 » або (Додаток Б); (Додатки К, Л )*.*

У додатках розміщують матеріал, який:

– є необхідним для повноти дипломного проекту, але включення його до основної частини може змінити упорядковане і логічне уявлення про неї;

– не може бути послідовно розміщений в основній частині проекту через великий обсяг або через способи відтворення.

До додатків можуть бути включені фрагменти тексту комп'ютерних програм, розроблених у процесі виконання проекту, ілюстрації, таблиці, схеми, текст допоміжного характеру, документи про впровадження тощо.

Останній додаток у дипломному проекті повинен називатися «Ілюстративні матеріали дипломного проекту» і являти собою матеріали презентації під час доповіді на захисті.

Нумерація сторінок у додатках – продовження нумерації пояснювальної записки.

Всі додатки включають у зміст, вказуючи номер, заголовок і сторінки з яких вони починаються.

Ілюстрації, таблиці, формули та рівняння, що є у тексті додатку, слід нумерувати в межах кожного додатку, наприклад, рисунок Г.3 – третій рисунок додатку Г; таблиця А.2 – друга таблиця додатку А; формула  $(A.1)$ – перша формула додатку А.

Якщо в додатку одна ілюстрація, одна таблиця, одна формула, одне рівняння, їх нумерують так: рисунок А.1, таблиця А.1, формула (В.1).

В посиланнях у тексті додатку на ілюстрації, таблиці, формули, рівняння рекомендується писати: «... на рисунку А.2 ...»; «... в таблиці Б.3 ...», або «... в табл. Б.3 ...»; «... за формулою (В.1) ...»; «... у рівнянні Г.2 ...».

Якщо у дипломному проекті як додаток використовується документ, що має самостійне значення (сканована копія, фотографія, діаграма, схема тощо) і оформлюється згідно з вимогами до документу даного виду, його копію вміщують у проекті без змін в оригіналі. Перед копією документу вміщують аркуш, на якому посередині друкують слово «Додаток \_\_» і його назву (за наявності), праворуч у верхньому куті аркуша проставляють порядковий номер сторінки. Сторінки копії документу нумерують продовжуючи наскрізну нумерацію сторінок проекту (не займаючи власної нумерації сторінок документа).

## **4.11 Типові помилки у написанні та оформленні дипломного проекту**

Нижче наведені типові помилки при виконанні дипломного проекту:

1) Зміст не відповідає темі дипломного проекту або не розкриває її в основній частині.

2) У сформованих розділах (підрозділах) не розкрито реальну проблемну ситуацію, стан об'єкта.

3) Мета дослідження не пов'язана з проблемою, сформульована абстрактно, не описано специфіку об'єкта і предмета.

4) Автор не виявив самостійності, проект є компіляцією або плагіатом.

5) Не зроблено глибокого і всебічного аналізу існуючих аналогів, нової спеціальної літератури (за останні 5–7 років) за темою проекту.

6) Аналітичний огляд вітчизняних і зарубіжних публікацій за темою проекту має форму анотованого списку і не відображає рівня досліджуваності проблеми.

7) Обрані методики дослідження не дають змогу повністю дослідити всі аспекти заявленої проблематики.

8) Кінцевий результат не відповідає меті дослідження, висновки не відповідають поставленим завданням.

9) У дипломнму проекті відсутні посилання на першоджерела або вказані не ті, з яких запозичено інформацію.

10) Бібліографічний опис джерел не відповідає вимогам державного стандарту.

11) Відсутні власні погляди автора на проблему та способи її вирішення.

12) Обсяг та оформлення дипломного проекту не відповідають встановленим вимогам.

## **5 ОФОРМЛЕННЯ ПРЕЗЕНТАЦІЙНОГО МАТЕРІАЛА**

Для захисту дипломного проекту необхідно підготувати презентаційні матеріали для доповіді перед Державною екзаменаційною комісією. Презентація проекту, мета якої – розкрити аудиторії сутність виконаної роботи, являє собою демонстрацію набору слайдів за допомогою мультимедійного проектора, та у вигляді роздрукованих на папері матеріалів.

Слайд – це логічно автономна інформаційна структура, яка може містити комбінацію різних елементів: тексту, таблиць, графічних та мультимедійних об'єктів. Всі слайди презентації мають бути витримані в одному стилі оформлення.

Демонстрація презентаційних слайдів складає основу виступу, підкріплюючи доповідь ілюстрацією тезових положень і представляючи результати роботи під час дипломного проектування.

Структура доповіді на захисті повинна бути повністю узгоджена з послідовністю представлення матеріалів на слайдах.

Слайди презентації мають бути пронумеровані і під час доповіді необхідно посилатися на номер слайду. Допускається при створенні презентації використання анімаційних ефектів, але таким чином, щоб це не заважало сприйняттю основної інформації.

При використанні графічних матеріалів, запозичених з інших джерел, обов'язково вказуються ці джерела.

#### **5.1 Зміст презентаційного матеріала**

Презентаційні матеріали можуть являти собою графічний матеріал у вигляді схем, таблиць, рисунків, графіків, діаграм, текстової частини, копії екрана робочих вікон (діалогових, інформаційних) створених студентом програм тощо, які обов'язково наявні у тексті проекту, а також інших елементів, що доцільно представити комісії на захисті.

Кількість слайдів в презентації має відповідати доповіді на 5–7 хвилин. Для презентації рекомендується використовувати 8–10 слайдів.

На слайди потрібно винести тільки основний матеріал. Зміст кожної частини текстової інформації має бути логічно завершеним, максимально інформативним, викладеним стисло та лаконічно.

Презентаційні матеріали можуть містити наступний перелік слайдів.

Титульний слайд, на якому обов'язково вказують найменування навчального закладу, підрозділу та кафедри, шифр та назву напряму підготовки фахівця, тему дипломного проекту, прізвище, ім'я, по батькові студента та наукового керівника, місто та рік захисту.

На другому слайді – мета, завдання дипломного проекту, об'єкт та предмет дослідження.

На інших слайдах послідовно розкривається дипломний проект переважно в схемах, таблицях, рисунках, формулах з мінімальним використанням тексту. Це може бути архітектура створеної системи, структура програмних компонентів, структура інформаційного середовища системи, схема технології роботи користувача із системою тощо.

У випадку, якщо метою дипломного проекту є розв'язання прикладної задачі, то може бути представлений опис математичного апарату рішення, що включає в себе як розрахункові формули, так і моделі. Бажано показувати взаємодію між окремими компонентами програми і фрагменти сценарію роботи. На слайдах може бути наведено опис баз даних (БД), структури чи моделі БД (концептуальної, інфологічної та ін.).

Велика увага при формуванні презентації може приділятися обґрунтуванню запропонованих пропозицій, опису джерел інформації, математичного апарату, інформаційних потоків між блоками системи, реалізації інформаційного або програмного забезпечення, демонстрації результатів досліджень роботи, вхідним та вихідним формам інтерфейсу програмної системи.

В якості заключної частини презентації може бути наведено слайд із підсумковими висновками, що зроблені за результатами написання дипломного проекту.

За згодою керівника з урахуванням особливостей теми дипломного проекту склад ілюстративної частини може бути змінено у бік збільшення числа слайдів.

Не допускається винесення на слайди інформації, яка не міститься у дипломному проекті.

Презентаційний матеріал обов'язково наводиться у додатках дипломного проекту.

Приклади оформлення слайдів наведено в додатку И.

#### **5.2 Оформлення слайдів презентаційних матеріалів**

Презентаційні матеріали рекомендується виконувати за допомогою Microsoft Office PowerPoint у вигляді ppt-файлів з наступним роздрукуванням і включенням в додатки.

Рекомендації до оформлення презентації доповіді наступні (на аркушах формату А4):

– шрифт для тексту і заголовків бажано вибирати без зарубок, наприклад, Arial, Verdana;

– розмір шрифту теми роботи – 40 пт;

– усі заголовки виконуються в одному стилі, шрифтом однакового розміру, наприклад 22–24 пт;

– основний текст виконується шрифтом однакового розміру, наприклад, 16–18 пт;

– нумерація плакатів наскрізна у верхньому правому кутку у прямокутнику;

– товщина ліній не менше 1 пт;

– всі рисунки, таблиці повинні мати назву без слів «рисунок», «таблиця»;

– слайди виконуються без рамок.

Текст має складатися з коротких слів і простих речень. Обов'язкове дотримання прийнятих правил орфографії, пунктуації, скорочень і правил оформлення тексту (відсутність точки в заголовках і т. д.).

Розташування інформації на слайді переважно горизонтальне, зверху вниз по головній діагоналі. Найбільш важлива інформація повинна розташовуватися в центрі слайда. Якщо на слайді зображено графічний матеріал, напис повинен розташовуватися під ним.

Заголовки слайдів пишуться великими літерами.

При винесенні на слайд текстової інформації (мети, основних положень тощо) варто дотримуватись таких вимог: рядок має містити 6–8 слів, усього на слайді має бути 8–12 рядків. Необхідно, щоб текст було добре видно.

Усі слайди презентації мають бути витримані в одному стилі.

Рекомендується використання не більше трьох кольорів на одному слайді: один для фону, другий для заголовків, третій для тексту.

Для створення екранних копій інтерфейсу програмних додатків (скриншотів) рекомендується користуватись програмою FastStone Capture.

## **6 ПОРЯДОК ПРОВЕДЕННЯ ЗАХИСТУ ДИПЛОМНОГО ПРОЕКТУ**

#### **6.1 Підготовка до захисту**

За рішенням керівника проекту відбувається попередній розгляд дипломного проекту на засіданні кафедри. Мета попереднього розгляду – визначення рівня готовності студента до захисту проекту. Члени кафедри заслуховують студента, вносять пропозиції щодо вдосконалення проекту та доповіді, вирішує питання про допуск студента до захисту.

До захисту не допускаються дипломні проекти:

– при невиконанні студентом істотних пунктів завдання;

– при істотних порушеннях правил оформлення пояснювальної записки та графічної частини роботи;

– при наявності грубих помилок, неправильних рішень;

– при незадовільних відповідях студента під час співбесіди або попередньому розгляді дипломного проекту на кафедрі;

– при плагіаті.

На попередній розгляд студент подає оформлені, пояснювальну записку (не переплетену), ілюстративний матеріал (графічну частину роботи). Студенту доцільно мати текст доповіді для виступу на захисті (або його тези).

Повністю готовий дипломний проект на електронному носії (або у непереплетеному вигляді) студент представляє на нормоконтроль. Нормоконтроль здійснює керівник роботи, якщо не передбачено виконання такої роботи спеціально призначеними викладачами академії.

Нормоконтролер у присутності студента перевіряє на відповідність дипломного проекту вимогам до змісту і оформлення, перевіряє належне дотримання вимог відповідних стандартів.

Відмітка про проходження нормоконтролю проставляється на аркуші із завданням на дипломне проектування, а також у основному написі, який розміщено на початковій сторінці розділу «Зміст».

Якщо зауваження не істотні, нормоконтролер ставить відмітку одразу, якщо істотні – після їх усунення.

Після можливого доопрацювання дипломного проекту – внесення правок, врахування рекомендацій членів кафедри і остаточного оформлення, робота зшивається у тверду обкладинку і передається керівнику для підготовки відгуку, а також (не пізніше, ніж за три дні до офіційного захисту) рецензенту.

## **6.2 Відгук керівника і рецензування дипломного проекту**

Отримавши від студента дипломний проект, керівник складає розгорнутий відгук. Відгук повинен бути об'єктивним і характеризувати роботу студента по суті, не слід згладжувати недоліки її та завищувати оцінку.

Відгук керівника складається у довільній формі і повинен містити інформацію про вибір та актуальність теми, відповідність роботи завданню на проектування, оцінку фактичного матеріалу і застосованих методів досліджень, обґрунтованість результатів, висновків і рекомендацій. Керівник оцінює уміння аналізувати необхідні літературні джерела, приймати правильні рішення, застосовувати сучасні системні та інформаційні технології, проводити математичне моделювання, обробляти та аналізувати результати досліджень. Оцінюється діяльність студента у процесі підготовки дипломного проекту, працьовитість, дисциплінованість і цілеспрямованість студента, самостійність, вказується на відповідність документа правилам оформлення.

Відгук завершується загальною оцінкою виконаного дипломного проекту за 4-бальною системою («відмінно», «добре», «задовільно». «незадовільно») та рекомендацією до захисту, висновком про відповідність якості підготовки дипломника вимогам освітньо-кваліфікаційної характеристики фахівця і можливості присвоєння випускнику кваліфікації бакалавра комп'ютерних наук. Наприклад: «Вважаю, що випускна кваліфікаційна робота (прізвище, ім'я, по батькові студента) заслуговує

оцінки «відмінно», а її автор присвоєння освітньо-кваліфікаційного рівня «бакалавр» за напрямом підготовки 6.050101 – Комп'ютерні науки».

Відмінна оцінка може бути поставлена в тому випадку, якщо студент виявив старанність і знання, самостійно виконував завдання, а прийняті ним рішення всебічно обґрунтовані. Також враховується якість усіх матеріалів дипломного проекту.

Відгук керівника подається до дня розгляду дипломного проекту на кафедрі, але не пізніше, ніж за п'ять днів до початку роботи ДЕК.

Вимоги до оформлення відгуку керівника про дипломний проект студента наведені у додатку К.

До рецензування випускних робіт запрошуються провідні спеціалісти виробництва і наукових закладів. Кандидатури рецензентів щорічно затверджуються наказом по академії. Із числа наведених у наказі осіб вибирають висококваліфікованих спеціалістів для рецензування дипломних проектів даного напряму підготовки – викладачів, співробітників академії або фахівців зі сторонніх установ, підприємств, організацій, якщо їх діяльність стосується теми кваліфікаційної роботи бакалавра.

Студент передає рецензенту дипломний проект (пояснювальну записку та ілюстративний матеріал), направлення на рецензію. Дипломник повинен враховувати, що для рецензування потрібно не менше 2 днів.

Рецензент детально знайомиться з матеріалами роботи і, за необхідності, з'ясовує у студента запитання, які виникають по суті проекту.

Рецензія на дипломний проект базується на всебічному вивченні роботи та включає актуальність обраної теми, у тому числі повноту огляду літературних джерел, повноту і глибину розробки питань, обґрунтованість отриманих результатів, висновків і рекомендацій. Оцінюється якість текстової та ілюстративної частини проекту. Особлива увага акцентується на особистому внеску автора, практичному значенні отриманих наукових результатів. Наприкінці рецензент дає загальну оцінку дипломного проекту за 4-бальною системою.

Рецензія об'єктивного стороннього фахівця дає змогу судити про актуальність завдань, що розглядаються в дипломному проекті, про повноту і якість виконаного студентом завдання і його результат.

Надруковану рецензію, яка підписана рецензентом (підпис засвідчується печаткою установи, де працює рецензент), подають разом з іншими документами у ДЕК у день захисту.

Без рецензії дипломний проект до захисту не допускається.

Студент має право ознайомитися з рецензією до захисту. При наявності зауважень в рецензії він може погодитися з ними, або підготувати короткі відповіді або заперечення, які може висловити при захисті. Однак після рецензії ніякі виправлення в проекті не дозволяються.

Вимоги до оформлення рецензії на дипломний проект наведено у Додатку Л.

#### **6.3 Подання дипломного проекту до захисту**

До пакету документів дипломного проекту входять:

– пояснювальна записка (з ілюстративними матеріалами у додатках);

– відгук керівника;

– рецензія;

– презентаційні матеріали для доповіді на захисті;

– електронний оптичний диск (CD-ROM або DVD-ROM), на якому записані презентаційні матеріали до доповіді на захисті дипломного проекту та демо-версія розробленої інформаційної системи (програмного продукту).

Підготовлений до захисту дипломний проект підписується автором та керівником на титульному аркуші. Аркуш із завданням на проектування повинен бути підписаний виконавцем, керівником дипломного проекту, рецензентом та консультантами, якщо вони призначені наказом.

Перед подачею на підпис завідувачу кафедри студент повинен ще раз уважно вичитати дипломний проект і перевірити усунення недоліків, виявлених нормоконтролером.

До подання на підпис завідувачу кафедри для допуску до захисту пояснювальна записка дипломного проекту повинна бути представлена у вигляді зброшурованої та переплетеної книжки у твердій обкладинці (наприклад, переплетена термоспособом). Не рекомендується пояснювальну записку оправляти в м'які оправи (з'єднання спіраллю, термопалітурки тощо).

Рецензія і відгук керівника повинні бути покладені в конверт.

В інший конверт, який наклеюється до останньої сторінки або обкладинки дипломного проекту, необхідно вкласти електронний оптичний диск з презентацію та записаними результатами кваліфікаційної роботи (Додаток М). Цей паперовий конверт повинен бути з клапаном, що не дає диску випасти. На оптичному диску робиться маркерний надпис, що

містить дані про студента-дипломника (прізвище, ім'я, по батькові, група), дату запису інформації на диск, підпис студента.

Текстовий файл, що містить пояснювальну записку дипломного проекту, на диск записувати не треба.

Після підпису завідувача кафедри пояснювальна записка дипломного проекту і всі документи залишаються на руках у студента та подаються секретарю ДЕК безпосередньо перед захистом.

Крім електронного варіанту презентаційного матеріалу на захист студент готує для членів ДЕК роздатковий матеріал до дипломного проекту на аркушах формату А4 (надрукований варіант комп'ютерної презентації). Роздатковий матеріал оформляється як комплект, що зшитий в пластиковий швидкозшивач.

До надрукованого варіанту можна додати ксерокопії документів, що підтверджують цінність випускної роботи – актів впровадження, тез доповідей на конференціях, наукових статей тощо.

## **6.4 Захист дипломного проекту**

Державна атестація студента згідно з «Положенням про організацію навчального процесу у вищих навчальних закладах» здійснюється державною екзаменаційною комісією після завершення навчання на відповідному освітньому рівні з метою встановлення фактичної відповідності рівня освітньої підготовки вимогам освітньо-кваліфікаційної характеристики. Порядок захисту кваліфікаційних випускних робіт визначається Рекомендаціями Міністерства освіти України про порядок створення, організацію та роботу державної екзаменаційної (кваліфікаційної) комісії.

ДЕК перевіряє науково-теоретичну та практичну підготовку випускників, вирішує питання про присвоєння їм відповідного освітнього рівня (кваліфікації), видання державного документа про освіту (кваліфікацію), опрацьовує пропозиції щодо поліпшення якості освітньопрофесійної підготовки спеціалістів у вищому навчальному закладі. ДЕК створюється як єдина для денної, заочної (дистанційної) форм навчання з кожного напряму підготовки та кожної спеціальності.

ДЕК організовується щорічно і діє протягом календарного року. До складу комісії входять голова і члени комісії. Голова комісії призначається Міністерством освіти і науки України, якому підпорядкований ВНЗ, на пропозицію ректора академії з числа провідних спеціалістів виробництва або вчених.

До захисту студент допускається при умові складання усіх іспитів та заліків за весь час навчання відповідно до чинного навчального плану, а також успішного складання державного екзамену.

Дипломний проект допускається до захисту за належного оформлення, підписів автора, наявності відгуку керівника, рецензії та резолюції завідувача кафедри.

Розподіл студентів на захист на кожний день роботи ДЕК, черговість захистів визначається на випусковій кафедрі. Список студентів, які будуть захищати дипломні проекти на чергових засіданнях ДЕК, кафедра доводить до загального відома не пізніше, ніж за два дні до захисту.

До початку чергового засідання ДЕК студенти, які будуть захищати дипломні проекти у поточний день, повинні надати комісії відгук керівника, рецензію, залікову книжку, пояснювальну записку з презентаційними матеріалами, роздатковий матеріал.

Захист відбувається на відкритому засіданні державної екзаменаційної комісії за участю не менше половини її складу при обов'язковій присутності голови комісії або його заступника. На захисті можуть бути присутніми усі бажаючі.

Прийнято такий порядок захисту:

– представлення студента та поданих документів;

– доповідь студента;

– відповіді на запитання членів ДЕК;

– зачитування відгука керівника і рецензії та відповідь студента на зауваження рецензента;

– при бажанні керівника проекту йому надається слово для короткого виступу;

– на закритій частині засідання Державна екзаменаційна комісія обговорює дипломні проекти та захист їх студентами і приймає рішення щодо оцінки робіт;

– оголошення рішення ДЕК щодо оцінки та присвоєння відповідної кваліфікації.

Виступ студента на відкритому засіданні Державної екзаменаційної комісії повинен бути старанно підготовленим, стислим і змістовним, узгодженим науковим керівником.

Не слід переказувати вступ та зміст всіх розділів проекту, зупинятися на технічній стороні розрахунків. Необхідно стисло визначити мету та завдання дипломного проекту, обґрунтувати актуальність теми, охарактеризувати об'єкт дослідження, оцінити його стан, викласти суть запропонованих заходів.

Під час доповіді необхідно звертати увагу членів ДЕК на слайди презентації, коротко пояснюючи їх призначення і зміст. Під час презентації неприпустимо зчитування тексту, наведених на слайдах, тобто надрукований і виголошуваний текст не повинні дублювати один одного.

Тривалість доповіді студента на засіданні ДЕК не повинна перевищувати 5-7 хвилин. Не рекомендується виходити за межі відведеного на доповідь часу. Один із варіантів структури доповіді на захисті дипломного проекту подано у Додатку Н.

Якщо у дипломному проекті виконується розробка програмного продукту (програмного модуля), дипломник за бажанням членів комісії демонструє на комп'ютері демо-версію програми у дії, доповнюючи демонстрацію необхідними коментарями.

Члени Державної екзаменаційної комісії можуть задавати студенту питання щодо змісту проекту, а також з окремих дисциплін. Відповіді мають бути конкретними, аргументованими і короткими. Після відповіді випускника на запитання секретарем комісії оголошується відгук керівника та рецензія. Студент має відповісти на всі зауваження або погодитися з ними.

Результати захисту дипломного проекту визначаються оцінками за 4-бальною шкалою («відмінно», «добре», «задовільно», «незадовільно»). При визначенні оцінки кваліфікаційної роботи беруть до уваги рівень теоретичної та практичної підготовки студента, якість доповіді, повноту відповідей на запитання членів комісії на захисті.

Рішення ДЕК про оцінку захисту дипломних проектів, а також про видачу випускникам дипломів (звичайних або з відзнакою) про закінчення академії, отримання певного рівня вищої освіти та здобуття певної кваліфікації приймається на закритому засіданні комісії відкритим голосуванням звичайною більшістю голосів членів комісії, які брали участь у її засіданні. При однаковій кількості голосів голова комісії має вирішальний голос. Оцінки виставляє кожен член комісії, а голова підсумовує їх результати по кожному студенту.

Голова ДЕК оголошує результати, які включають загальну оцінку дипломного проекту, рекомендації щодо впровадження матеріалів проекту в навчальний процес, виробництво тощо, публікації матеріалів окремих розділів проекту в періодичних виданнях.

Рішення ДЕК щодо оцінки та присвоєння кваліфікації випускникові оформлюється наказом по академії.

Повторний захист дипломного проекту з метою підвищення оцінки не дозволяється.

Всі засідання ДЕК протоколюються. У протоколи вносяться оцінки, одержані при захисті дипломних проектів, записуються питання, що ставилися, особливі думки членів комісії, вказується здобутий освітній рівень (кваліфікація), а також, який державний документ про освіту (з відзнакою чи без відзнаки) видається студенту-випускнику. Протоколи підписують голова та члени ДЕК, які брали участь у засіданні. Книга протоколів зберігається в академії.

Загальна тривалість захисту одного дипломного проекту 15-20 хвилин. За день на одному засіданні ДЕК захищаються не більше 8-ми студентів.

Захист дипломного проекту вітчизняними студентами здійснюється, як правило, державною мовою. Дозволяється захист, як виключення, російською мовою (зокрема, іноземним студентам) або будь-якою іноземною мовою (англійською, німецькою, французькою тощо), які студент вивчав в академії. У випадку захисту дипломного проекту іноземною мовою студент повинен погодити це питання на випусковій кафедрі та кафедрі іноземних мов.

Захист комплексного проекту (міжкафедрального, міжфакультетського, міжінститутського) відбувається на спільному засіданні державних екзаменаційних комісій. Кожна комісія окремо виносить рішення щодо оцінки студентів відповідного їй напряму підготовки.

Студенту, який захищається першим, доручається доповісти як про загальну частину проекту, так і про індивідуальну частину зі збільшенням (за необхідності) часу на доповідь.

Усі студенти, які виконували комплексний дипломний проект, повинні бути повною мірою обізнані із загальною частиною кваліфікаційної випускної роботи і готові до запитань членів комісії не тільки з індивідуальної, а й із загальної частини проекту.

Студентам, які успішно склали державний екзамен, а також захистили дипломний проект рішенням ДЕК видається диплом встановленого зразка певного освітньо-кваліфікаційного рівня про закінчення академії, отримання рівня базової вищої освіти та професійної кваліфікації відповідно до навчального плану з напряму підготовки 6.050101 «Комп'ютерні науки».

Диплом з відзнакою видається студенту, який отримав підсумкові оцінки «відмінно» не менше як з 75% усіх навчальних дисциплін, індивідуальних завдань, курсових проектів (робіт), практик, передбачених навчальним планом, а з інших – оцінки «добре» за весь термін навчання, захистив дипломний проект та склав державний екзамен з оцінками «відмінно».

Якщо результати захисту дипломного проекту не відповідають вимогам державних стандартів і встановленим критеріям, студенту, за рішенням ДЕК, виставляється оцінка «незадовільно».

Студент, який не захистив дипломний проект, наказом ректора відраховується з академії як такий, що не пройшов державної атестації. Йому видається академічна довідка встановленого зразка із зазначенням усіх підсумкових оцінок за термін навчання за відповідною програмою певного освітньо-кваліфікаційного рівня, а також результатів державної атестації із зазначенням оцінок, які були отримані на кожному етапі державної атестації. У розділі академічної довідки «Відрахований» зазначається причина: «як неатестований за результатами державної атестації».

Студенти, що одержали незадовільну оцінку при захисті дипломного проекту, відраховуються з академії і мають право на повторний захист протягом трьох років. ДЕК повинна визначити, чи може студент представити на повторний захист той же проект в доробленому вигляді, чи необхідно вибрати нову тему.

Повторно складаються лише ті види державної атестації, з яких отримані оцінки «незадовільно». Вони визначаються навчальним планом, що діяв у рік закінчення академії.

Студентам, які були допущені до державної атестації, але з поважної, документально підтвердженої причини не змогли пройти її своєчасно, за поданням декана факультету та згодою голови ДЕК керівництвом академії може бути визначена дата проведення додаткового засідання для захисту дипломного проекту, але у термін дії повноважень комісії відповідно до наказу про державну атестацію. До цієї дати вони не можуть бути відраховані з академії.

Студентам, які не були допущені до державної атестації, оскільки з поважних причин, підтверджених документально, не мали можливості підготуватися до неї, ректором за поданням декана факультету може бути продовжено строк навчання до наступної державної атестації, але не більше ніж на один рік.

#### **6.5 Захист дипломного проекту на іноземній мові**

Дипломні проекти можуть бути захищені англійською або іншою іноземною мовою, яку студент вивчав в академії (за рекомендацією кафедри іноземних мов та за узгодженням із завідувачем випускової кафедри).

Рішення про допуск до захисту проекту іноземною мовою приймає на своєму засіданні до початку роботи ДЕК випускова кафедра за заявою студента та за наявності реферату його проекту, виконаного іноземною мовою обсягом 10-15 сторінок зі стислим викладенням основних положень дипломного проекту.

Підставою для захисту іноземною мовою є витяг з протоколу цього засідання, а також згода голови ДЕК. Останній, залежно від рівня володіння відповідною мовою членами ДЕК, визначає необхідність присутності на захисті перекладача. Перекладачем можуть бути викладачі випускової кафедри, викладачі кафедри іноземних мов академії, або кваліфіковані спеціалісти, які володіють відповідною мовою. Перекладачів визначає декан факультету на прохання завідувача випускової кафедри. Перекладач повинен бути заздалегідь обізнаним з основними поняттями та термінологією за тематикою дипломного проекту шляхом вивчення реферату, виконаного іноземною мовою.

Запитання членів комісії можуть бути будь-якою мовою (українською, російською або іноземною), а відповіді студента, якщо не буде іншого прохання членів комісії, – іноземною мовою. Оголошення відгуку керівника роботи та рецензії здійснюються мовою оригіналів цих документів, а оформлення протоколу засідання ДЕК – державною мовою із зазначенням у ньому мови захисту.

Під час захисту разом з дипломним проектом подається реферат іноземною мовою.

#### **6.6 Критерії оцінювання дипломного проекту**

Оцінку дипломного проекту визначають наступні показники:

– актуальність теми, аргументованість висновків, наукове та практичне значення результатів;

– стиль, грамотність, відповідність вимогам до змісту та оформлення проекту;

– системність і повнота викладу результатів у доповіді;

– оцінка інформаційної системи або програмного продукту,

створеного студентом;

– оцінка захисту і відповідей на поставлені питання.

Оцінка «відмінно» виставляється, якщо дипломний проект виконано у повному обсязі відповідно до завдання; студентом використано необхідну кількість нормативно-правових актів, спеціальних джерел, проаналізовано і використано матеріали практики; змістовна частина не має помилок; у відгуку керівника та рецензії відсутні суттєві зауваження щодо змісту та оформлення виконаної роботи; автор проекту регулярно подавав для перевірки окремі його розділи, систематично відвідував консультації; оформлення строго відповідає нормативним вимогам.

Дипломний проект виконано з використанням новітніх інформаційних технологій; при реалізації програми використано сучасні програмні засоби; реалізовано сучасний інтерфейс роботи з користувачем; використано поглиблені знання з основних спеціальних дисциплін.

На захисті студент демонструє вільне володіння матеріалом, знання теоретичних підходів до проблеми, відповіді на запитання членів комісії вичерпні й аргументовані.

Оцінка «добре» виставляється, якщо дипломний проект виконано у повному обсязі відповідно до завдання, він не має помилок, які потребують його корінної переробки; мають місце стилістичні погрішності; відповіді на запитання членів комісії даються по суті, але не в деталях, студент допускає несуттєві помилки і неточності; при поточній перевірці матеріал подавався не завжди; консультації дипломник відвідував нерегулярно.

При реалізації програми використано сучасні програмні засоби, реалізовано сучасний інтерфейс роботи з користувачем, але діалог побудовано не оптимально з погляду зручності користувача чи форм виведення і розміщення інформації.

Студент орієнтується у сучасних методиках дослідження. Відмічається недостатня самостійність аналізу. Проект оформлено з незначним відхиленням від нормативних вимог. Дипломний проект захищено не впевнено, відсутні відповіді на значну частину питань.

Оцінка «задовільно» виставляється, якщо дипломний проект виконаний з відхиленнями від завдання, матеріал невдало структурований, викладений нечітко, мають місце помилки у змістовній частині; студентом не використано необхідну кількість нормативно-правових актів та спеціальних джерел; оформлення з відхиленнями від нормативних вимог; при перевірці матеріал проекту не подавався; консультації студент

відвідував епізодично. Реалізовано реальне практичне завдання, але без застосування сучасного програмного забезпечення і комп'ютерних технологій.

На захисті студент доповідає загалом правильно, однак доповідь побудована нелогічно, нечітко, містить неточності; на питання відповідає неповно, допускає помилки і неточності, тобто слабо володіє матеріалом теми, судження відрізняються поверховістю, слабою аргументацією.

Оцінка «незадовільно» виставляється, якщо дипломний проект виконаний не в повному обсязі та з відхиленнями від завдання; мають місце суттєві помилки, які тягнуть за собою переробку дипломного проекту; оформлений він з відхиленнями від нормативних вимог; студент регулярно пропускав заняття й консультації без поважних причин. Такий дипломний проект повинен бути допрацьований для повторного винесення на захист.

При оцінюванні дипломного проекту члени комісії беруть до уваги думку керівника та оцінку проекту рецензентом. Остаточне рішення приймаються на закритому засіданні ДЕК простою більшістю, але за присутності не менше двох третин від кількості членів комісії, затверджених відповідним наказом. За умови рівної кількості голосів вирішальне слово має голова ДЕК. Рішення оголошується головою ДЕК і є остаточним.

У протоколі засідання Державної екзаменаційної комісії виконується наступний запис: «На підставі виконання всіх вимог навчального плану, складання державного екзамену і захисту кваліфікаційної роботи видати студенту (*прізвище, ім'я, по батькові*) диплом бакалавра (*з відзнакою*) про закінчення Одеської національної академії харчових технологій, отримання ним базової вищої освіти та здобуття кваліфікації 3121 «Фахівець з інформаційних технологій» за напрямом підготовки 6.050101 «Комп'ютерні науки».

## **СПИСОК ВИКОРИСТАНОЇ ЛІТЕРАТУРИ**

1 Закон України «Про освіту» від 23.05.1991 № 1060-XII (поточна редакція від 01.01.2015) [Текст] / Відомості Верховної Ради УРСР, 1991, № 34. – ст. 451.

2 Галузевий стандарт вищої освіти України з напряму підготовки 6.050101 «Комп'ютерні науки» [Текст] : Збірник нормативних документів вищої освіти. – К. : Видавнича група BHV, 2011. – 85 с.

3 **ГОСТ 2.105–95**. Единая система конструкторской документации. Общие требования к текстовым документам [Текст]. – К. : Госстандарт Украины, 1996. – 37 с.

3 **ДСТУ 3008–95.** Документація. Звіти у сфері науки і техніки. Структура і правила оформлення [Текст]. – К. : Держстандарт України, 1995. – 37 с.

4 **ДСТУ ГОСТ 2.104:2006**. Єдина система конструкторської документації. Основні написи [Текст] : (ГОСТ 2.104-2006, IDT). – Офіц. вид. – Чинний від 2007–07–01. – К. : Держспоживстандарт України, 2007. – 23 с. – (Національний стандарт України).

5 **ДСТУ ГОСТ 7.1:2006**. Бібліографічний запис. Бібліографічний опис. Загальні вимоги та правила складання [Текст] : (ГОСТ 7.1-2003, IDT). – Чинний з 2007–07–01. – К. : Держспоживстандарт України, 2007. – 47 с. ; 29 см. – (Система стандартів з інформації, бібліотечної та видавничої справи) (Національний стандарт України).

6 **Зубков, М. Г.** Сучасна українська ділова мова [Текст] / М. Г. Зубков. – 8-ме вид., випр. – Харків : СПД ФО Співак Т. К., 2006. – 448 с.

7 **Единая система программной документации**. – М.: Изд-во стандартов, 1982. – 128 с.

8 **ГОСТ 19.401-78 ЕСПД**. Текст программы. Требования к содержанию и оформлению. – М. : Изд-во стандартов, 1988. – 79 с.

9 **Шаховська, Н. Б.** Проектування інформаційних систем [Текст] : навч. посібник / Н. Б. Шаховська, В. В. Литвин. – Львів : Видавництво «Магнолія – 2006», 2011. – 380 с. – (Серія «Комп'ютинг»). – ISBN 978- 966-2025-97-2.

## **Додаток А** (довідковий)

#### **Заява на затвердження теми дипломного проекту**

Завідувачу кафедри інформаційних технологій та кібербезпеки проф. Плотнікову В. М. студента(ки) 4 курсу \_\_\_\_\_\_\_ групи

\_\_\_\_\_\_\_\_\_\_\_\_\_\_\_\_\_\_\_\_\_\_\_\_\_\_\_\_\_\_\_ (прізвище, ім'я, по батькові)

#### З а я в а

Прошу визначити мені тему дипломного проекту:

\_\_\_\_\_\_\_\_\_\_\_\_\_\_\_\_\_\_\_\_\_\_\_\_\_\_\_\_\_\_\_\_\_\_\_\_\_\_\_\_\_\_\_\_\_\_\_\_\_\_\_\_\_\_\_\_

 $\rangle\rangle$ 

 $\ll$ 

#### та призначити керівником

(ініціали та прізвище керівника)

 $\overline{\phantom{a}}$  , and the contract of the contract of the contract of the contract of the contract of the contract of the contract of the contract of the contract of the contract of the contract of the contract of the contrac

\_\_\_\_\_\_\_\_\_\_\_\_\_\_\_\_\_\_\_\_\_\_\_\_\_\_\_\_\_\_\_\_\_\_\_\_\_\_\_\_\_\_\_\_\_\_\_\_\_\_\_\_\_\_\_\_\_\_

(дата) (підпис студента)

Узгоджено:

Керівник роботи: \_\_\_\_\_\_\_\_\_\_\_\_\_\_\_ \_\_\_\_\_\_\_\_\_\_\_\_\_\_\_\_\_\_\_\_\_\_\_\_

(підпис) (ініціали та прізвище керівника)

#### **Додаток Б**

(довідковий)

# **Титульний аркуш пояснювальної записки**

### **Б.1 Форма № Н-9.02**

ЗАТВЕРДЖЕНО Наказ Міністерства освіти і науки, молоді та спорту України 29 березня 2012 року № 384

**Форма № Н-9.02**

\_\_\_\_\_\_\_\_\_\_\_\_\_\_\_\_\_\_\_\_\_\_\_\_\_\_\_\_\_\_\_\_\_\_\_\_\_\_\_\_\_\_\_\_\_\_\_\_\_\_\_\_\_\_\_\_\_\_\_\_\_\_\_\_\_\_\_\_\_\_\_\_\_\_\_\_\_\_\_\_\_\_\_\_\_\_\_\_\_\_\_ (повне найменування вищого навчального закладу)

\_\_\_\_\_\_\_\_\_\_\_\_\_\_\_\_\_\_\_\_\_\_\_\_\_\_\_\_\_\_\_\_\_\_\_\_\_\_\_\_\_\_\_\_\_\_\_\_\_\_\_\_\_\_\_\_\_\_\_\_\_\_\_\_\_\_\_\_\_\_\_\_\_\_\_ (повне найменування інституту, назва факультету (відділення))

\_\_\_\_\_\_\_\_\_\_\_\_\_\_\_\_\_\_\_\_\_\_\_\_\_\_\_\_\_\_\_\_\_\_\_\_\_\_\_\_\_\_\_\_\_\_\_\_\_\_\_\_\_\_\_\_\_\_\_\_\_\_\_\_\_\_\_\_\_\_\_\_\_\_\_ (повна назва кафедри (предметної, циклової комісії))

# **Пояснювальна записка**

до дипломного проекту (роботи)

\_\_\_\_\_\_\_\_\_\_\_\_\_\_\_\_\_\_\_\_\_\_\_\_\_\_\_\_\_\_\_\_\_\_\_\_\_\_\_\_\_\_\_ (освітньо-кваліфікаційний рівень)

\_\_\_\_\_\_\_\_\_\_\_\_\_\_\_\_\_\_\_\_\_\_\_\_\_\_\_\_\_\_\_\_\_\_\_\_\_\_\_\_\_\_\_\_\_\_\_\_\_\_\_\_\_\_\_\_\_\_\_ \_\_\_\_\_\_\_\_\_\_\_\_\_\_\_\_\_\_\_\_\_\_\_\_\_\_\_\_\_\_\_\_\_\_\_\_\_\_\_\_\_\_\_\_\_\_\_\_\_\_\_\_\_\_\_\_\_\_\_

на тему\_\_\_\_\_\_\_\_\_\_\_\_\_\_\_\_\_\_\_\_\_\_\_\_\_\_\_\_\_\_\_\_\_\_\_\_\_\_\_\_\_\_\_\_\_\_\_\_\_\_\_\_\_\_\_\_\_\_\_\_\_\_\_\_\_\_\_\_\_\_\_\_\_\_\_\_\_\_\_\_\_\_\_\_\_\_\_\_\_\_\_

Виконав: студент курсу, групи напряму підготовки (спеціальності)

\_\_\_\_\_\_\_\_\_\_\_\_\_\_\_\_\_\_\_\_\_\_\_\_\_\_\_\_\_\_\_\_\_

\_\_\_\_\_\_\_\_\_\_\_\_\_\_\_\_\_\_\_\_\_\_\_\_\_\_\_\_\_\_\_\_\_\_\_\_\_\_\_\_\_\_\_\_\_\_\_\_\_\_\_\_\_\_\_\_\_\_\_

(шифр і назва напряму підготовки, спеціальності)

(прізвище та ініціали)

Керівник \_\_\_\_\_\_\_\_\_\_\_\_\_\_\_\_\_\_\_\_\_\_\_\_\_\_\_

 (прізвище та ініціали) Рецензент\_\_\_\_\_\_\_\_\_\_\_\_\_\_\_\_\_\_\_\_\_\_\_\_\_

(п різвище та ініціали)

 $\frac{1}{2}$  - 20 року

## **Б.2 Приклад оформлення титульного аркуша пояснювальної записки**

**Форма № Н-9.02**

*Одеська національна академія харчових технологій*

 $\_$  , and the set of the set of the set of the set of the set of the set of the set of the set of the set of the set of the set of the set of the set of the set of the set of the set of the set of the set of the set of th (повне найменування вищого навчального закладу)

*Інститут холоду, кріотехнологій і екоенергетики ім. В.С.Мартиновського*

\_\_\_\_\_\_\_\_\_\_\_\_\_\_*Факультет інформаційних технологій та кібербезпеки*\_\_\_\_\_\_\_\_\_\_\_\_\_\_\_ (повне найменування інституту, назва факультету (відділення)) *Кафедра інформаційних технологій та кібербехпеки*

\_\_\_\_\_\_\_\_\_\_\_\_\_\_\_\_\_\_\_\_\_\_\_\_\_\_\_\_\_\_\_\_\_\_\_\_\_\_\_\_\_\_\_\_\_\_\_\_\_\_\_\_\_\_\_\_\_\_\_\_\_\_\_\_\_\_\_\_\_\_\_\_\_\_\_\_\_\_\_\_\_\_\_\_\_\_ (повна назва кафедри (предметної, циклової комісії))

# **Пояснювальна записка**

до дипломного проекту (роботи)

\_\_\_\_\_\_\_\_\_\_\_\_\_\_\_\_*бакалавра*\_\_\_\_\_\_\_\_\_\_\_\_\_\_\_\_\_

(освітньо-кваліфікаційний рівень)

на тему\_\_\_ *Розробка програмного комплексу для побудови електронного*\_\_\_ \_\_\_\_\_\_\_\_\_\_\_\_\_\_ *підручника на базі гіпертекстової технології*\_\_\_\_\_\_\_\_\_\_\_\_\_\_\_\_\_\_\_\_\_\_\_\_\_\_\_\_\_ \_\_\_\_\_\_\_\_\_\_\_\_\_\_\_\_\_\_\_\_\_\_\_\_\_\_\_\_\_\_\_\_\_\_\_\_\_\_\_\_\_\_\_\_\_\_\_\_\_\_\_\_\_\_\_\_\_\_\_\_\_\_\_

## Виконав: студент \_*4*\_курсу, групи\_*343*\_\_ напряму підготовки \_\_\_\_*6.050101 «Комп'ютерні науки»* \_\_\_\_\_

(шифр і назва напряму підготовки, спеціальності)

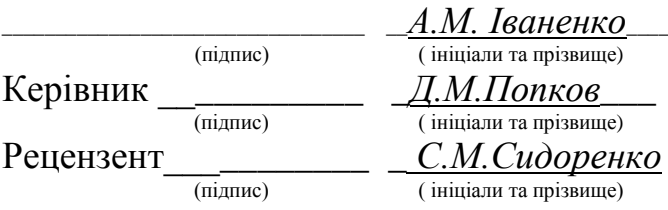

#### **Додаток В** (довідковий)

#### **Приклад оформлення завдання на дипломний проект В.1 Зовнішня сторона аркуша**

**Форма № Н-9.01**

\_\_\_\_\_\_\_\_*Одеська національна академія харчових технологій*\_\_\_\_\_\_\_\_\_\_\_\_ ( повне найменування вищого навчального закладу )

Інститут, факультет, відділення \_\_*Факультет інформаційних технологій* \_ \_\_*та кібербезпеки*\_\_\_\_\_\_\_\_\_\_\_\_\_\_\_\_\_\_\_\_\_\_\_\_\_\_\_\_\_\_\_\_\_\_\_\_\_\_\_\_\_\_\_\_\_\_\_\_

Кафедра\_\_\_\_\_\_\_\_\_\_ *інформаційних технологій та кібербезпеки*\_\_\_\_\_\_\_\_\_\_

Освітньо-кваліфікаційний рівень *бакалавр*\_\_\_\_\_\_\_\_\_\_\_

Напрям підготовки *\_\_\_6.050101 «Комп'ютерні науки»*\_\_ (шифр і назва)

## **ЗАТВЕРДЖУЮ**

**Завідувач кафедри** \_\_\_*ІТ та КБ*\_\_\_

\_\_\_\_\_\_\_\_\_\_\_\_\_\_\_\_\_\_\_*В. М. Плотніков*\_

 $\langle \langle \rangle$   $\rangle$   $\langle \rangle$   $\langle \$ 

## **З А В Д А Н Н Я НА ДИПЛОМНИЙ ПРОЕКТ (РОБОТУ) СТУДЕНТУ**

\_\_\_\_\_\_\_ \_\_\_\_\_\_\_\_\_\_\_\_\_*Іваненку Андрію Михайловичу*\_\_\_\_\_\_\_\_\_\_\_\_\_\_\_\_\_\_\_\_\_\_\_\_\_ (прізвище, ім'я, по батькові)

1. Тема проекту (роботи) \_\_\_\_ *Розробка програмного комплексу для\_\_ побудови електронного*\_*підручника на базі гіпертекстової технології\_\_\_*

керівник проекту (роботи) \_\_\_\_\_*Попков Денис Миколайович\_*\_\_\_\_\_\_\_\_\_\_\_, ( прізвище, ім'я, по батькові, науковий ступінь, вчене звання)

затверджені наказом вищого навчального закладу від «\_\_»\_\_20*16* року №\_ 2. Строк подання студентом проекту (роботи) \_\_\_*20 червня 2016 р.*\_\_\_\_\_\_

3. Вихідні дані до проекту (роботи) \_\_\_\_\_ *технічна документація, теоретичні дaнi \_\_\_\_\_\_\_\_\_\_\_\_\_\_\_\_\_\_\_\_\_\_\_\_\_\_\_\_\_\_\_\_\_\_\_\_\_\_\_\_\_\_\_\_\_\_\_\_*

4. Зміст розрахунково-пояснювальної записки (перелік питань, які потрібно розробити) *Провести аналітичний огляд першоджерел; Розробити методику побудови електронного \_підручника на базі гіпертекстової технології; Створити модель системи; Розробити*

*програмне забезпечення для електронного підручника\_\_\_\_\_\_\_\_\_\_\_\_\_\_\_\_\_\_*

5. Перелік графічного матеріалу (з точним зазначенням обов'язкових креслень)

\_\_*1. Тема роботи, 2. Мета та завдання роботи, 3. Структурна схема системи, 4.Узагальнена схема ГТ системи, 5. Блок-схема алгоритму модуля ГТ редактора, 6. Схема інформаційних вікон редактора,*\_\_\_\_\_\_\_\_\_*7, 8. Діалогові вікна електронного підручника*\_\_\_\_\_\_
#### **В.2 Зворотний бік аркуша**

### 6. Консультанти розділів проекту (роботи)

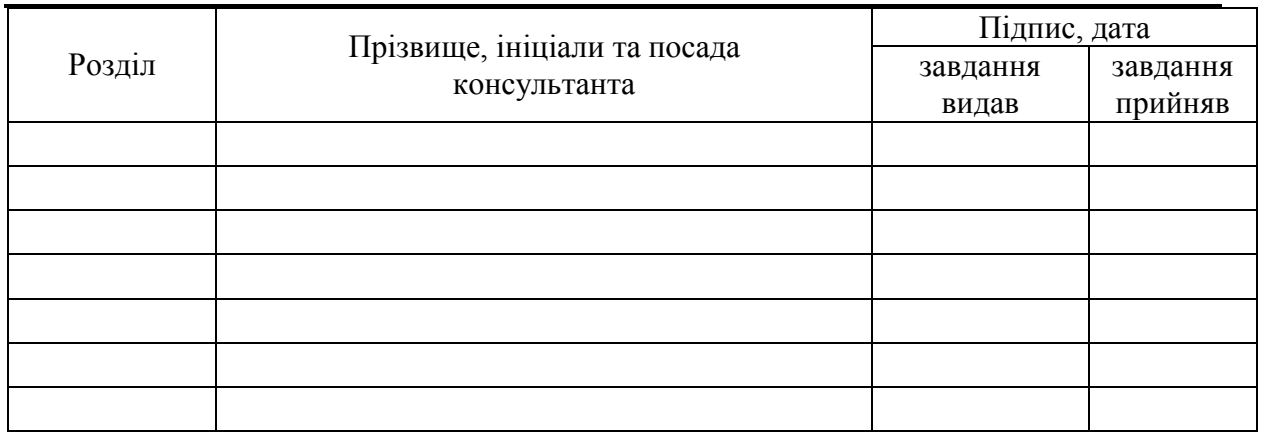

7. Дата видачі завдання \_**\_\_\_\_\_\_***1.03.2016* **\_\_\_\_\_\_\_\_\_\_\_\_\_\_\_\_\_\_\_\_\_\_\_\_\_\_\_\_**

### **КАЛЕНДАРНИЙ ПЛАН**

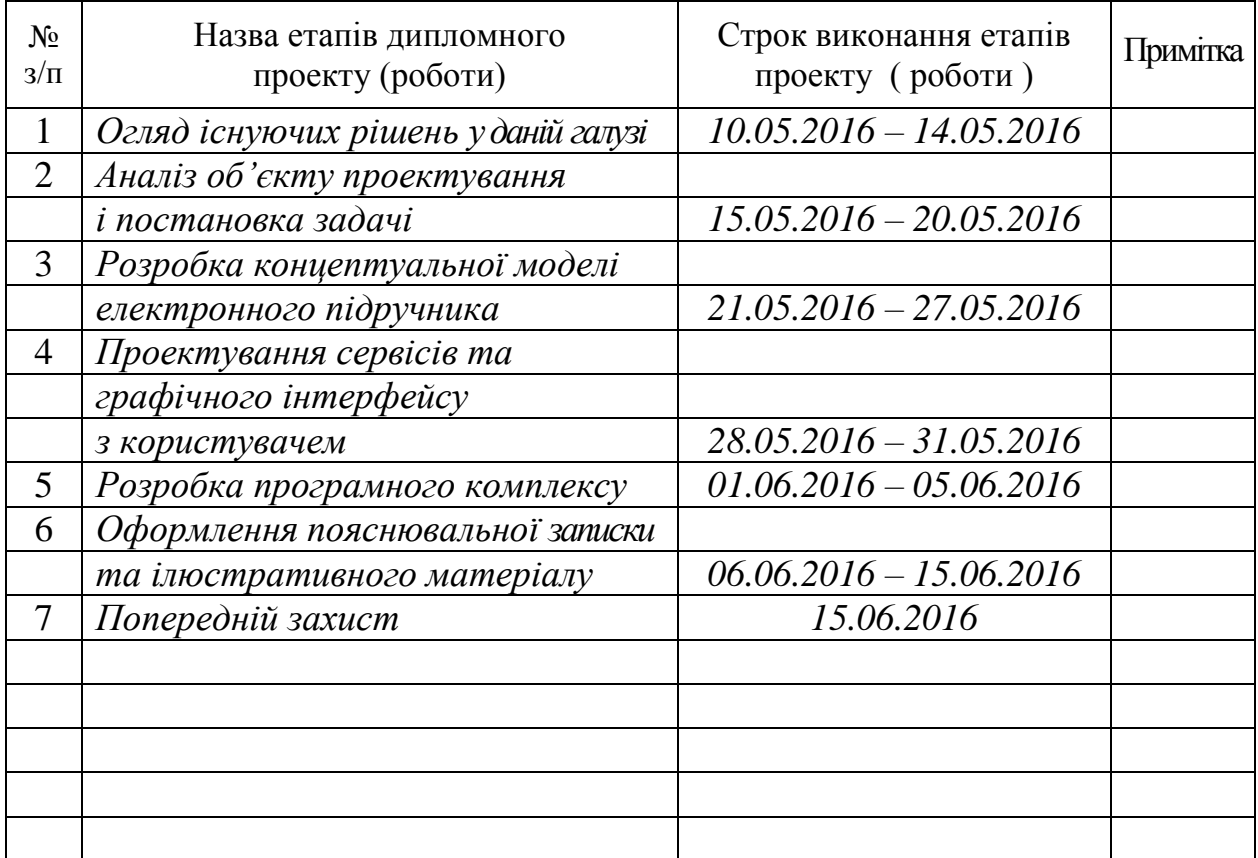

**Студент**  $\frac{A.M.I6a$ ненко

Керівник проекту (роботи) <sub>— (підпис)</sub> — *Д.М.Попков*<br>(прізвище та ініціали)

#### **Додаток Г** (довідковий)

### **Приклад оформлення анотації на українській мові**  $\boxed{\bigcirc}$ **АНОТАЦІЯ**

Дипломний проект (пояснювальна записка) містить 61 сторінку, 11 рисунків, 7 таблиць, 3 додатки, список джерел з 18 найменувань.

Тема: «Автоматизована підсистема формування штатного формуляра професорсько-викладацького складу академії».

Об'єктом дослідження є відділ кадрів Одеської національної академії харчових технологій.

Мета розробки полягає в створенні основних видів забезпечень автоматизованої підсистеми для вирішення задачі формування штатного формуляра професорсько-викладацького складу академії у рамках інформаційно-аналітичної системи «Відділ кадрів». Завданням проектування є розробка програмного забезпечення, що організовує взаємодію програмних процедур задачі з загальносистемною базою даних.

Пояснювальна записка дипломного проекту містить результати розробки підсистеми «Штатний формуляр». Проведено аналіз предметної області, розроблені моделі інформаційних потоків (DFD - діаграми) підсистеми «Штатний формуляр», з використанням CASE-засобу розробки інформаційних систем компанії Platinum BPwin.

Проаналізовано сукупності вхідних і вихідних даних задачі, описана організація інформаційної бази, розроблені логічна і фізична моделі даних з використанням CASE-засобу розробки інформаційних систем компанії Platinum ERwin.

Програмні рішення задачі розроблено в RAD-середовищі Delphi 7.0.

За результатами роботи сформовані програмні процедури, що організовують роботу підсистеми і взаємодію програмного забезпечення задачі з загальносистемною базою даних.

Отримані результати можуть бути використані в навчальних закладах різного профілю.

АКАДЕМІЯ, ІНФОРМАЦІЙНО-АНАЛІТИЧНА СИСТЕМА, ТЕХНОЛО-ГІЯ ПРОЕКТУВАННЯ, УПРАВЛІННЯ ПЕРСОНАЛОМ, ВІДДІЛ КАДРІВ, ШТАТНИЙ ФОРМУЛЯР, ДІАГРАМА ПОТОКІВ ДАНИХ, БАЗА ДАНИХ, ТЕХНОЛОГІЯ «КЛІЄНТ-СЕРВЕР».

#### **Додаток Д** (довідковий)

### **Приклад оформлення змісту**

### **Д.1 Перша сторінка змісту з основним написом за формою 2**

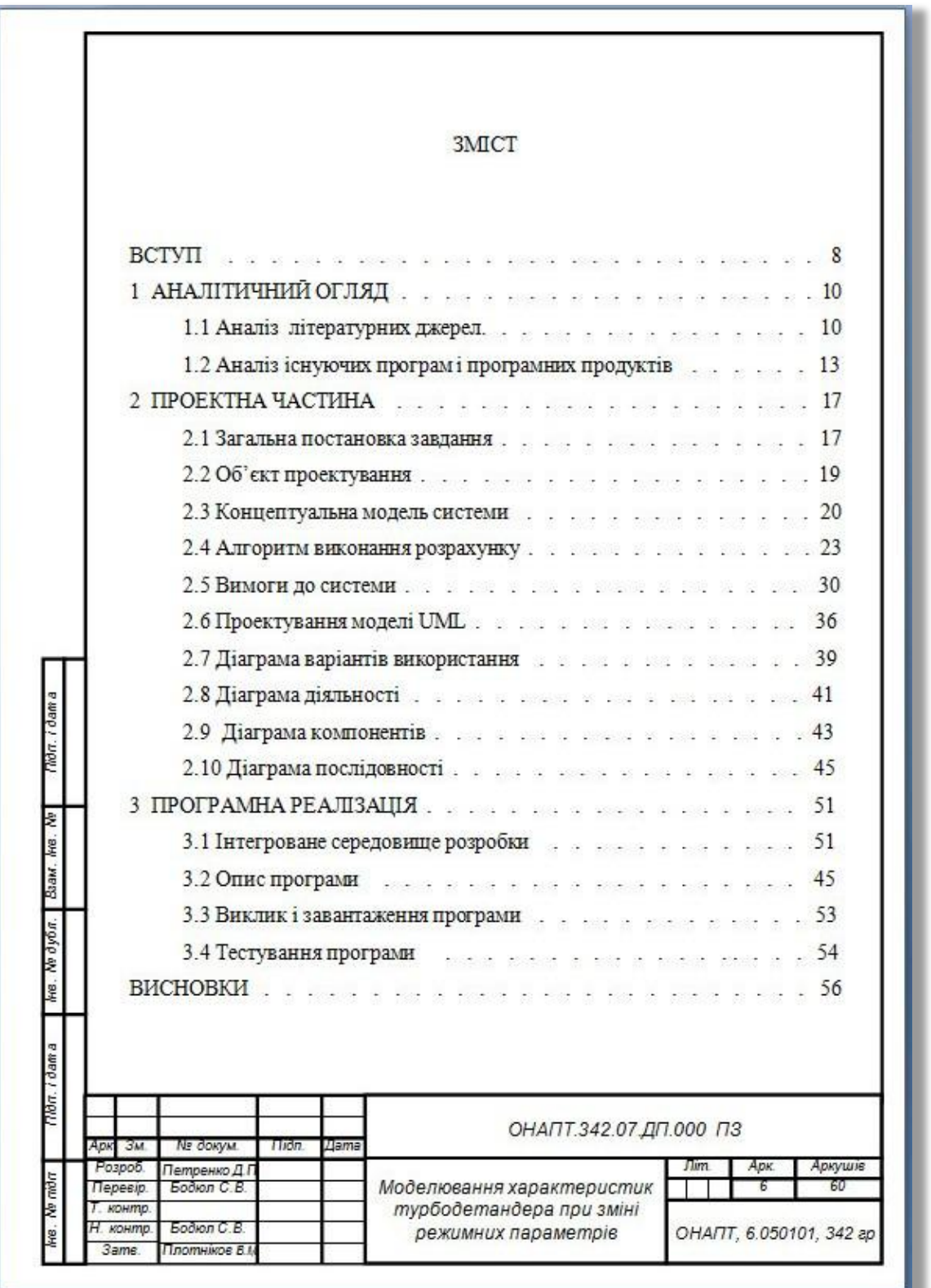

## **Д.2 Друга сторінка змісту з основним написом за формою 2а**

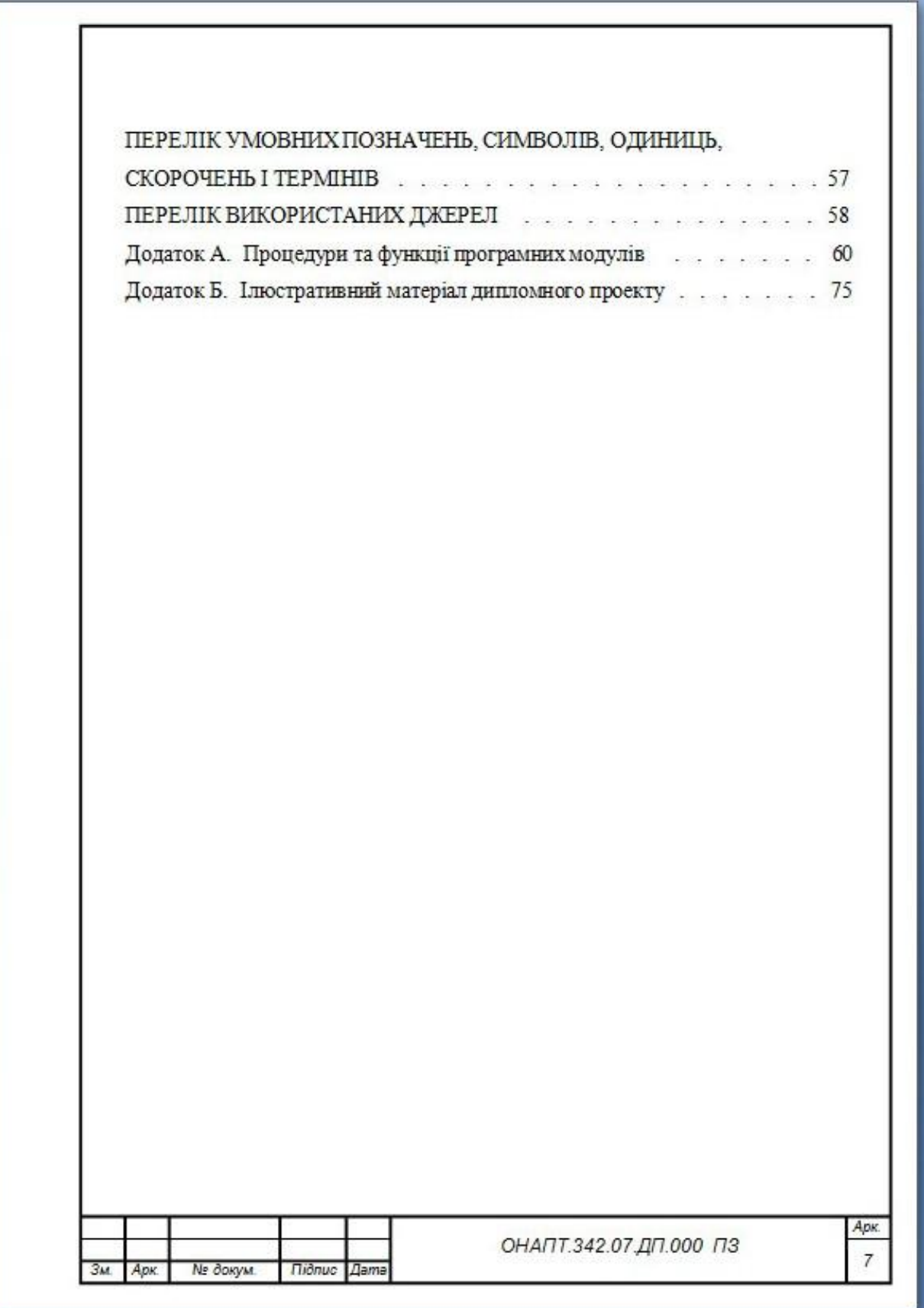

#### **Додаток Е** (довідковий)

#### **Приклад оформлення переліку умовних позначень**

#### **ПЕРЕЛІК УМОВНИХ ПОЗНАЧЕНЬ, СИМВОЛІВ, ОДИНИЦЬ, СКОРОЧЕНЬ І ТЕРМІНІВ**

АІС – автоматизована інформаційна системи;

БД – база даних;

ВНЗ – вищий навчальний заклад;

ІОС – інформаційно-обчислювальна система;

ІС – інформаційна система;

ІСР – інтегроване середовище розробки;

ІТ – інформаційні технології;

КЛП – комп'ютерний лабораторний практикум

ПЗ – програмне забезпечення;

ПК – персональний комп'ютер

САПР – система автоматизованого проектування;

СУБД – система керування базами даних;

ОС Windows – операційна система корпорації Microsoft;

CASE-інструментарій – набір інструментів і методів програмної інженерії для проектування програмного забезпечення;

еxe-файл – виконуваний файл програми;

GUI –Graphical user interface –графічний інтерфейс;

RAD – Rapid Application Development – методологія розробки програмного забезпечення, яке використовує мінімальне планування на

користь швидкого прототипування;

UML – Unified Modeling Language (універсальна мова моделювання);

 $*$ .txt – текстовий формат;

#### **Додаток Ж** (довідковий)

#### **Оформлення бібліографічного опису у списку**

Існують відмінності у бібліографічному описі книг, серійних видань, окремих частин видання (статей із журналів, збірників, розділу, тому тощо), інших документів (дисертацій, звітів про науково-дослідну роботу, державних стандартів тощо), електронних інформаційних джерел.

Нижче наведено основні приклади бібліографічних описів для оформлення переліку посилань згідно з ДСТУ ГОСТ 7.1:2006 «Бібліографічний запис. Бібліографічний опис. Загальні вимоги та правила складання».

#### **Бібліографічний опис книги**

Бібліографічний опис книги може записуватися у двох варіантах: за прізвищем автора або за назвою. На автора записується книга одного-трьох авторів.

#### *Книги або монографії одного автора*

**Томашевський, В. М.** Моделювання систем [Текст] / Валентин Миколайович Томашевський. – К. : Видавнича група BHV, 2005. – 352 с. – (Серія «Інформатика»). – ISBN 966-552-120-9.

#### *Книги двох і трьох авторів*

Відомості про авторів за косою лінією записують у тій формі і в тій послідовності, у якій вони вказані у джерелі інформації.

Якщо авторами книги є понад три особи, тоді її записують або за назвою, або за прізвищем першого автора. Книгу колективного автора записують за назвою.

**Шаховська, Н. Б.** Проектування інформаційних систем [Текст] : навч. посібник / Н. Б. Шаховська, В. В. Литвин. – Львів : Видавництво «Магнолія – 2006», 2011. – 380 с. – (Серія «Комп'ютинг»). – ISBN 978- 966-2025-97-2.

**Меликов, А. 3.** Математические модели многопотоковых систем обслуживания [Текст] / А. 3. Меликов, Л. А. Пономаренко, П. А. Рюмшин. – К. : Техніка, 1991. – 265 с.

#### *Книги чотирьох і більше авторів*

У бібліографічному описі можуть бути наведені відомості про всіх авторів, але за необхідності їх кількість можна обмежити до вказівки трьох перших чи лише першого і додати у квадратних дужках [та ін.].

**Холодильні установки** [Текст] : підручник / І. Г. Чумак, В. П. Чепурненко, С. Ю. Лар'яновський [та ін.] ; за ред. Ігоря Григоровича Чумака – 6-е вид., перероб. і доп. – Одеса. : Пальміра, 2006. – 552 с. – ISBN 966- 8713-05-2.

#### *Багатотомні видання, окремий том*

Усі відомості, які не відображені на титульній сторінці документа, або відомості про документ від автора бібліографічного опису потрібно брати у квадратні дужки.

**Архаров, А. М.** Криогенные системы : учебник для студентов вузов по специальностям «Техника и физика низких температур» и «Холодильная, криогенная техника и кондиционирование» ; в 2 т. т. 2. Основы проектирования аппаратов, установок и систем [Текст] / А. М. Архаров, И. А. Архаров, В. П. Беляков [и др.] ; под общ. ред. А. М. Архарова и А. И. Смородина. – 2-е изд., перераб. и доп. – М. : Машиностроение, 1999. – 720 с. – ISBN 5-217-02854-8. – ISBN 5-217- 02854-9 (т. 2).

Большой англо-русский словарь = New English-Russian dictionary : в 2-х т. : ок. 150000 слов / [сост.: Н. Н. Амосова, Ю. Д. Апресян, И. Р. Гальперин и др.] ; под общ. рук. И. Р. Гальперина. – 3-е изд., стер. – М. : Рус. яз., 1979. – Т. 1 : A–L. – 822 с. – Парал. тит. л. англ.

#### *Навчальна література (підручники, посібники, конспекти лекцій, методичні матеріали)*

**Зарубин, В. С.** Математическое моделирование в технике [Текст] : учеб. для вузов / Под ред. В. С. Зарубина, А. П. Крищенко. – 2-ое изд., стереотип. – М. : Изд-во МГТУ им. Н. Э. Баумана, 2003. – 496 с. (Сер. Математика в техническом университете; Вып. ХХІ, заключительный). – ISBN 5-7038-1270-4.

**Сіромля, С. Г.** Розробка САПР [Текст] : навч. посібник / С. Г. Сіромля. – Одеса : Видавницький центр ОДАХ, 2008. – 106 с.

Посібник до виконання кваліфікаційної роботи для студентівмагістрантів спеціальності 8.05010102 «Інформаційні технології проектування» / уклад.: П. Б. Ломовцев, Б. А. Ломовцев, С. В. Бодюл ; Одеська національна академія харчових технологій. – Одеса : Видавницький центр ОНАХТ «Технолог», 2015. – 44 с.

#### *Перекладені видання*

 $F_{\rm v}$ ,  $F_{\rm w}$ ,  $F_{\rm w}$ ,  $F_{\rm w}$ ,  $F_{\rm w}$ ,  $F_{\rm w}$ ,  $F_{\rm w}$   $F_{\rm w}$   $F_{\rm w}$   $F_{\rm w}$   $F_{\rm w}$   $F_{\rm w}$   $F_{\rm w}$   $F_{\rm w}$   $F_{\rm w}$   $F_{\rm w}$   $F_{\rm w}$   $F_{\rm w}$   $F_{\rm w}$   $F_{\rm w}$   $F_{\rm w}$   $F_{\rm w}$   $F_{\rm w}$   $F_{\rm w}$ Modeling Language: User Guide [Текст] / Гради Буч, Джеймс Рамбо, Айвар Джекобсен : пер. с англ. – Н. Мухин. – 2-е изд. – М. : ДМК Пресс, 2007. – 496 с. – ISBN 5-94074-334-X.

#### *Довідникові видання, словники, енциклопедії*

**Шевченко, В. Е**. Англо-український тлумачний словник редакційно-видавничої комп'ютерної термінології [Текст] / Вікторія Едуардівна Шевченко. – К. : Либідь, 2006. – 320 с. – ISBN 966-06-0439-4.

Справочник по физико-техническим основам криогеники [Текст] / М. П. Малков, И. Б. Данилов, А. Г. Зельдович [и др.] ; под. ред. М. П. Малкова. – 3-е изд., перераб. и доп. – М. : Энергоатомиздат, 1985. – 432 с.

### *Матеріали конференцій, періодичні видання, збірники праць та серійні видання*

Комп'ютерні науки та інформаційні технології : [зб. наук. пр.] / відп. ред. Ю. М. Рашкевич. – Л. : Вид-во Нац. ун-ту "Львів. політехніка", 2009. – 287 c. : іл. – (Вісник / Нац. ун-т «Львів. політехніка» ; № 638).

### **Бібліографічний опис наукових праць, розповсюджених на правах рукопису**

До наукових праць, розповсюджених на правах рукопису, можна віднести дипломні проекти та магістерські роботи, кандидатські і докторські дисертації, автореферати дисертацій, а також депоновані рукописи. Складаючи опис, використовують інформацію, вказану на титульному аркуші роботи.

#### *Автореферати дисертацій, дисертації*

**Антонова, А. Р.** Теоретичне та експериментальне дослідження процесів у газорідинних сонячних колекторах-регенераторах альтернативних холодильних систем [Текст] : дис. … канд. техн. наук : 05.14.06 : захищена 29.09.2014 : затвердж. 25.11.2014 / Альфія Раісівна Антонова. – Одеса, 2014. – 205 с. – Бібліогр.: с. 186–205. – 04200204434.

#### *Депоновані наукові праці*

Моделирование одноступенчатых гелиевых турбодетандеров [Текст] / С. В. Бодюл, Г. Е. Вайнштейн, Б. Д. Краковский // Ред. ж. «Изв. ВУЗов СССР – Энергетика». – Минск, 1987. – 12 с. : ил. – Библиогр. 3 назв. – Деп. в ВИНИТИ 07.12.87, № 8557–В87.

#### **Законодавчі та нормативні документи, стандарти**

#### *Законодавчі та нормативні документи*

Закон України «Про авторське право і суміжні права» від 11.06.2011 № 2627–III : Інтелектуальна власність та захист прав. Нормативно правове регулювання. – [3-є вид., перероб. та доп.] / О. М. Роїна. – К. : КНТ, 2006. – 480 с.

Положення «Про організацію навчального процесу у вищих навчальних закладах», затверджене Міністерства освіти і науки України. Наказ 02.06.93 № 161.

Постанова Кабінету Міністрів України «Про затвердження переліку спеціальностей, за якими здійснюється підготовка фахівців у вищих навчальних закладах за освітньо-кваліфікаційними рівнями спеціаліста і магістра» від 27.08.2010 № 787.

#### *Стандарти*

Галузевий стандарт вищої освіти України з напряму підготовки 6.050101 «Комп'ютерні науки» [Текст] : Збірник нормативних документів вищої освіти. – К. : Видавнича група BHV, 2011. – 85 с.

**ДСТУ ГОСТ 7.1:2006**. Бібліографічний запис. Бібліографічний опис. Загальні вимоги та правила складання [Текст] : (ГОСТ 7.1–2003, IDT). – Офіц. вид. – Чинний від 2007–07–01. – К. : Держспоживстандарт України, 2007. – 47 с. – (Система стандартів з інформації, бібліотечної та видавничої справи) (Національний стандарт України).

**ГОСТ 7.82-2001**. Библиографическая запись. Библиографическое описание электронных ресурсов. Общие требования и правила составления [Электронный ресурс]. – Издание официальное. – Минск : Межгосударств. совет по стандартизации, метрологии и сертификации, 2001. – 23 с. – Режим доступа : http://www.lib.tsu.ru/win/metod/gost/gost7.82-2001.pdf. – Загл. с экрана. – Дата обращения: 25.06.2014.

### **Патенти, авторські свідоцтва, звіти про науково-дослідні роботи**

#### *Авторські свідоцтва, патенти*

Патентний документ містить скорочену назву документа («А.с.» – авторське свідоцтво, «Пат.» – патент); назву держави, яка видала документ; назву винаходу; прізвище або назву заявника, а також прізвища авторів; номер заявки, дати замовлення і публікації; номер бюлетеня та кількість сторінок.

**А. с. 787879 СССР, М. Кл<sup>3</sup> F 28 F 3/00, F 28 D 9/00**, Теплообменник [Текст] / В. П. Алексеев, Н. С. Заблоцкая, А. А. Сотников, С. В. Бодюл, В. А. Веселов (СССР). – № 2725247/24-06 ; Заявлено 16.02.79 ; Опубл. 15.12.80, Бюл. № 46. – 3 с.

#### *Звіти про науково-дослідні роботи*

Разработать программные средства для оптимизации схем и режимных параметров криогенных гелиевых систем [Текст] : отчет о НИР (заключ.) : 88041 / Одесск. ин-т низкотемпературн. техники и энергетики; рук. Г. Е. Вайнштейн; исполн.: С. В. Бодюл, А. С. Капельницкий. – Одесса, 1990. – 175 с. – Библиогр.: с. 165–167. – № ГР 01.88.0013302. Инв. № 0291. 0024730.

#### **Аналітичний опис**

Аналітичний бібліографічний опис – це опис частини твору: статті, розділу, частини, параграфа.

#### **Бібліографічний опис статей, опублікованих у журналах**

Журнальні статті описують за наступною схемою: прізвище та ініціали автора, назва статті, (/), ініціали та прізвища авторів (//), назва журналу (.–), рік видання, (.–), номер журналу (або том і номер), (.–), сторінки, на яких надрукована стаття.

**Дорошенко, А. В.** Солнечные многоступенчатые абсорбционные холодильные системы на основе тепломассообменных аппаратов пленочного типа [Текст] / А. В. Дорошенко, А. Р. Антонова, К. В. Людницкий // Холодильна техніка і технологія. – 2015. – 51 (2). – С. 25–31. – ISSN 0453–8307

**Vasserman, A. A.** Automated System for Calculating Thermophysical Properties of Fluids and Thermal Processes of Cryogenic Plants [Text] / A. A. Vasserman, S. V. Bodyul, E. S. Bodyul // International Journal of Thermophysics (Special Issue: Proceedings of the Fifteenth Symposium on Thermophysical Properties, Part I).  $-2004. - V. 25. - No 2. - P. 371-377.$ 

### **Бібліографічний опис статей, опублікованих у неперіодичних виданнях**

Схема бібліографічного опису наступна: автор, назва статті, (/), ініціали та прізвища авторів, (//), назва збірника, (/), дані про наукового редактора, (.–), місце видання, (:), видавництво, рік видання, (.– ), сторінки.

Назва конференції, семінару пишеться повністю, скорочуються лише підзаголовочні дані.

#### *Статті із збірників наукових праць*

**Сухов, В. И.** Создание автоматизированной системы комплексного обеспечения данными о теплофизических свойствах веществ и материалов для проектирования криогенной техники [Текст] // Криогенная техника (проблемы и перспективы) : сб. науч. трудов : под ред. В. И. Сухова. – Балашиха Моск. обл. : ОАО «Криогенмаш», 1997. – С. 37-54.

**Назаркевич, М.** Розроблення програмного пакета для шифрування електронних документів засобами Ateb-функцій / М. Назаркевич, А. Гладець // Комп'ютерні науки та інформаційні технології : [зб. наук. пр.] / відп. ред. Ю. М. Рашкевич. – Л. : Вид-во Нац. ун-ту «Львів. політехніка», 2009. – С. 55–60. – (Вісник / Нац. ун-т «Львів. політехніка» ; № 638). – Бібліогр.: 4 назви.

### *Складові частини матеріалів конгресів, симпозіумів, конференцій, семінарів*

Якщо дата і місце проведення конференції на титульному аркуші подано у дужках, то їх слід залишити у бібліографічному описі.

**Мельников, В. І.** Автоматизація обліку методичної та науководослідної діяльності за допомогою інформаційно-управляючої системи «Навчальний процес», модуль «Методичне забезпечення» [Текст] / В. І. Мельников, А. В. Селіванова // Стан, досягнення і перспективи інформаційних систем і технологій : матеріали XV Всеукраїнської наук. технічн. конф. молодих вчених, аспірантів та студентів (29 квітня 2015 р., м. Одеса). – Одеса, 2015. – С. 33-34.

**Попков, Д. Н.** Генетический алгоритм в задаче оптимизации учебного расписания [Текст] / Д. Н. Попков // Дванадцята Всеукраїнська науково-технічна конференція «Математичне моделювання та інформаційні технології» (11-12 листопада 2014 року) : зб. наук. праць : додаток до журналу «Холодильна техніка і технологія» (2014 р.). – Одеса, 2014. – С. 26-27. – ISSN 0453-8307.

#### **Електронні ресурси**

#### *Електронні ресурси віддаленого доступу*

В бібліографічному описі джерел, опублікованих у комп'ютерній мережі Internet (World Wide Web), необхідно подавати адресу сторінки, на якій розміщено статтю, а не адресу сайту загалом.

Доступність інформації у сучасному світі: електронні ресурси в науці, культурі та освіті : (підсумки 10-ї Міжнар. конф. "Крим-2003") [Електронний ресурс] / Л. Й. Костенко, А. О. Чекмарьов, А. Г. Бровкін, І. А. Павлуша // Бібліотечний вісник – 2003. – № 4. – С. 43. – Режим доступу до журн. : [http://www.nbuv.gov.ua.](http://www.nbuv.gov.ua/)

**Гутиря, С. І.** Електронні видання: процеси стандартизації і проблеми бібліографічного опису [Електронний ресурс] / С. І. Гутиря // Електронна бібліотека / Ін-т журналістики КНУ ім. Т. Шевченка ; О. О. Закревська. – Електрон. дані. – [Київ], 2006. – Режим доступу : http://journlib.univ.kiev.ua/index.php?act=article&article=1469. – Назва з екрана. – Дата перегляду: 4.09.2013.

Вікіпедія : Як цитувати Вікіпедію [Електронний ресурс] // Вікіпедія: вільна енциклопедія [офіц. веб-сайт]. – Електрон. дані. – [2013]. – Режим доступу : http://uk.wikipedia.org/wiki/Вікіпедія : Як цитувати Вікіпедію. – Назва з екрана. – Дата перегляду: 27.09.2013.

#### *Електронні ресурси локального доступу*

Internet шаг за шагом [Электронный ресурс] : интеракт. учеб. – Электрон, дан. и прогр. –СПб. : Питер Ком, 1997. – 1 электрон, опт. диск (CD-ROM). – Систем, требования: ПК от 486 DX 66 МГц; RAM 1616 Мб; Windows 95 ; зв. плата. – Загл. с этикетки диска.

**Юревич, Б. Р.** Системы автоматизированного проектирования [Електронний ресурс] : навч. посіб. для студ. вузів III–IV рівнів акредитації / Б. Р. Юревич, В. В. Кононенко, П. М. Чуєв. – 80 Min / 700 Mb. – Київ : НТУ «КПІ», 2004. – (Бібліотека студента) – 1 електрон. опт. диск (CD-ROM); 12 см. – Систем. вимоги: Pentium-III ; 256 Mb RAM; Windows 95, 98, 2000, XP ; MS Word 97-2000. – Назва з контейнера.

### **Додаток И**

(довідковий)

### **Приклади оформлення ілюстративного матеріалу для декількох різних за тематикою дипломних проектів**

#### **И.1 Перша сторінка презентаційних матеріалів (титульний слайд)**

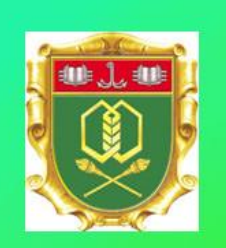

Одеська національна академія харчових технологій Факультет інформаційних технологій та кібербезпеки Кафедра інформаційних технологій та кібербезпеки

Ілюстративний матеріал до дипломного проекту за напрямом підготовки 6.050101 «Комп'ютерні науки»

TeMa:

«Розробка програмного комплексу для побудови електронного підручника на базі гіпертекстової технології»

> Розробив: Іваненко Андрій Михайлович Керівник: старший викладач Попков Денис Миколайович

> > Одеса - 2016

 $\overline{1}$ 

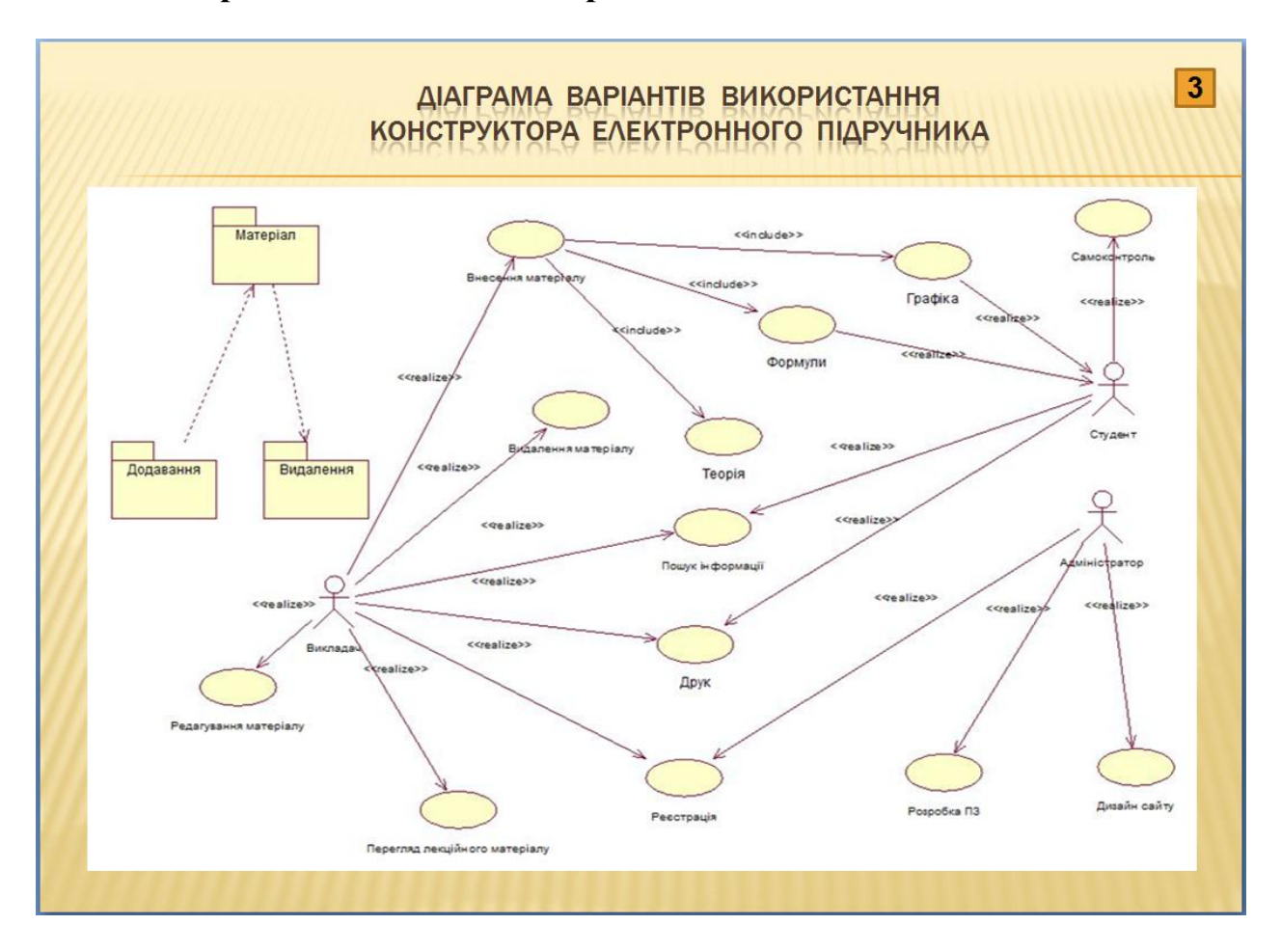

#### **И.2 Приклади слайдів з діаграмами та діалоговими вікнами**

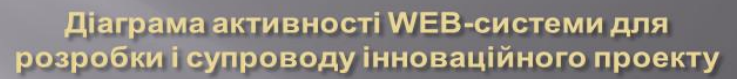

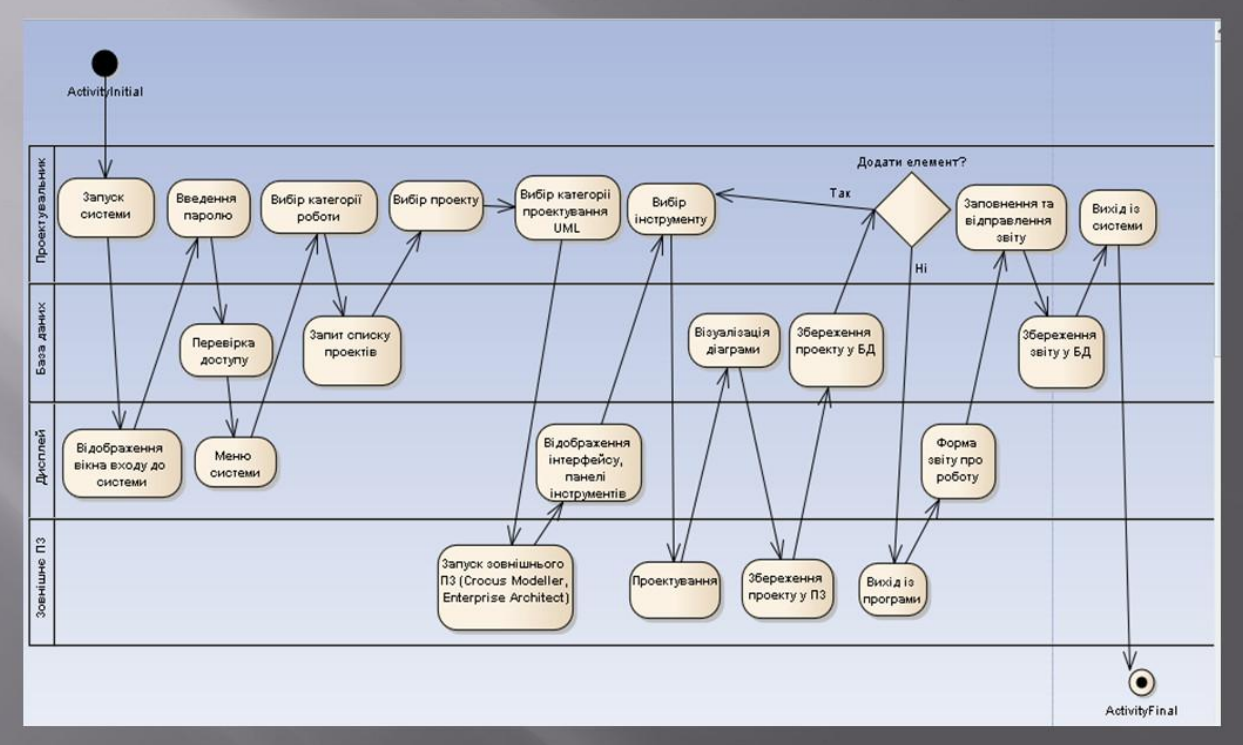

 $\overline{\mathbf{4}}$ 

### Діалогове вікно для введення вхідних даних

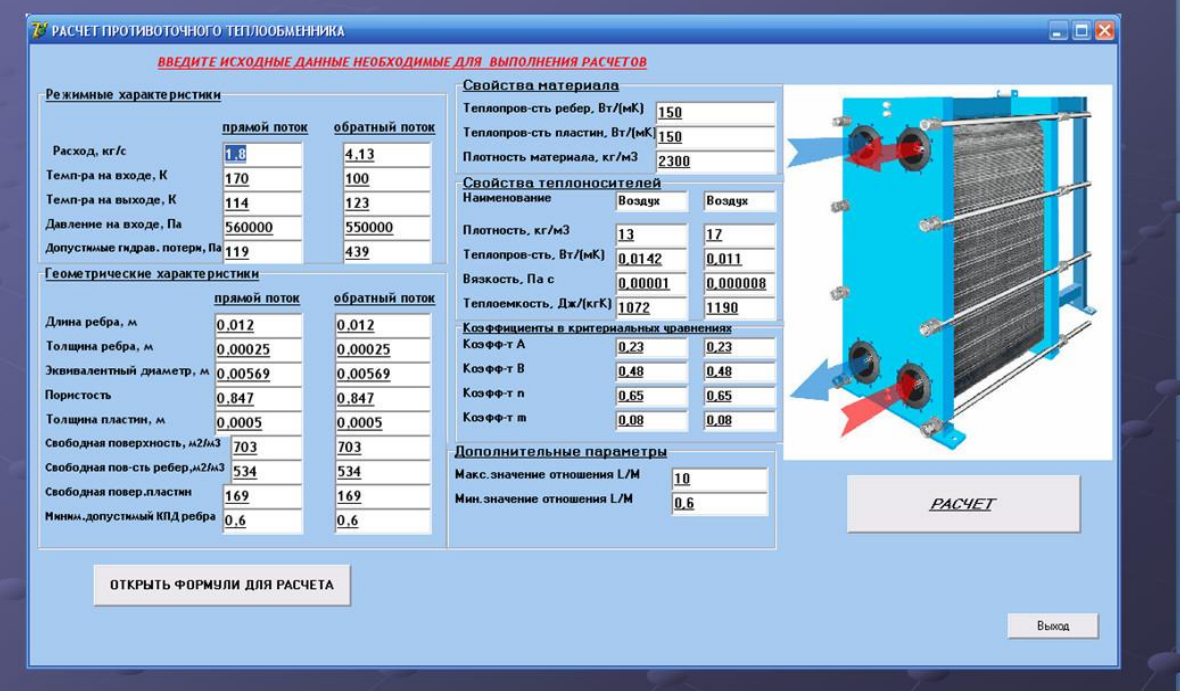

# Результати розрахунків параметрів протиструмного теплообмінника

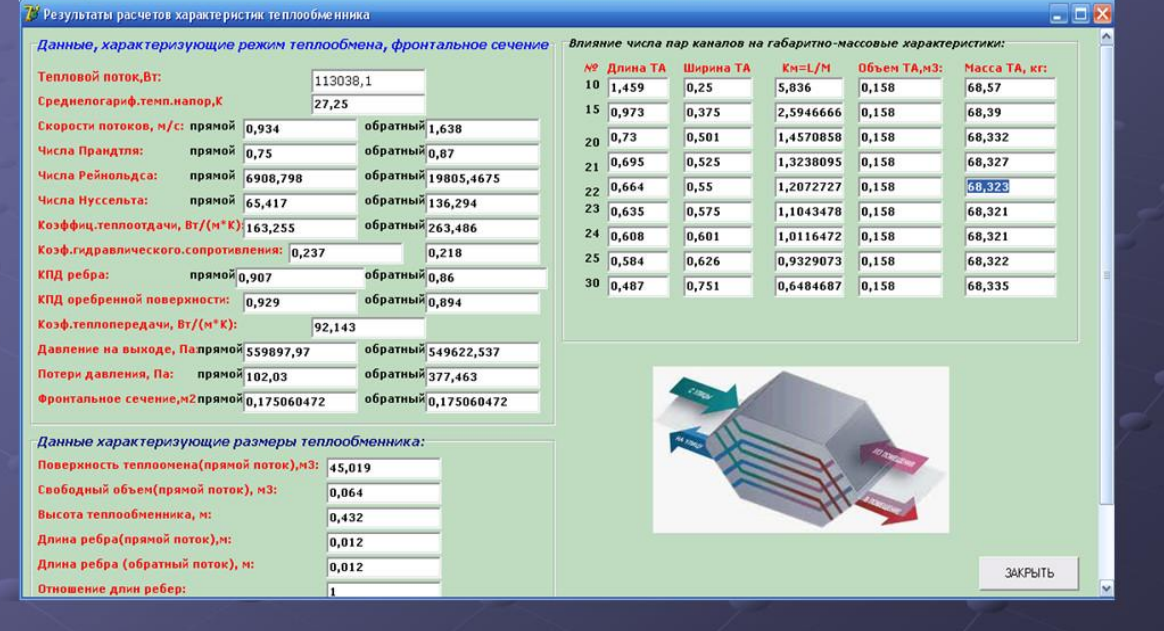

 $\overline{5}$ 

 $6\overline{6}$ 

### **Додаток К**

(довідковий)

#### **Оформлення відгука керівника**

### **ВІДГУК**

#### про дипломний проект

\_\_\_\_\_\_\_\_\_\_\_\_\_\_\_\_\_\_\_\_\_\_\_\_\_\_\_\_\_\_\_\_\_\_\_\_\_\_\_\_\_\_\_\_\_\_\_\_\_\_\_\_\_\_\_\_\_\_\_\_\_

(тема дипломного проекту)

студента (ки) и курсу Факультету інформаційних технологій та кібербезпеки Одеської національної академії харчових технологій

\_\_\_\_\_\_\_\_\_\_\_\_\_\_\_\_\_\_\_\_\_\_\_\_\_\_\_\_\_\_\_\_\_\_\_\_\_\_\_\_\_\_\_\_\_\_\_\_\_\_\_\_\_\_\_\_\_\_\_\_\_\_ (прізвище, ім'я, по батькові студента)

*(Відгук складається у довільній формі (використання бланківшаблонів неприпустимо!) із зазначенням: головної мети дипломного проекту, актуальності теми, відповідності виконаної роботи виданому завданню; своєчасності виконання календарного плану, ступеня самостійності при виконанні проекту; рівня підготовленості дипломника до прийняття сучасних рішень; умінь аналізувати необхідні літературні джерела, приймати правильні (наукові) рішення, застосовувати сучасні системні та інформаційні технології, проводити математичне моделювання, обробляти та аналізувати результати експерименту; найбільш важливих теоретичних і практичних результатів, апробації їх (участь у конференціях, семінарах, оформлення патентів, публікація в наукових журналах тощо); рівня теоретичної та практичної підготовки, ерудиції, знання фахової літератури, загальної оцінки виконаної дипломного проекту, відповідності якості підготовки дипломника вимогам ОКХ і можливості присвоєння йому відповідної кваліфікації; інші питання, які характеризують професійні якості дипломника)*

#### Керівник дипломного проекту

(посада, науковий ступінь, вченіе звання,) (підпис) (ініціали, прізвище)

\_\_\_\_\_\_\_\_\_\_\_\_\_\_\_\_\_\_\_\_\_\_\_\_\_\_ \_\_\_\_\_\_\_\_\_\_\_\_\_ \_\_\_\_\_\_\_\_\_\_\_\_\_\_\_\_\_\_\_

**Додаток Л** (довідковий)

#### **Оформлення рецензії**

### **РЕЦЕНЗІЯ**

#### на дипломний проект

\_\_\_\_\_\_\_\_\_\_\_\_\_\_\_\_\_\_\_\_\_\_\_\_\_\_\_\_\_\_\_\_\_\_\_\_\_\_\_\_\_\_\_\_\_\_\_\_\_\_\_\_\_\_\_\_\_\_\_\_\_ (тема дипломного проекту)

студента (ки) и курсу Факультету інформаційних технологій та кібербезпеки Одеської національної академії харчових технологій

\_\_\_\_\_\_\_\_\_\_\_\_\_\_\_\_\_\_\_\_\_\_\_\_\_\_\_\_\_\_\_\_\_\_\_\_\_\_\_\_\_\_\_\_\_\_\_\_\_\_\_\_\_\_\_\_\_\_\_\_\_ (прізвище, ім'я, по батькові студента)

*(Складається у довільній формі (використання бланків-шаблонів неприпустимо!) із зазначенням: відповідності дипломного проекту затвердженій темі та завданню на дипломне проектування; актуальності теми; реальності роботи; глибину обґрунтування прийняття рішень; ступеня використання сучасних досягнень науки, техніки, виробництва, інформаційних технологій; оригінальності прийнятих рішень та отриманих результатів; правильності проведених розрахунків; наявності і повноти підтвердження прийнятих рішень; якості виконання пояснювальної записки, відповідності вимогам стандартів; можливості впровадження результатів роботи; недоліків роботи; оцінки бакалаврської роботи за 4-бальною системою і можливості присвоєння дипломнику відповідної кваліфікації (формулювання згідно з навчальним планом напряму підготовки).*

Рецензент

(посада, науковий ступінь, вчене звання,) (підпис) (ініціали, прізвище)

\_\_\_\_\_\_\_\_\_\_\_\_\_\_\_\_\_\_\_\_\_\_\_\_\_\_ \_\_\_\_\_\_\_\_\_\_\_ \_\_\_\_\_\_\_\_\_\_\_\_\_\_\_\_\_

Печатка установи, організації рецензента *(тільки для зовнішнього рецензента)*

### **Додаток М**

### **Диск з програмним забезпеченням і документацією**

(довідковий)

На останній сторінці обкладинки пояснювальної запаски необхідно наклеїти конверт (з клапаном) для розміщення в ньому електронного оптичного диску.

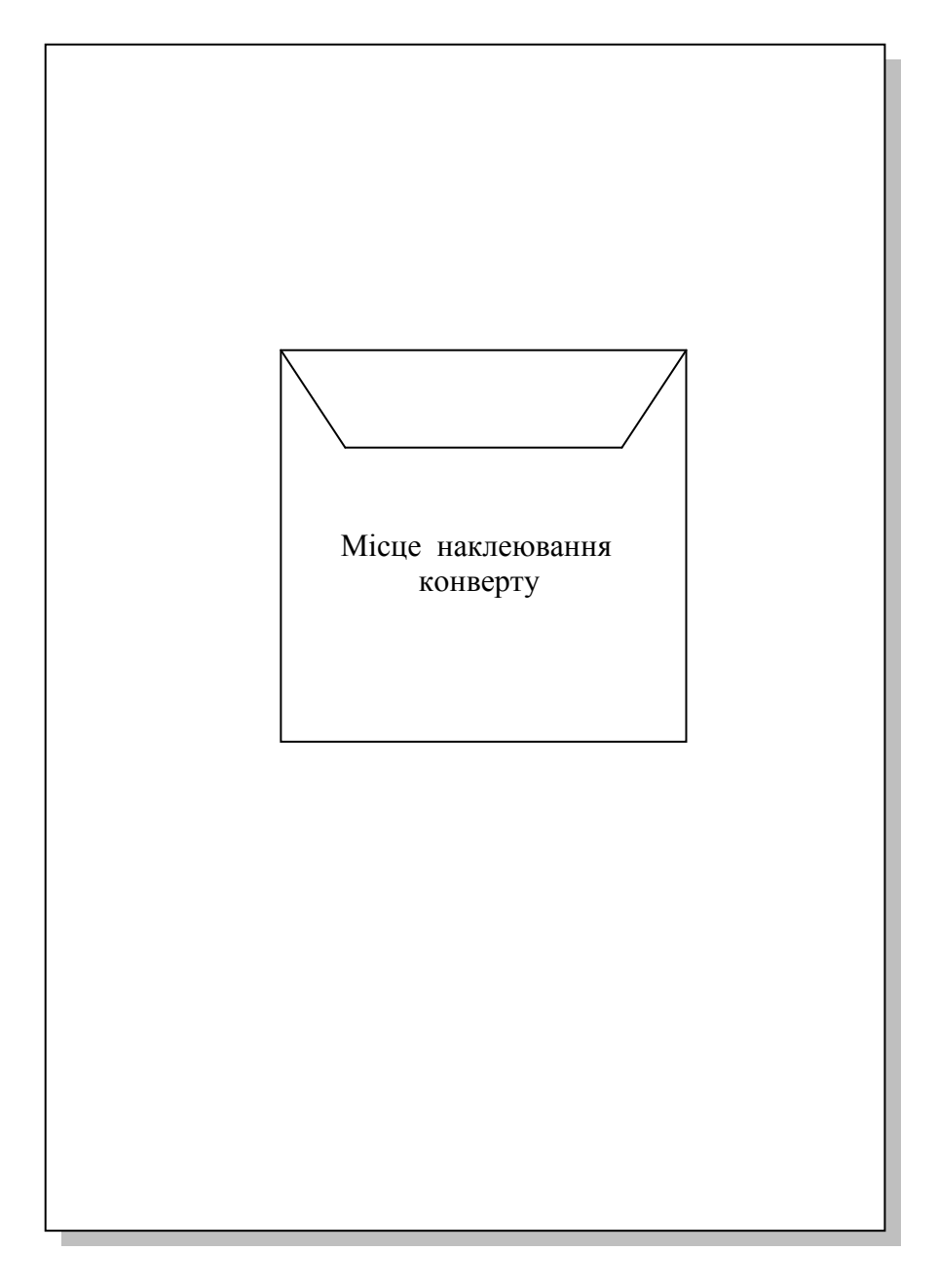

На диску знаходяться файли з розробленим програмним забезпеченням, презентацією доповіді на захисті дипломного проекту.

#### **Додаток Н**

#### (довідковий)

#### **Структура доповіді на захисті дипломного проекту**

– Шановні члени комісії та присутні, Вашій увазі пропонується дипломний проект на тему: … (*навести тему проекту та представити перший слайд презентації*);

– Мета розробки полягає в ….. (*навести другий слайд*);

– *Навести короткий огляд відомих підходів до розв'язку задачі;*

– *Суть запропонованого методу (чи алгоритму);*

– *Приклад застосування методу до розв'язку модельної чи реальної задачі;*

– *Порівняти результати, отримані за допомогою запропонованого методу, з іншими (відомими з літератури або отриманими дипломником за допомогою відомого методу);*

– *Сформулювати практичну значимість результатів роботи (коротко);*

– *Перспективи та рекомендації для подальших досліджень;*

– *Не забудьте подякувати!* (Доповідь закінчена. Дякую за увагу!).

Корисні поради**:** 

– Доповідь необхідно написати і вивчити напам'ять!

– Не робіть довгих багатозначних пауз під час доповіді.

– Відповіді на запитання повинні бути короткими, конкретними і коректними.

– Якщо в проекті немає теоретичної (наукової) новизни, то доповідайте тільки про практичну.

– Максимальна тривалість доповіді не повинна перевищувати 7 хвилин.

– Якщо не знаєте відповіді на поставлене запитання, можна сказати (там де це коректно), що така задача не ставилась.

– Якщо результати вашого дипломного проекту впроваджені (або будуть впроваджені) на підприємстві або в навчальний процес, то підготуйте довідку про впровадження результатів. Це підвищує практичну значущість вашої кваліфікаційної роботи.

#### **Додаток П**

#### (довідковий)

#### **Правила набору текстів**

Під час набору тексту дипломного проекту потрібно враховувати численні типографські традиції, які утвердилися задовго до появи комп'ютерів. Нижче наведено деяки з них**1)** .

В українськомовному наборі пробіл обов'язково потрібно ставити:

а) **після**, а не до таких розділових знаків, як **, . ; : ! ? …** , а також закриваючої дужки і закриваючих «лапок»;

б) **до**, а не після відкриваючої дужки, відкриваючих «лапок» і трикрапки на початку речення;

в) і **до** і **після** довгого тире.

Не ставиться пробіл між дужкою чи «лапками» та будь-яким іншим розділовим знаким, крім довгого тире.

Нерозривний пробіл (Ctrl + Shift + пробіл) ставиться:

а) між ініціалами і призвищем;

\_\_\_\_\_\_\_\_\_\_\_\_\_\_\_\_

б) між скороченим словом та прізвищем: проф. Сидоренко;

а) після географічних скорочень (м. Київ)

б) між знаками номера (№) і параграфа (§) відсотка (%), а також числами, які до них відносяться;

в) усередині таких скорочень: і т. д., і т. п. тощо;

г) між внутрішньотекстовими пунктами та інформацією, яка йде після них, наприклад: 1) підручник з інформатики; а) між підметом і присудком;

ґ) між числами і одиницями виміру, які до них відносяться, наприклад: 20 кг, а також це стосується і дат, наприклад: ХХ ст., 2002 р.;

д) перед довгим тире в середині речення (таким чином, цей розділовий знак відділяється пробілами з обох боків – нерозривним ліворуч і звичайним праворуч);

е) між класами багатозначних чисел, починаючи з п'ятизначних, наприклад: 29 837 964; 7964;

**<sup>1)</sup>** Загнітко, А. П. Українське ділове мовлення: професійне і непрофесійне спілкування [Текст] / А. П. Загнітко, І. Г. Данилюк. – Донецьк : ТОВ ВКФ «БАО», 2004. – 480 с. – ISBN 966-548-770-1/

є) після однобуквених прийменників та сполучників, особливо на початку речення чи в заголовку.

#### *Написання цифр та символів в тексті пояснювальної записки*

Багатозначні числа розбиваються на класи по три цифри справа наліво і відокремлюються одна від одної проміжком в один знак. Чотиризначні числа не поділяються на класи. Наприклад: 11 616; 2016.

Порядкові числівники мають відмінкові закінчення, які пишуться через дефіс. Наприклад: 4-й курс; 3-тє видання.

Складні прикметники, першою частиною яких виступає числівник, позначуваний цифрою, пишить без відмінкових закінчень через дефіс. Наприклад: 4-бальна система оцінювання; 2-ступеневий.

Числа до десяти варто писати у тексті словами, а після десяти – цифрами: вісім моніторів; 145 студентів.

Десяткові дроби відокремлюються комою: 36,6.

При написанні простих дробів через скісну риску пробіл між чисельником і знаменником не роблять. Наприклад: 3/4; 1/2.

У змішаних дробах ціле число відділяють від дробової частини інтервалом в один знак. Наприклад: 2 3/5.

Знаки «номер» (№); «параграф» (§); «відсоток» (%) відокремлюють від цифри інтервалом: № 35; § 3; 19,7 %. Слід пам'ятати, що знак «за Цельсієм» (С) пишеться разом зі знаком «градус»: 37,2 °С.

Символи «градус» (°); «хвилина» (ʹ); «секунда» (ʹʹ) пишуться разом із цифрою: 180°; 33ʹ; 33ʹ20ʹʹ.

Знаки «номер», «параграф», «відсоток» у множині не подвоюються.

Арифметичні знаки «плюс» (+), «мінус» (–), «множення» (х) «ділення» (:), знак «дорівнює» (=) відокремлюються від цифри проміжком в один знак. Вони записуються тільки з цифрами, у тексті – словами.

Тире між цифрами пробілами не відокремлюється: 20–30.

Знак граничного відхилення  $(\pm)$  пишуть із цифрою разом:  $\pm 0.57$ .

Між від'ємними та додатними величинами, що означають крайні межі, знак «тире» не ставиться. У цьому разі слід писати прийменники «від» і «до». Наприклад: температура повітря знизилася від –4 до –11 °С.

Показники степеня та індекси пишуть разом із цифрою: 13<sup>2</sup>.

У хімічних формулах інтервал між цифрами і буквами не роблять:  $H<sub>2</sub>SO<sub>4</sub>$ .

Лапки рекомендується виконувати «ялинками». При наявності в тексті одних лапок всередині інших ставлять тільки одну завершальну лапку: «цитата «цитата всередині цитати». Другий спосіб оформлення: внутрішні лапки набирають лапками іншого типу: «цитата "цитата всередині цитати"».

У позначеннях одиниць крапку як знак скорочення не ставлять (крім випадків скорочення слів, які входять до найменування одиниці, але самі не є найменуванням одиниць, наприклад, 760 мм рт. ст.). Позначення одиниць, назви яких походять від імен учених, пишуть з великої літери, а їх найменування – з малої (наприклад, кОм, але кілоом).

У тексті записки не допускається:

– скорочувати позначення фізичних одиниць, якщо вони вживаються без цифр, за винятком одиниць фізичних величин у головках і боковиках таблиць і в розшифровках літерних позначень, що входять у формули;

– вживати математичний знак без цифр, наприклад,  $\leq$  (менше або дорівнює),  $\geq$  (більше або дорівнює),  $\neq$  (не дорівнює), а також знаки  $\mathcal{N}\Omega$  (номер), % (відсоток);

– застосовувати індекси стандартів (ДСТУ, ГОСТ, ОСТ тощо) без реєстраційного номера. В даному випадку потрібно писати «згідно зі стандартами, нормативними документами тощо».

У тексті, за винятком формул, таблиць і рисунків, не слід використовувати математичний знак « – » перед значенням величин. Замість математичного знака « – » треба застосовувати слово «мінус». Не слід застосовувати будь-які математичні знаки, знаки №; % тощо без цифр, а індекси нормативних документів (ДСТУ, ГОСТ, ТУ, ISO) без реєстраційного номера.

При згадуванні в тексті прізвищ авторів публікацій, вчених та інших їх ініціали ставляться перед прізвищем.

### **Бодюл С.В., Ломовцев П.Б., Попков Д.М., Бодюл О.С.**

### **МЕТОДИЧНІ ВКАЗІВКИ**

**до дипломного проектування для студентів напряму підготовки 6.050101 «Комп'ютерні науки»**

Підписано до друку XX.XX.2016 р. Формат 60×84 1/16. Умовн. друк. арк. Х,Х. Наклад Х прим. Надруковано видавницьким центром ОНАХТ «Технолог». 65039, Одеса, вул. Канатна, 112